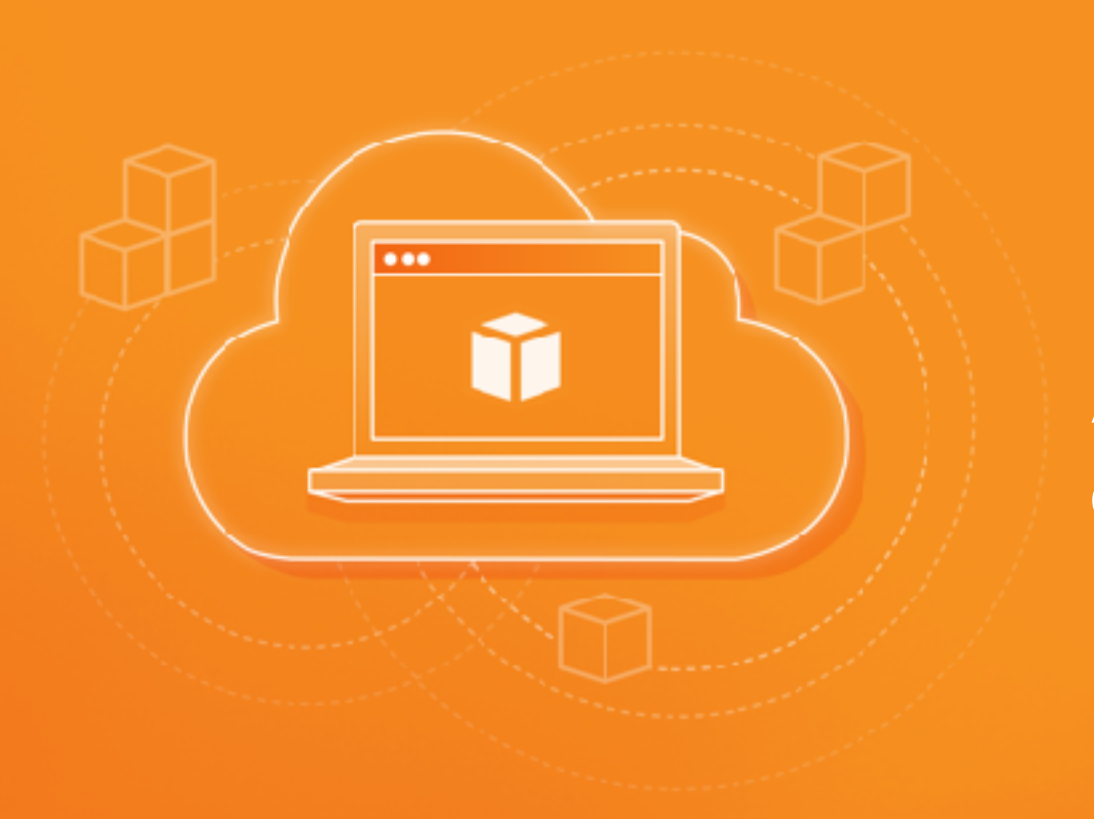

# AWS 101

Chih-Chieh Hung 洪智傑

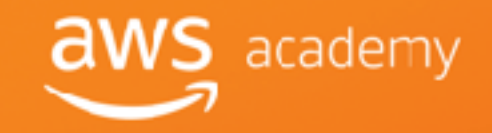

# Chih-Chieh Hung 洪智傑

- **Amazon Academy Program (Accredited Instructor) 2018-Current**
- **Tamkang University (Assistant Professor) 2016-Current**
- Rakuten Inc., Japan (Data Scientist) 2013-2015
- Yahoo! Inc., Taiwan (Research Engineer) 2011-2013

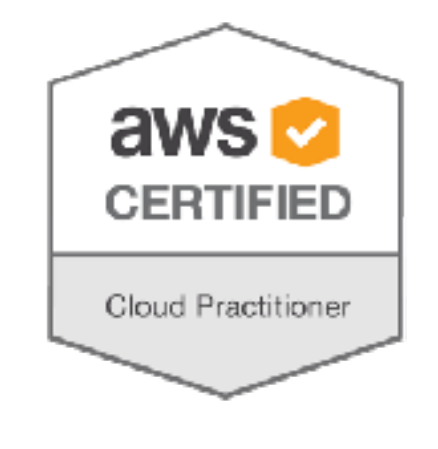

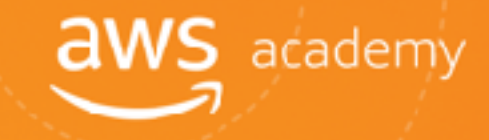

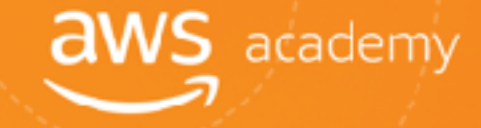

# Cloud Computing Concept

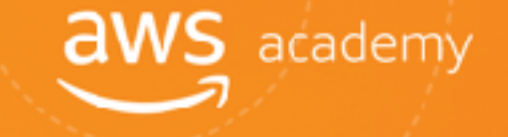

Cloud computing is the **on-demand** delivery of compute power, database storage, applications, and other IT resources through a cloud services platform **via the internet** with **pay-as-you-go** pricing.

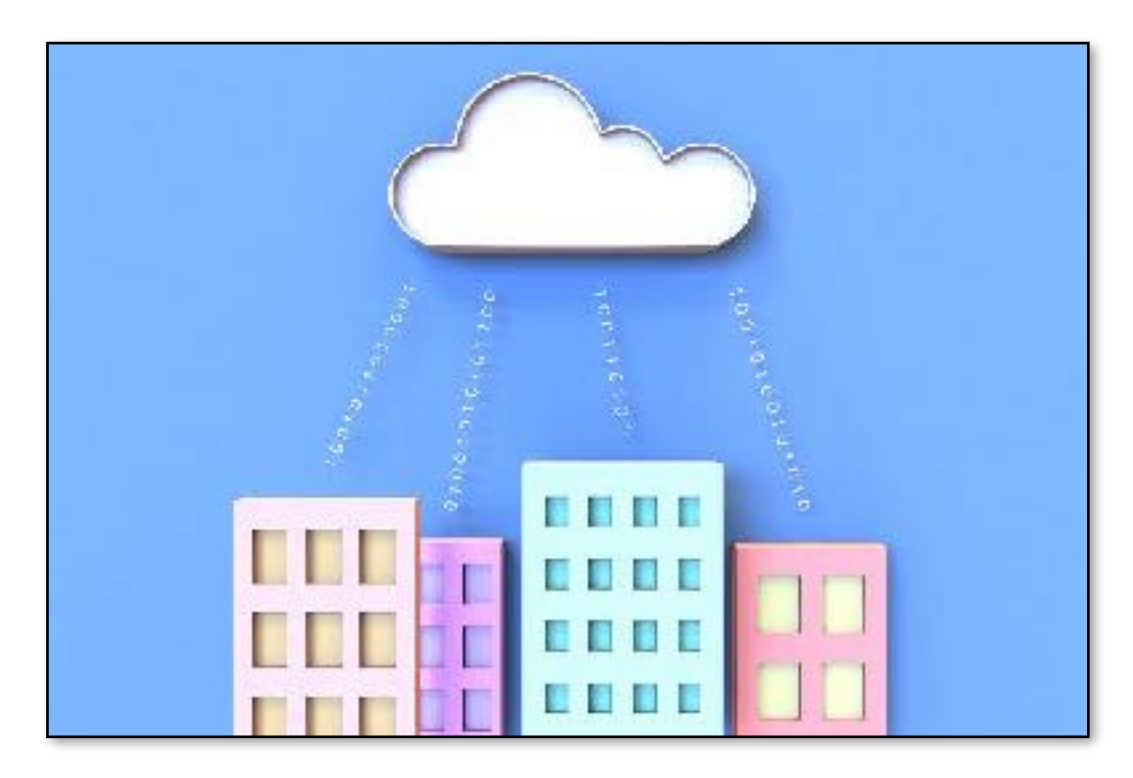

# Before Cloud Computing

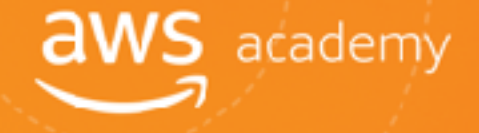

1515160

m a an .

0500100

3 1 3 1 B 1

2010/10/07

3434001 001011

313100100

100010001 TCT0063711 102101210

301000100 0100101( 010000001)

> проверзиј IC1000100

Cloud computing enables you to **stop thinking of your infrastructure as hardware**, and instead **think of it (and use it) as software.** 

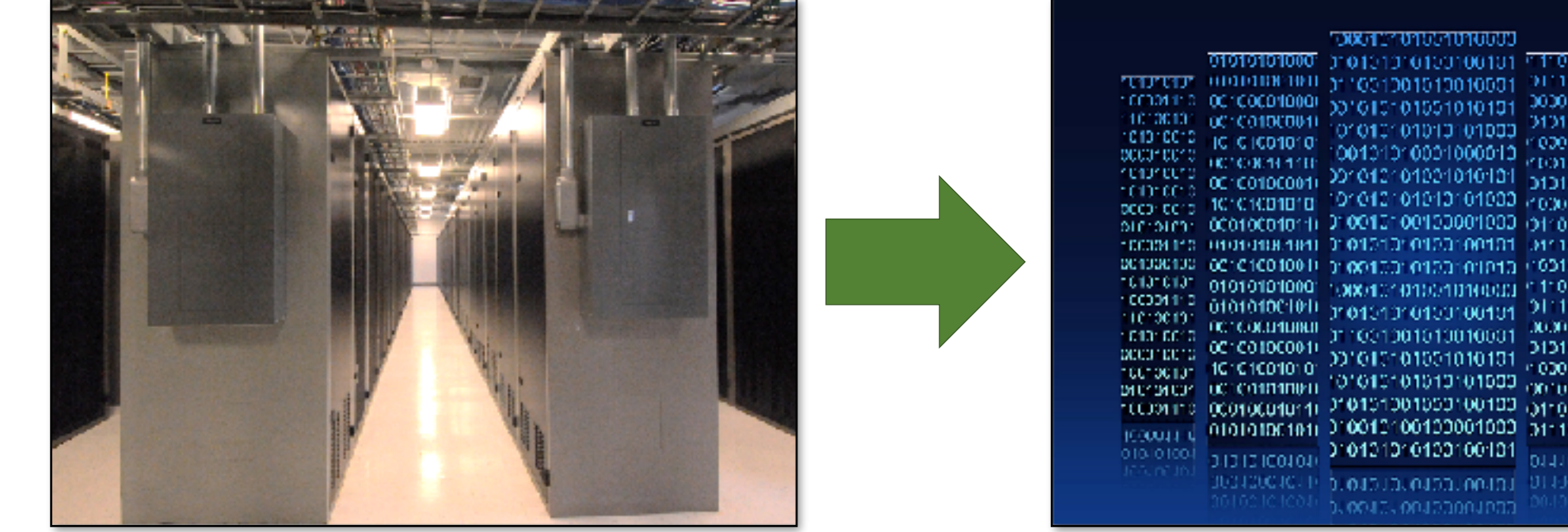

# Before Cloud Computing

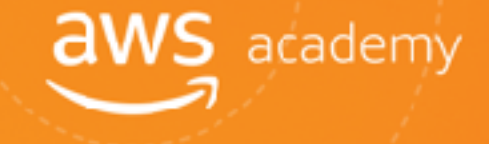

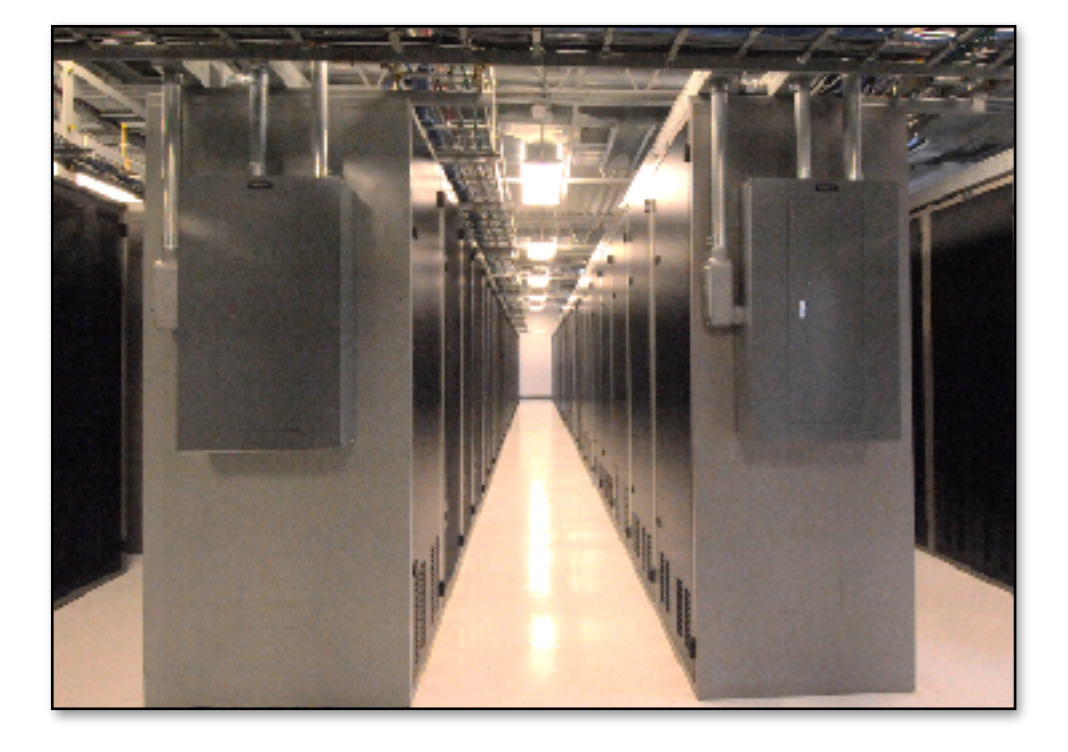

- **Hardware solutions are physical.** This means they require:
	- **Space**
	- **T** Staff
	- Physical security
	- **i** Planning
	- **T** Capital expenditure
- Guess at theoretical maximum peaks
	- $\blacksquare$  Is there enough resource capacity?
	- Do we have sufficient storage?

What if your needs change? You have to go through the **time, effort, and cost** required to change all these.

# Utilizing Cloud Computing

# $\mathsf{S}\;$  academy

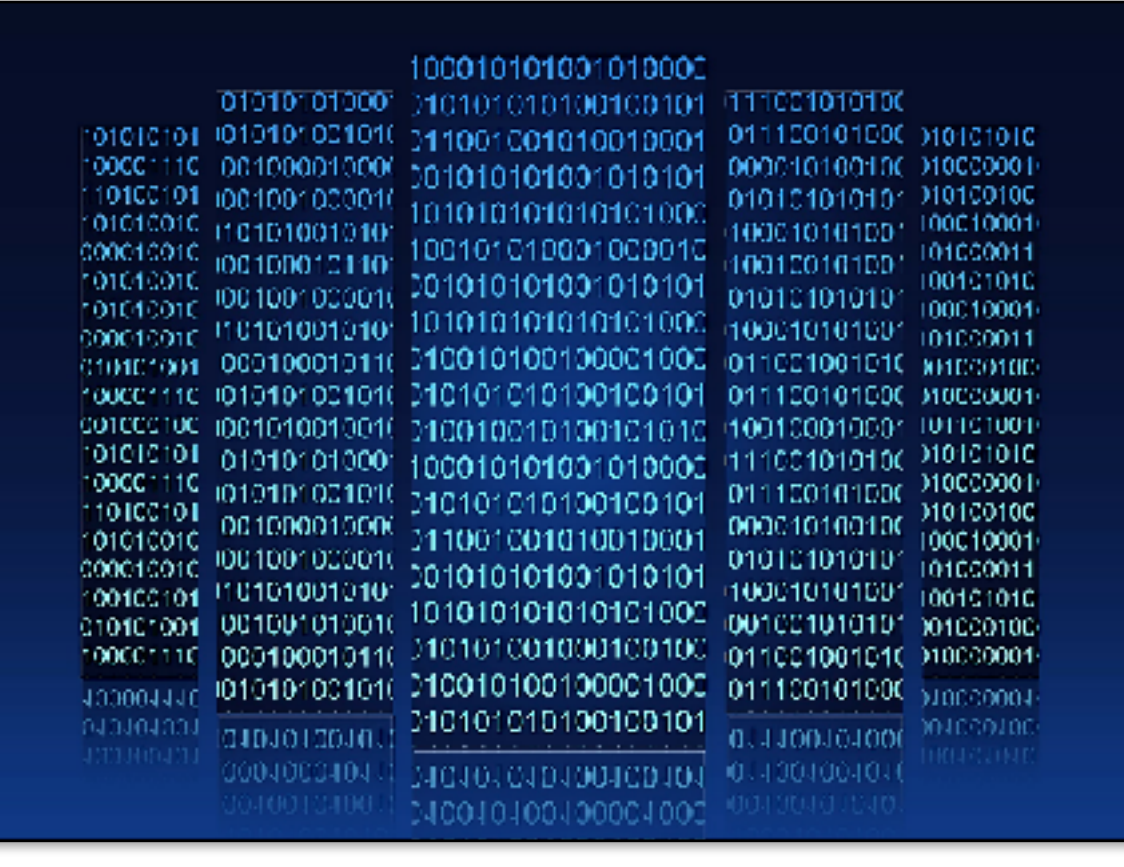

### Software is flexible.

If your needs change, your software can change much more **quickly, easily, and cost-effectively** than your hardware.

# Three Cloud Deployment Models

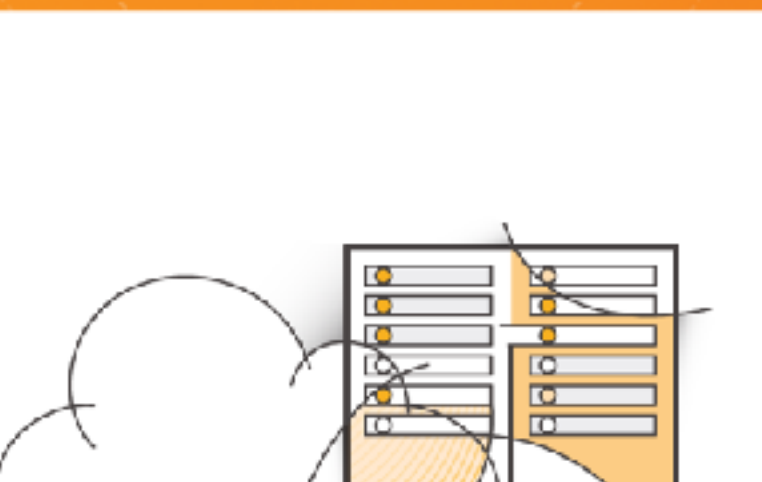

**aws** academy

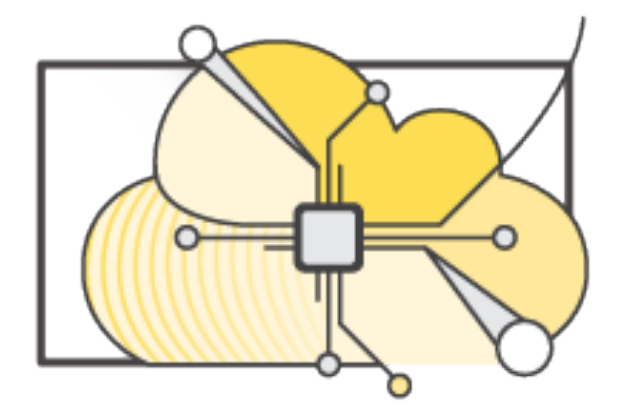

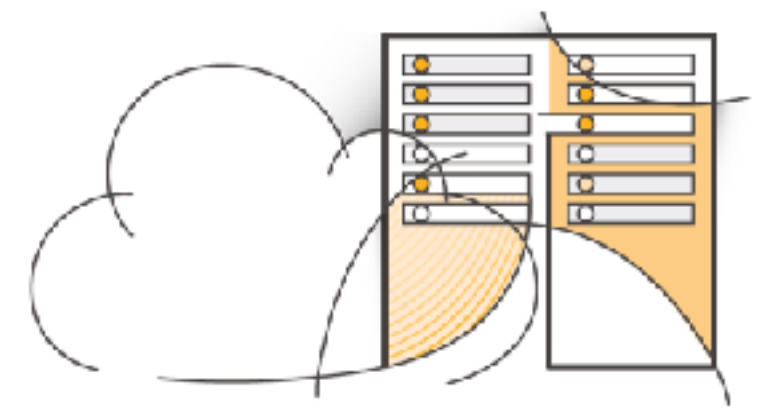

**All-In Cloud Hybrid Private Cloud (On-premises)**

# All-In Cloud versus On-Premises

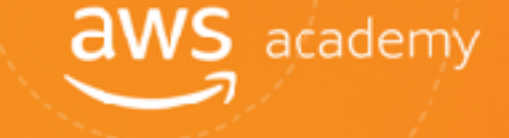

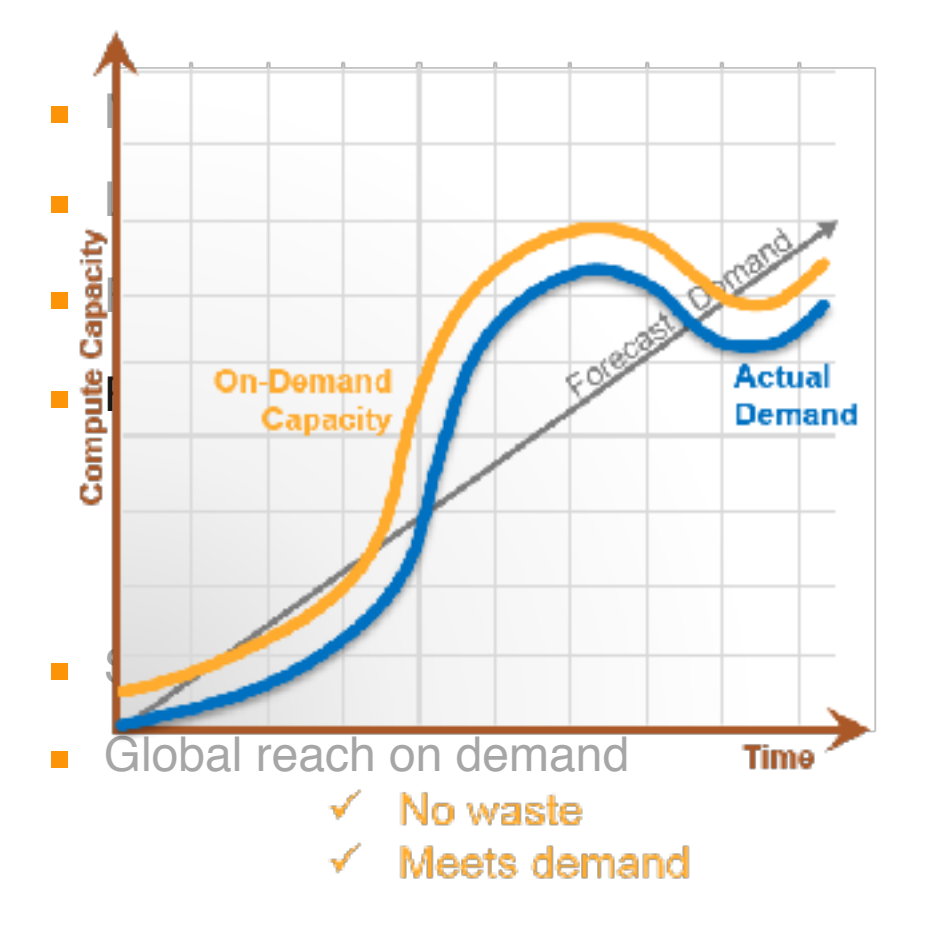

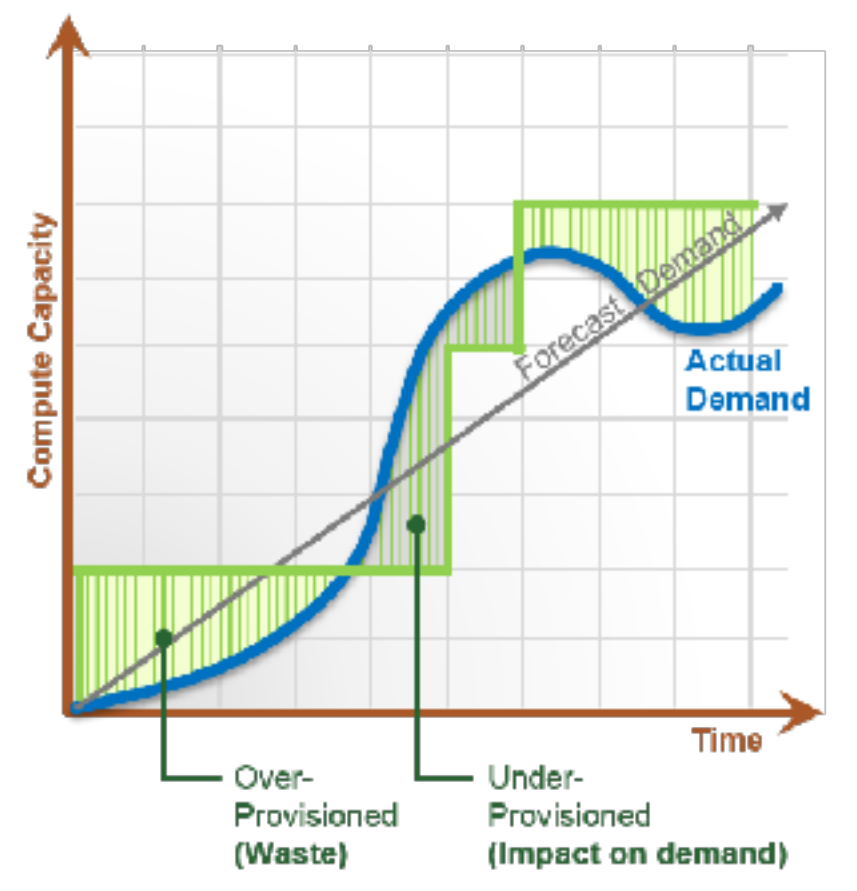

**All-In Cloud On-Premises**

# All-In Cloud versus On-Premises

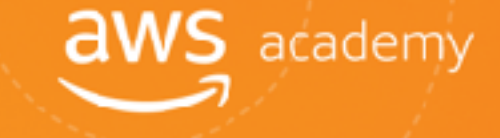

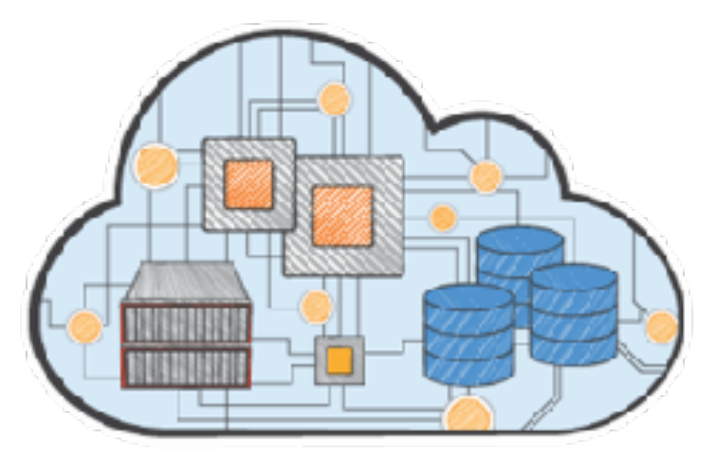

#### **All-In Cloud**

- No upfront investment
- Low ongoing costs
- Focus on innovation
- Flexible capacity ∼
- Speed and agility Y
- Global reach on demand

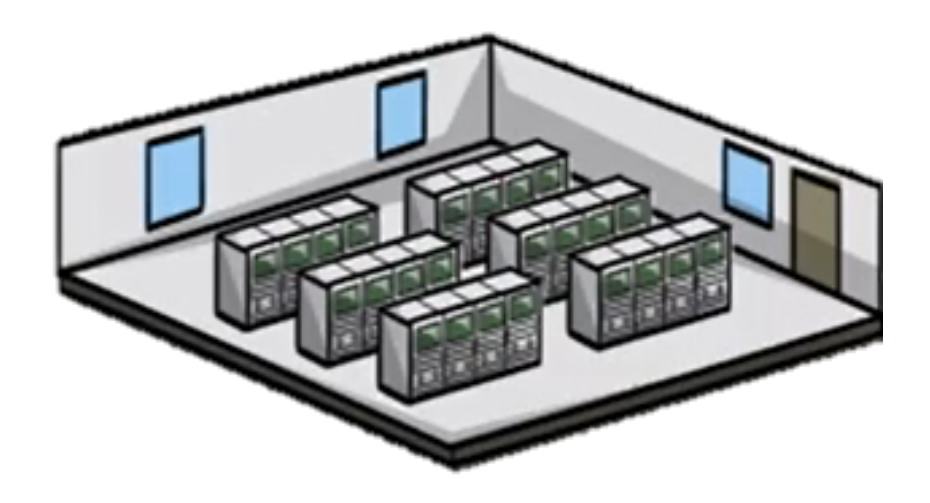

#### **On-Premises**

- Large initial purchase
- Labor, patches, and upgrade cycles
- Systems administration
- Fixed capacity
- Long procurement cycle and setup
- Limited geographic regions

# What can you do in the cloud?

You can use a cloud computing platform for:

- **T** Application Hosting
- Backup and Storage
- **T** Content Delivery
- **Websites**
- Enterprise IT
- Databases

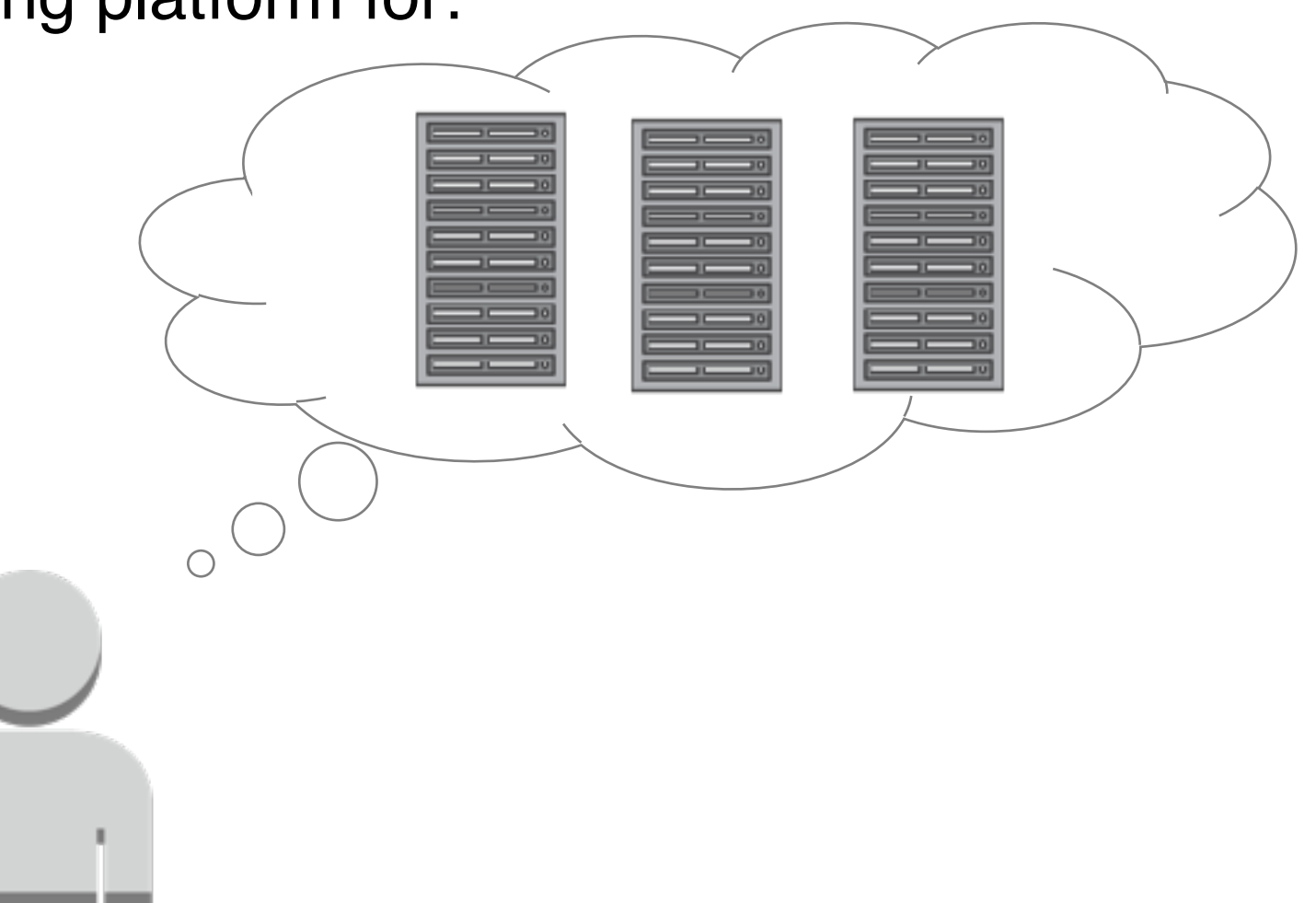

# On-Premises and AWS Comparison

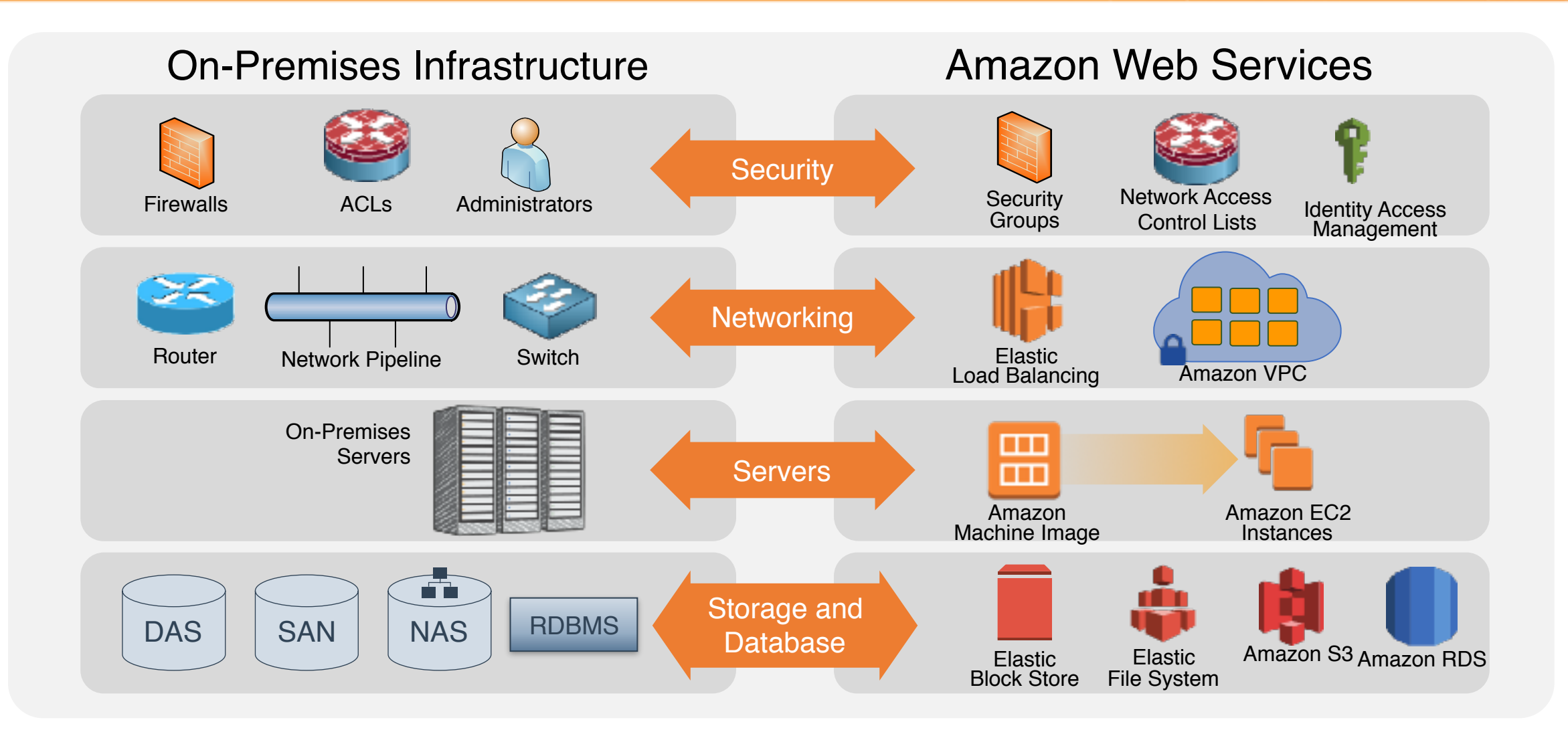

# Important Cloud Terminology

#### **High Availability (Highly Available):**

Accessible when you need it

#### **Fault Tolerance (Fault Tolerant):** M

Ability to withstand a certain amount of failure and still remain functional

#### **Scalability (Scalable):**

- Ability to easily grow in size, capacity, and/or scope when required
- Growth is (usually) based on demand

### **Elasticity (Elastic):**

Ability to grow (scale) when required and to reduce in size when resources are no longer needed

#### **aWS** academy Advantage #1: Capex to Variable Expense

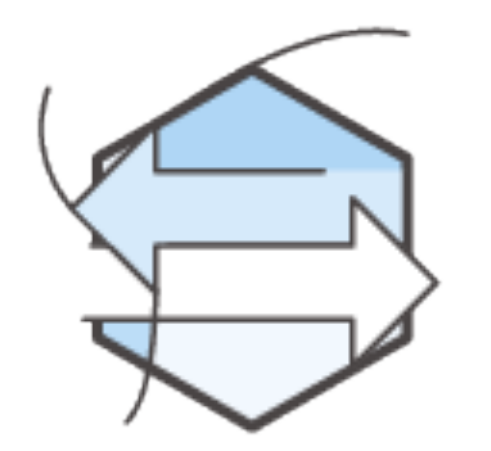

### Trade **capital expense** for **variable expense**.

# Advantage #2: Economies of Scale

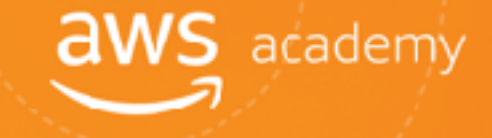

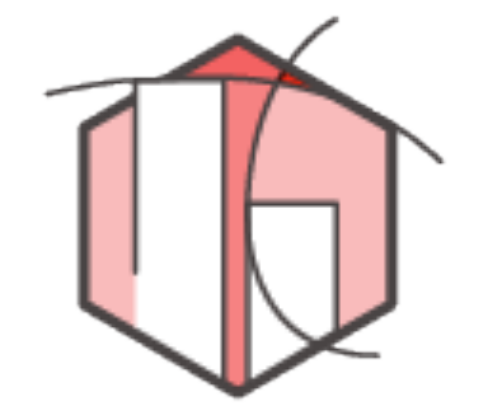

### Benefit from **massive economies of scale**.

# Advantage #3: Capacity Planning

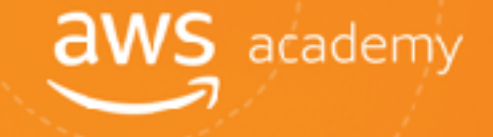

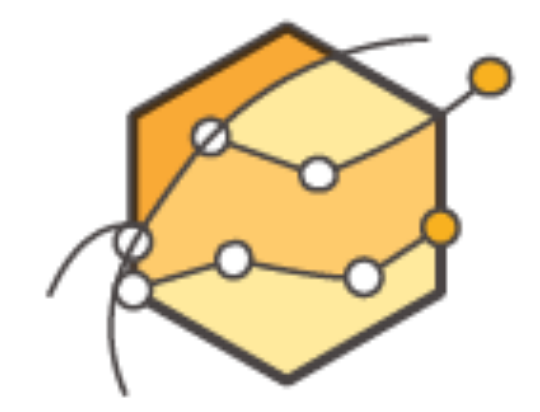

**Eliminate guessing on your capacity needs.** 

## Advantage #4: Speed and Agility

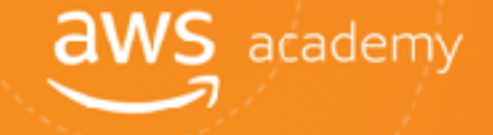

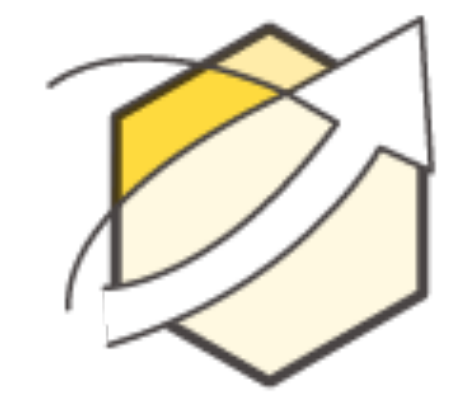

Increase **speed** and **agility**.

# Advantage #5: Spend Strategically

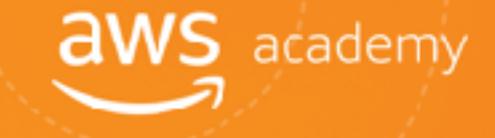

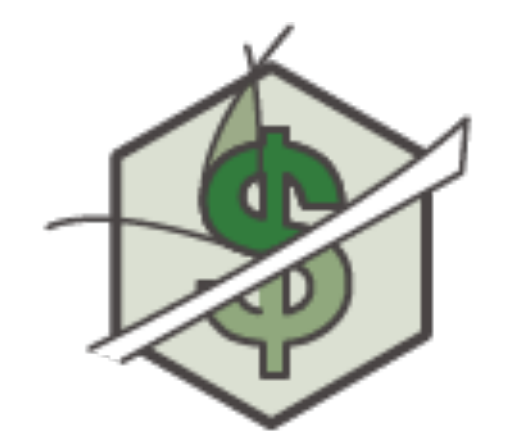

### **Stop spending money** on running and maintaining data centers.

# Advantage #6: Ease of Deployment

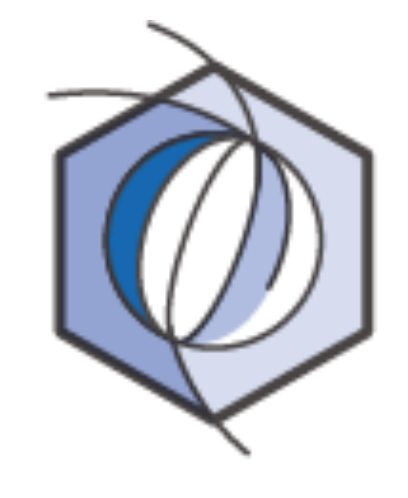

#### **Go global** in minutes.

**aws** academy

# Go Global in Minutes

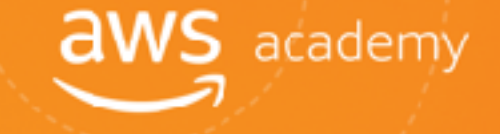

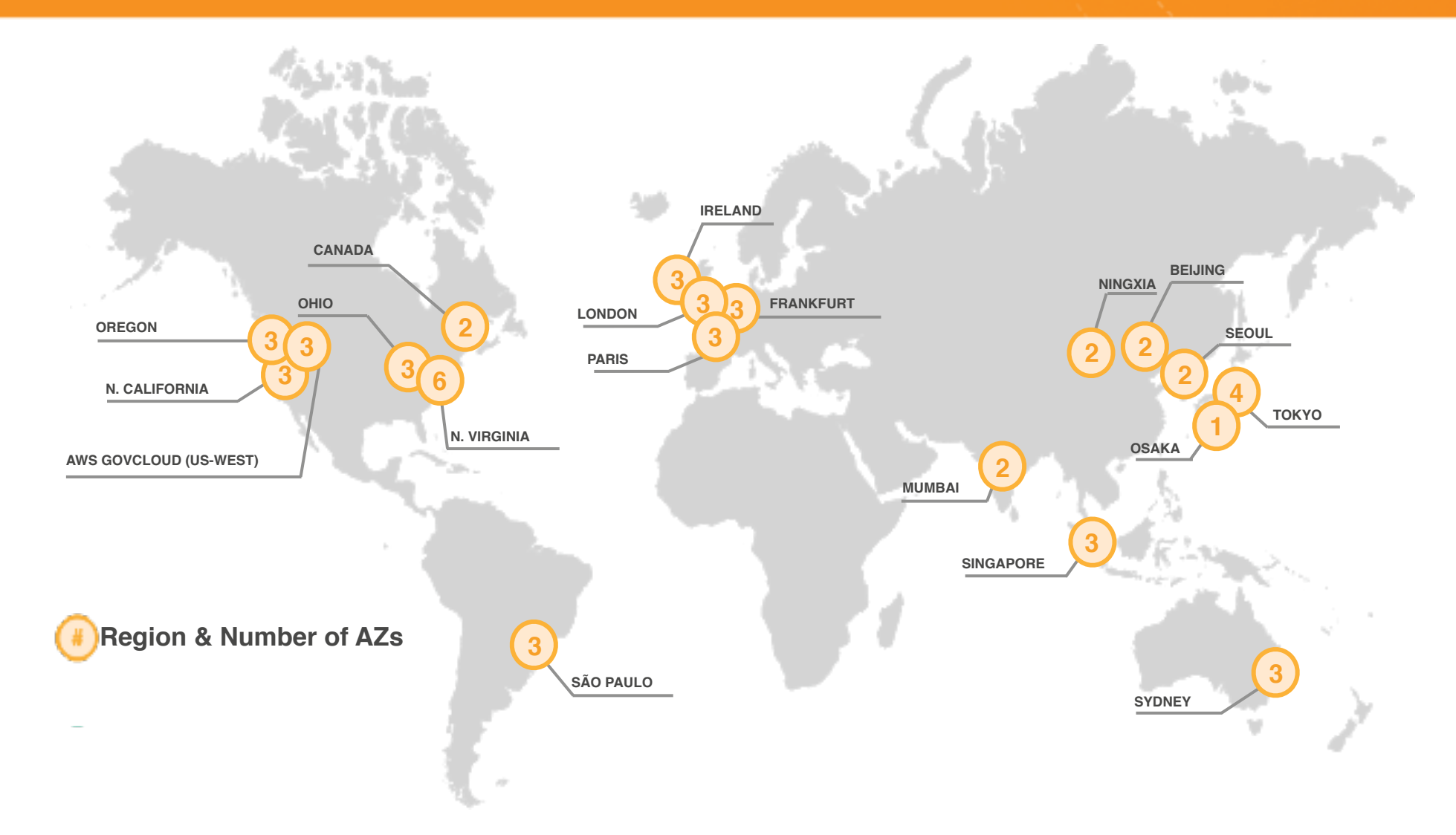

# **Summary**

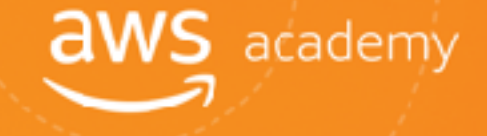

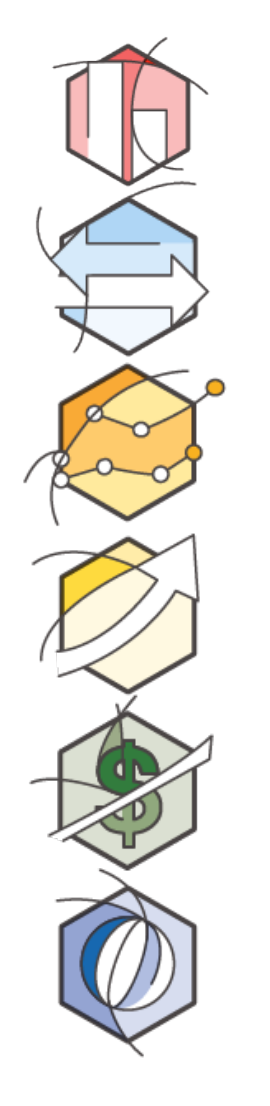

Trade **capital expense** for **variable expense**.

Benefit from **massive economies of scale**.

**Eliminate guessing on your capacity needs.** 

Increase **speed** and **agility**.

**Stop spending money** to run and maintain data centers.

**Go global** in minutes.

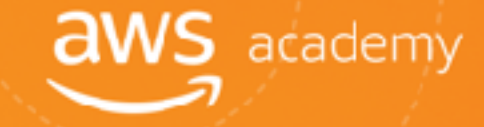

# What is Amazon Web Services (AWS)?

# What are Web Services?

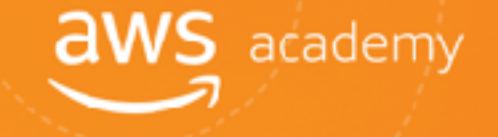

A **web service** is any piece of software that makes itself available over the internet and uses a **standardized format** (XML or JSON) for the request and the response of an **API interaction**.

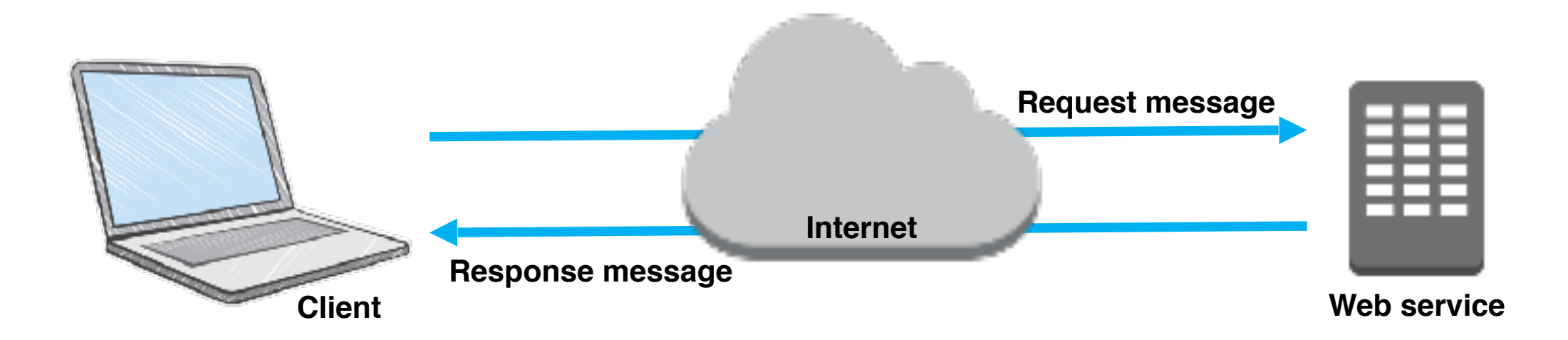

# What is AWS?

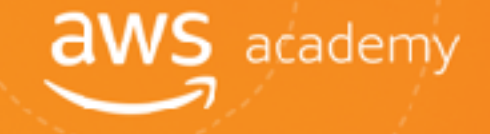

AWS is a secure cloud services provider with more than 50 different services that include solutions for:

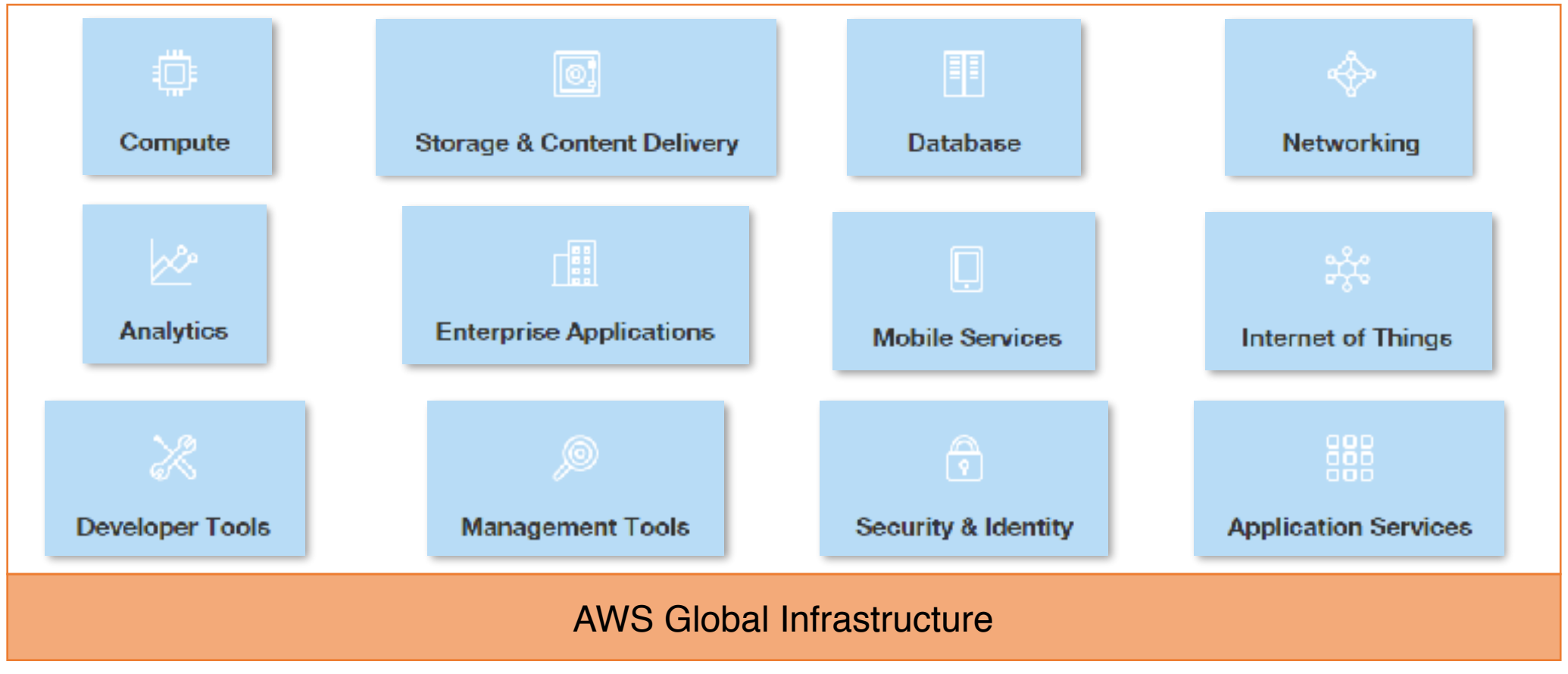

<sup>© 2018,</sup> Amazon Web Services, Inc. or its Affiliates. All rights reserved.

# AWS by Category: Core Services

AWS Direct **Connect** 

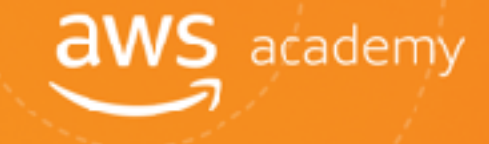

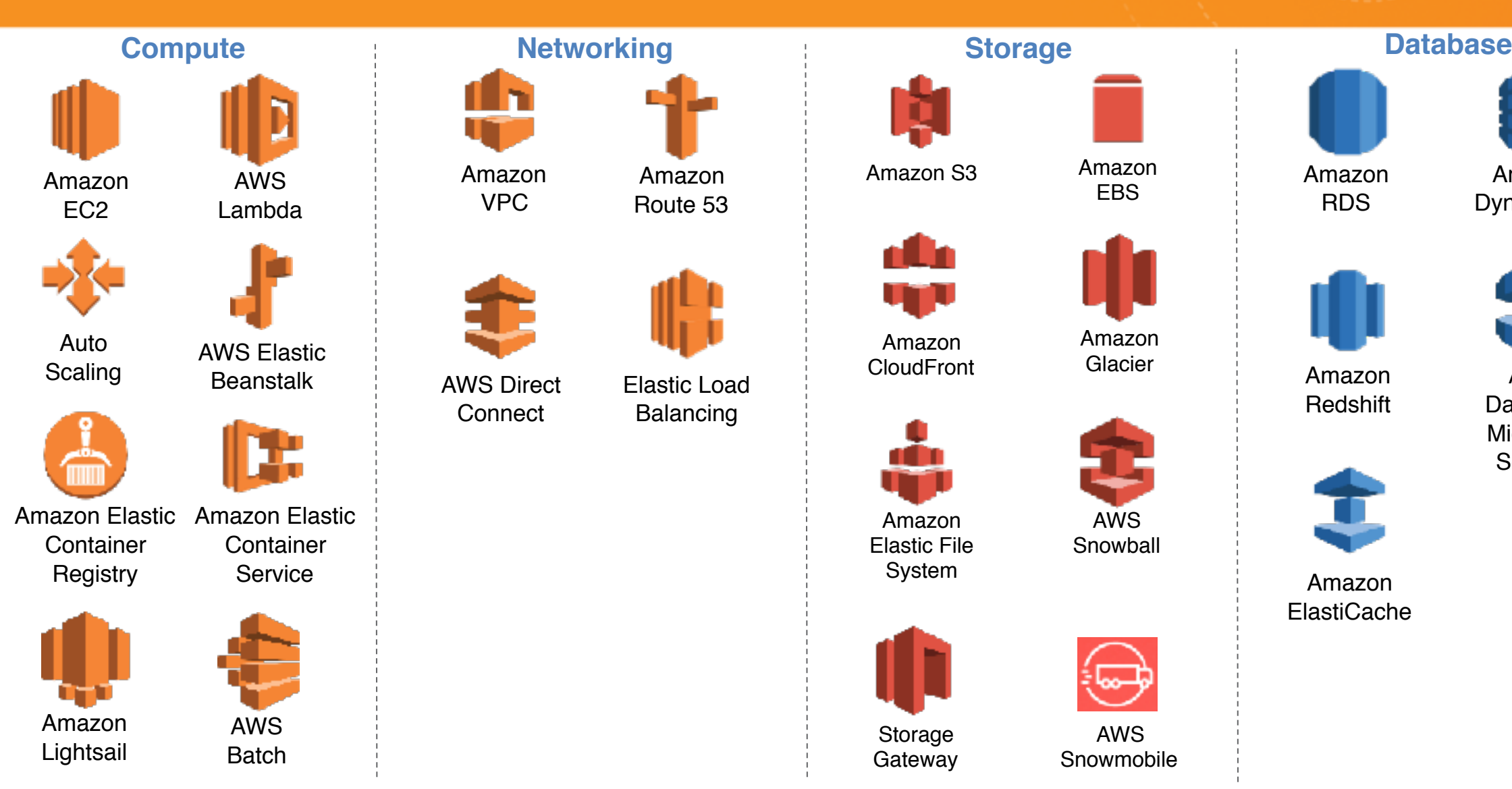

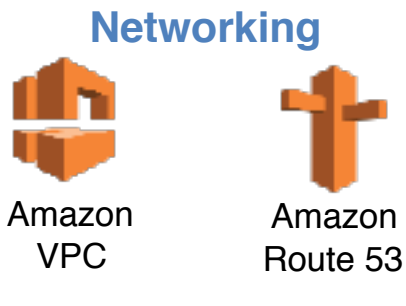

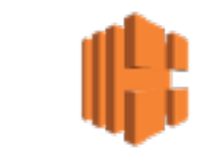

Elastic Load Balancing

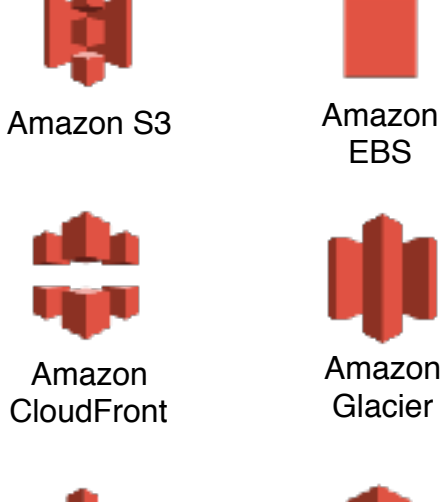

Amazon Elastic File

System

Storage Gateway

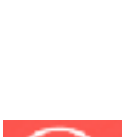

AWS Snowball

Amazon Glacier

EBS

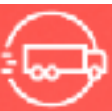

AWS Snowmobile

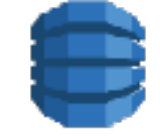

Amazon DynamoDB

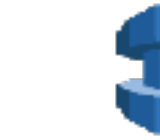

Amazon **Redshift** 

Amazon RDS

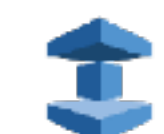

Amazon ElastiCache

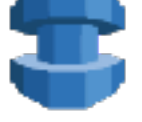

AWS Database Migration Service

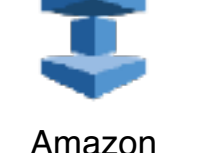

# AWS by Category: Foundational Services<sup>aws</sup> academy

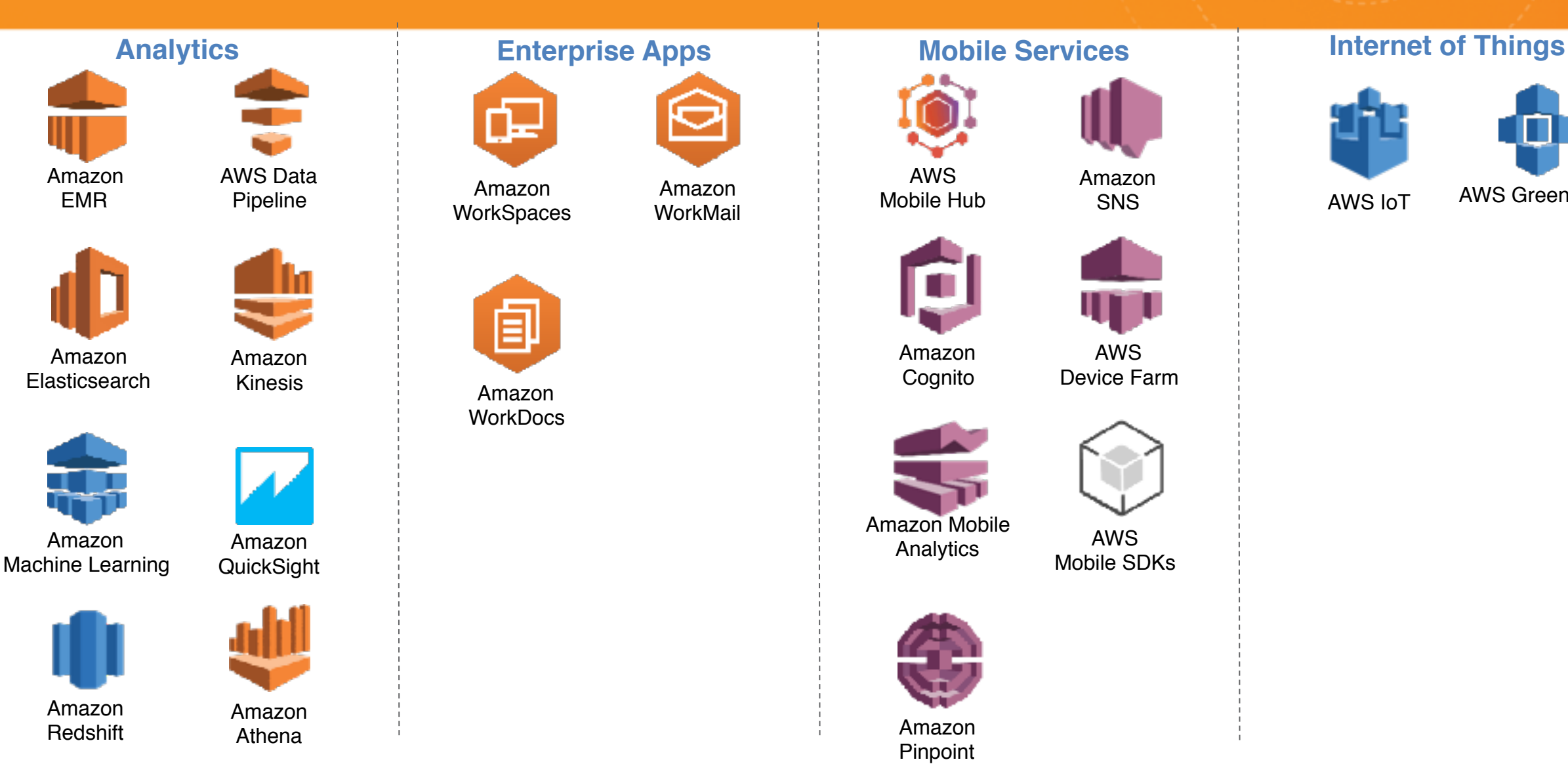

Amazon **WorkSpaces** 

> Amazon **WorkDocs**

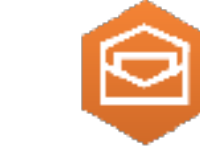

Amazon WorkMail

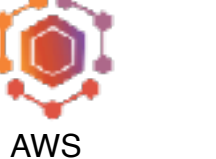

Mobile Hub

Amazon **Cognito** 

Amazon SNS

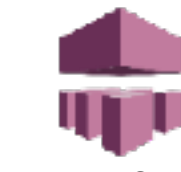

AWS Device Farm

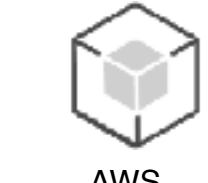

AWS<br>Analytics Analytics Mobile SDKs

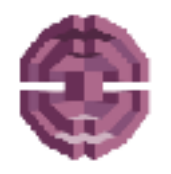

Amazon Mobile

Amazon Pinpoint

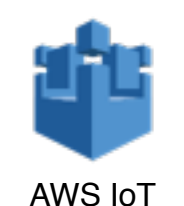

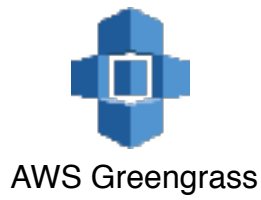

# AWS by Category: Developer and Operations Services

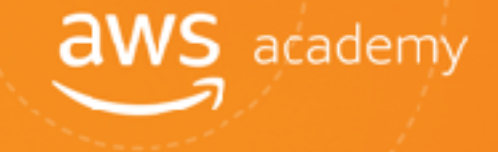

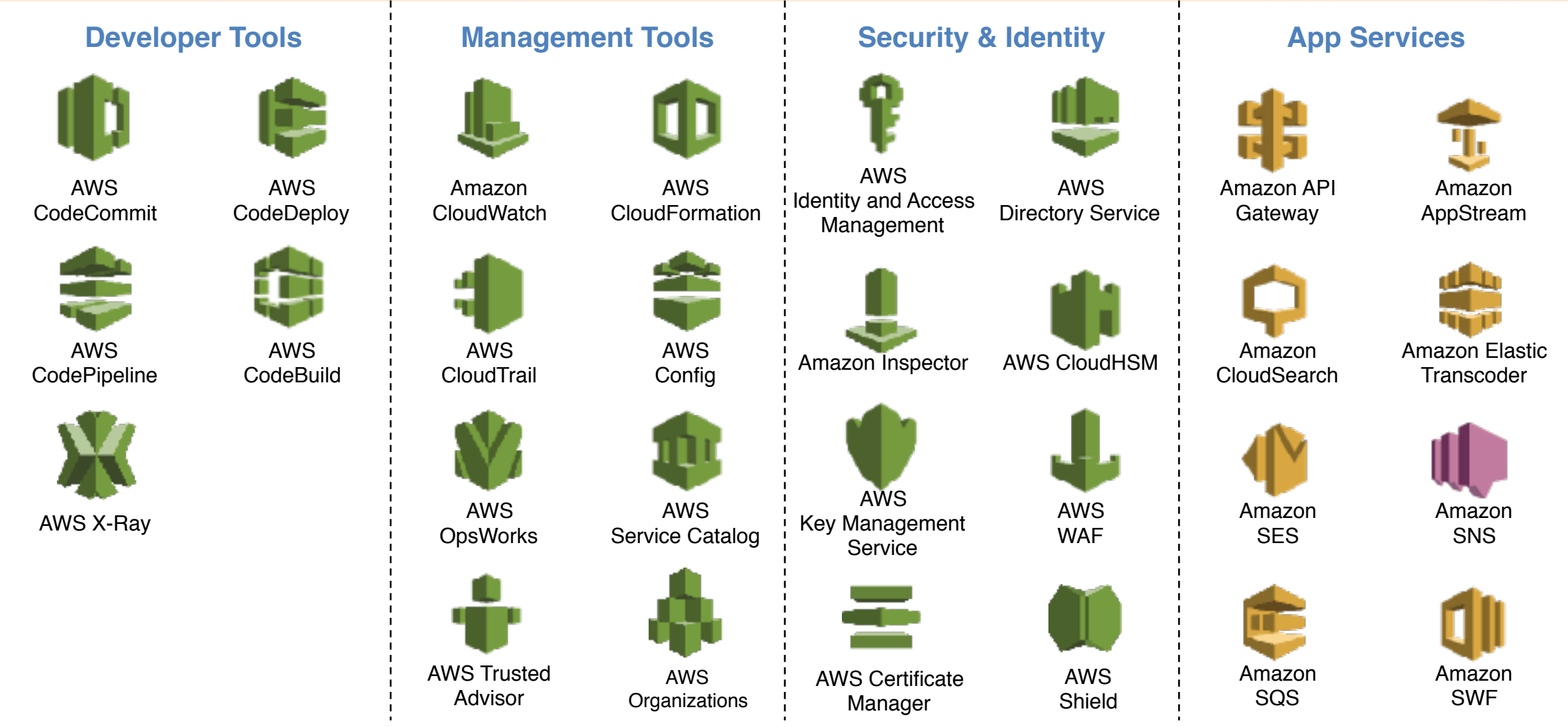

# Core Services: The Basics

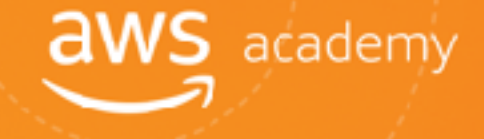

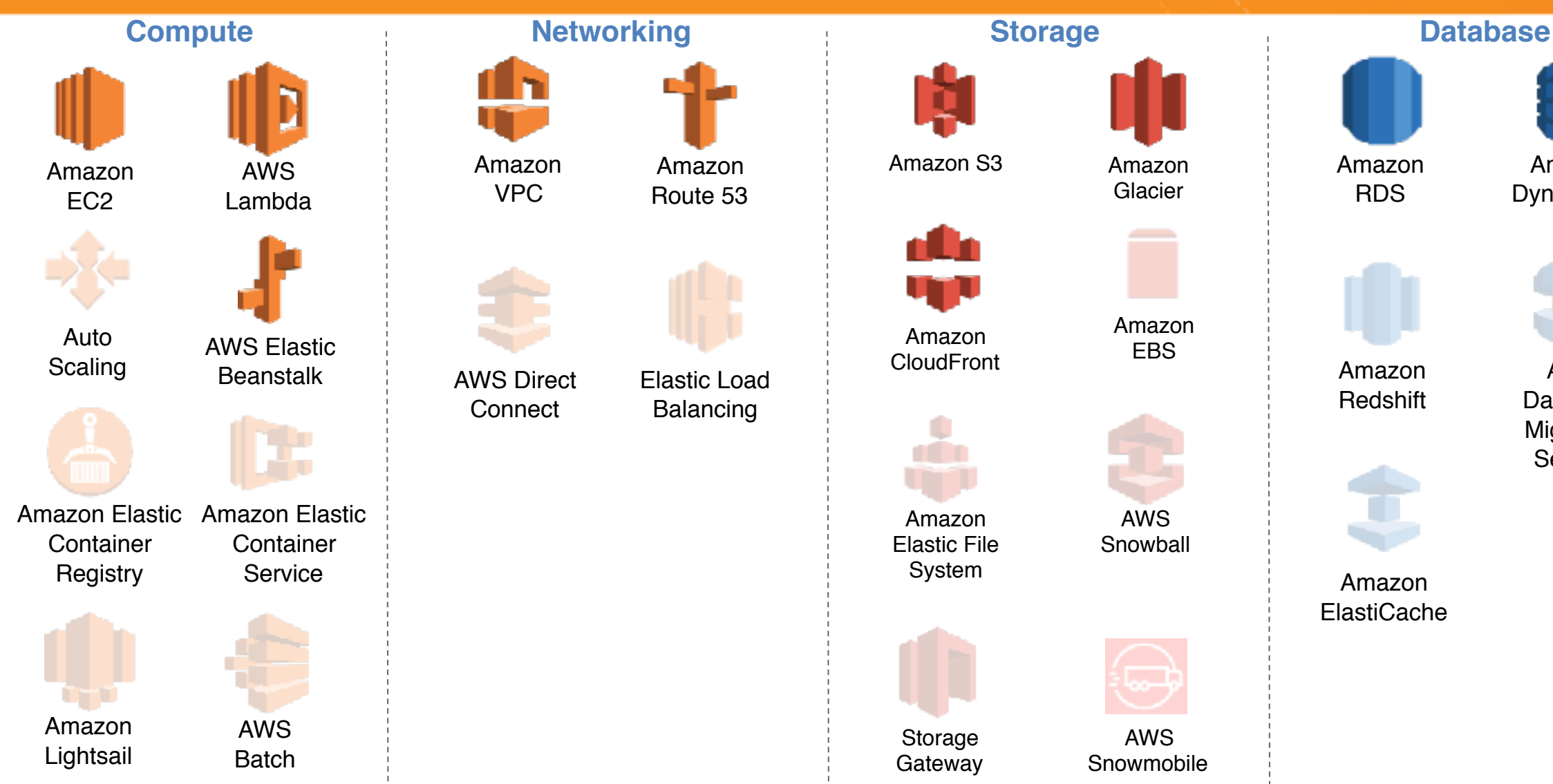

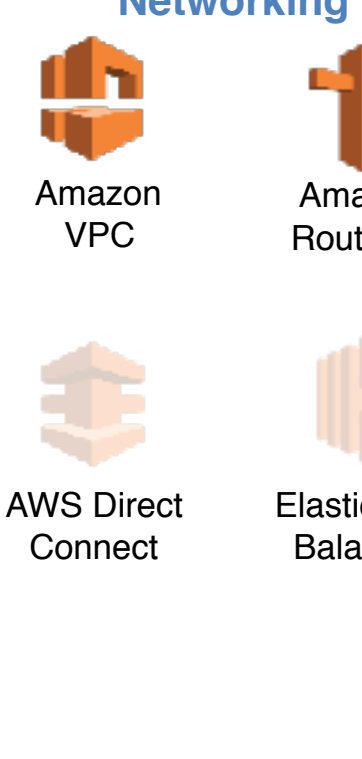

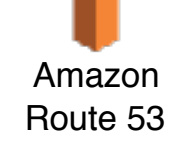

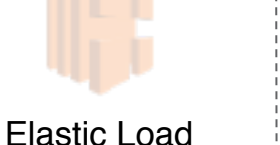

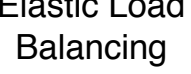

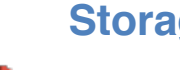

Amazon **CloudFront** 

Amazon Elastic File System

Storage Gateway

Amazon S3

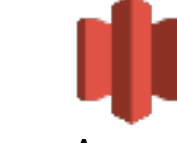

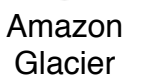

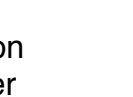

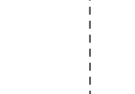

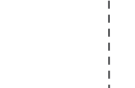

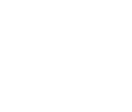

Amazon<br>EBS

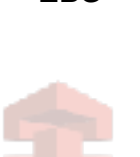

AWS Snowball

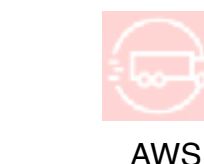

Snowmobile

Amazon RDS

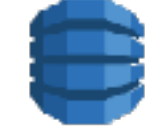

Amazon DynamoDB

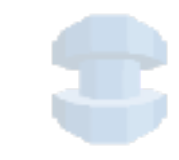

AWS Database Migration Service

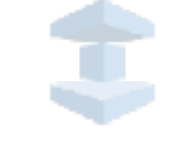

Amazon **Redshift** 

Amazon ElastiCache

# Core Services: The Basics

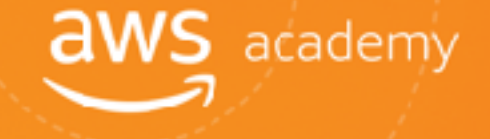

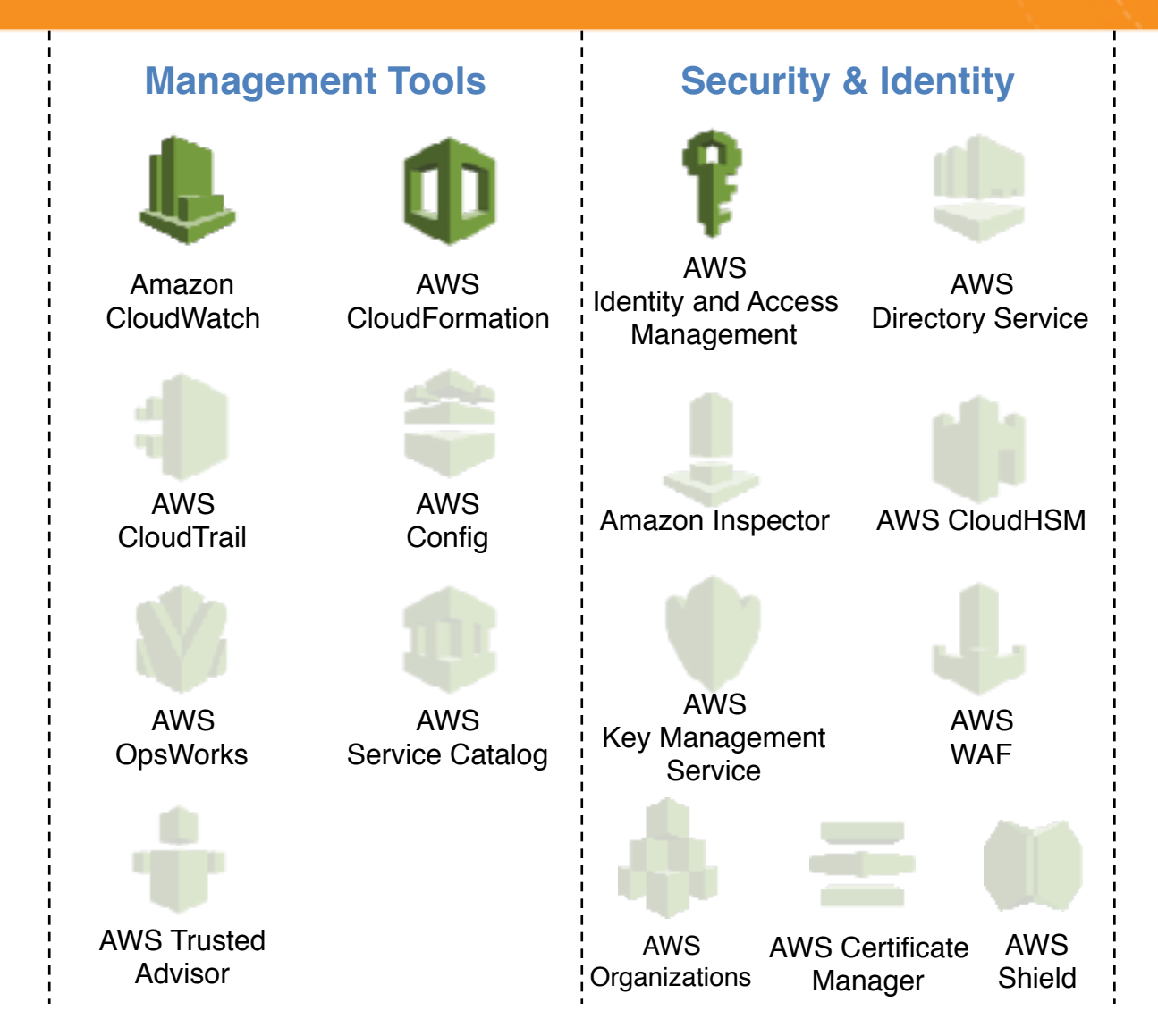

# Access to AWS Services

- **T** AWS Management Console
	- **Access on the go with AWS Console Mobile App**
- **T** AWS Command Line Interface (AWS CLI)
- **T** Software Development Kits (SDK)

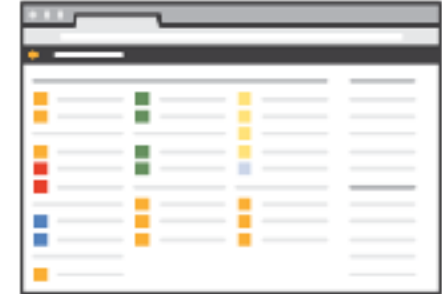

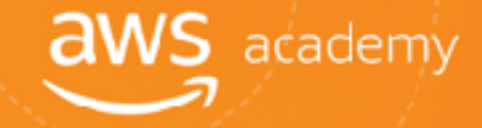

# AWS Global Infrastructure

# AWS Global Infrastructure

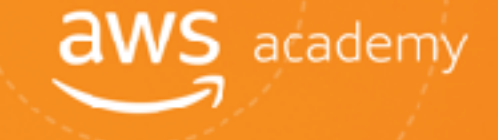

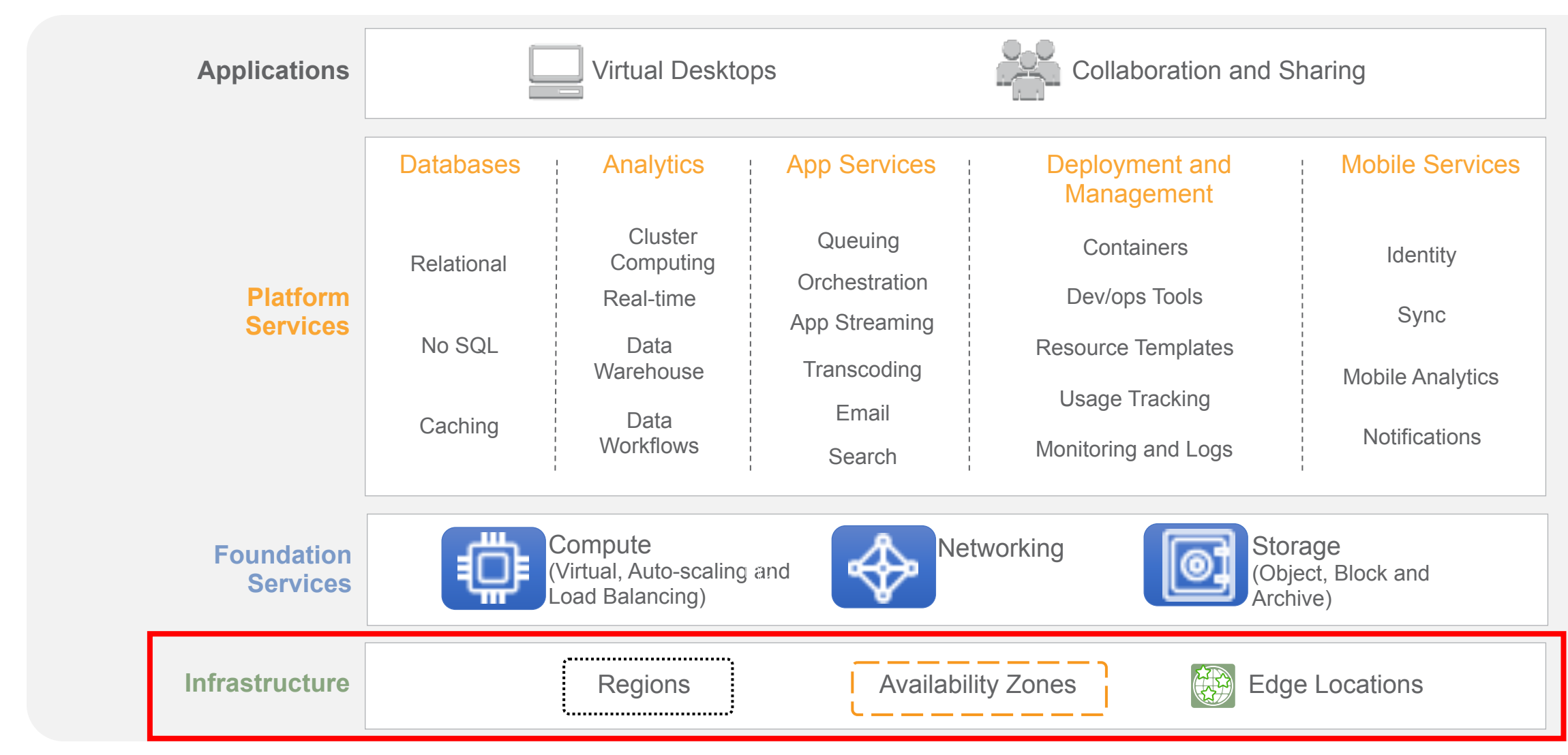

# AWS Data Centers

**T** Data centers are securely designed

- A datacenter is a location where actual physical data resides
- A data center typically has 50,000 to 80,000 physical servers
- **T** All data centers are online. No data center is "cold"
- **T** AWS custom network equipment:
	- **Multi-ODM sourced**
	- Amazon custom network protocol stack

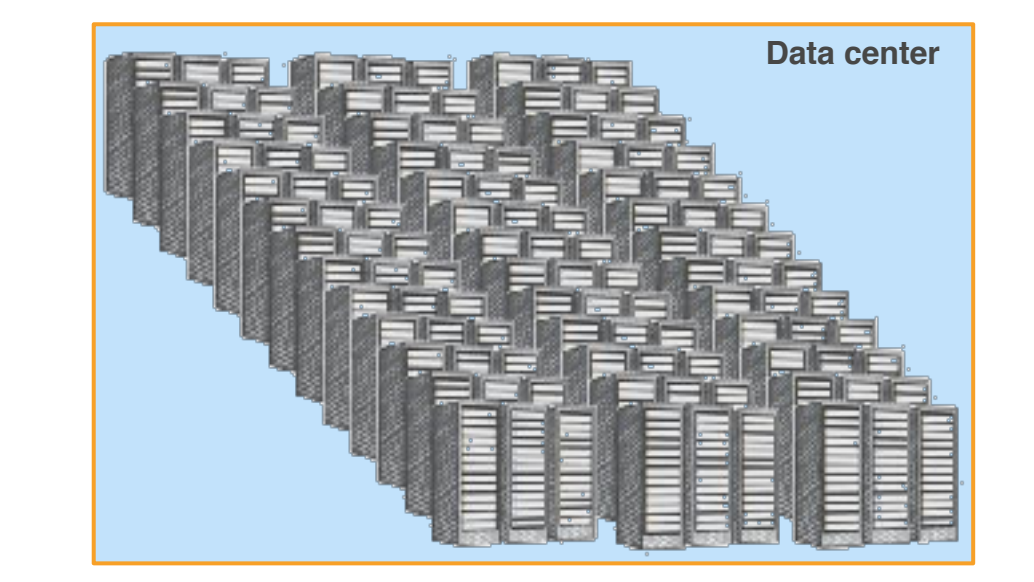

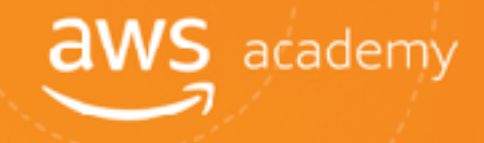

# AWS Regions

An AWS Region is a **geographical area**.

- **F** Each Region is made up of two or more **Availability Zones**.
- AWS has **18 Regions** worldwide.
- **F** You enable and control **data replication** across Regions.
- **T** Communication between Regions uses **AWS backbone network** connections infrastructure. **AWS Region**

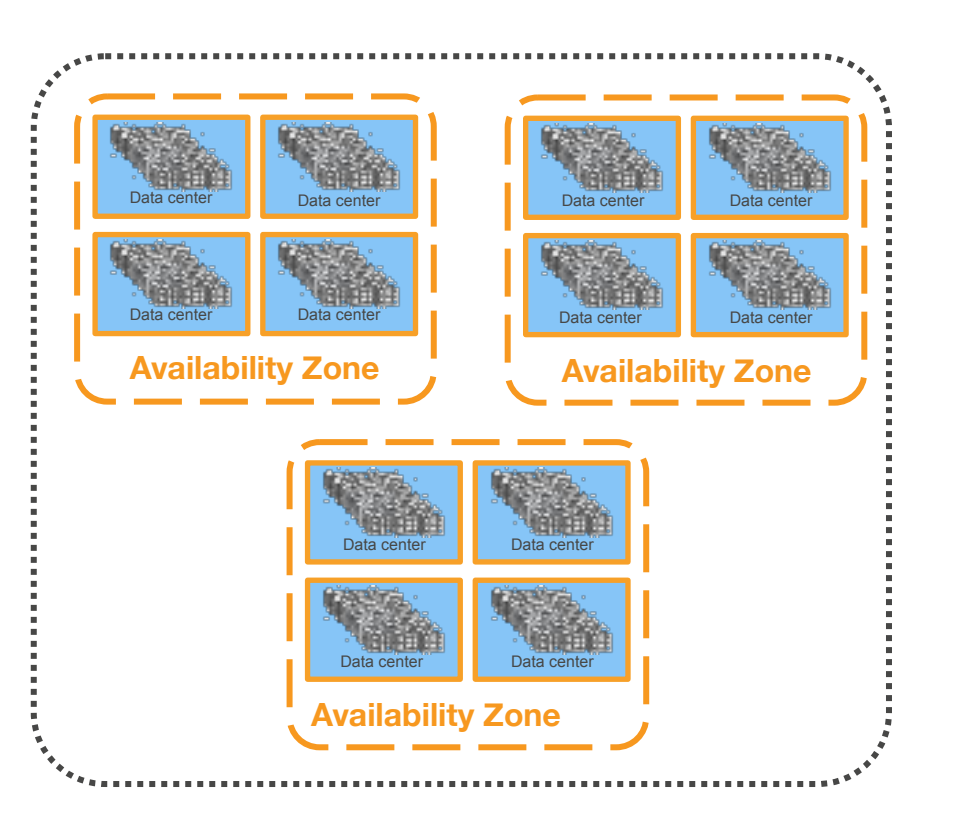

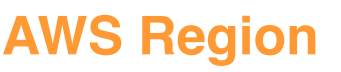

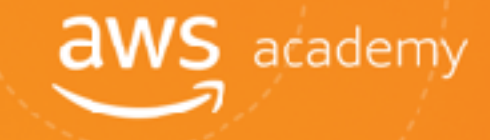

# AWS Global Infrastructure: Current Regions and a many

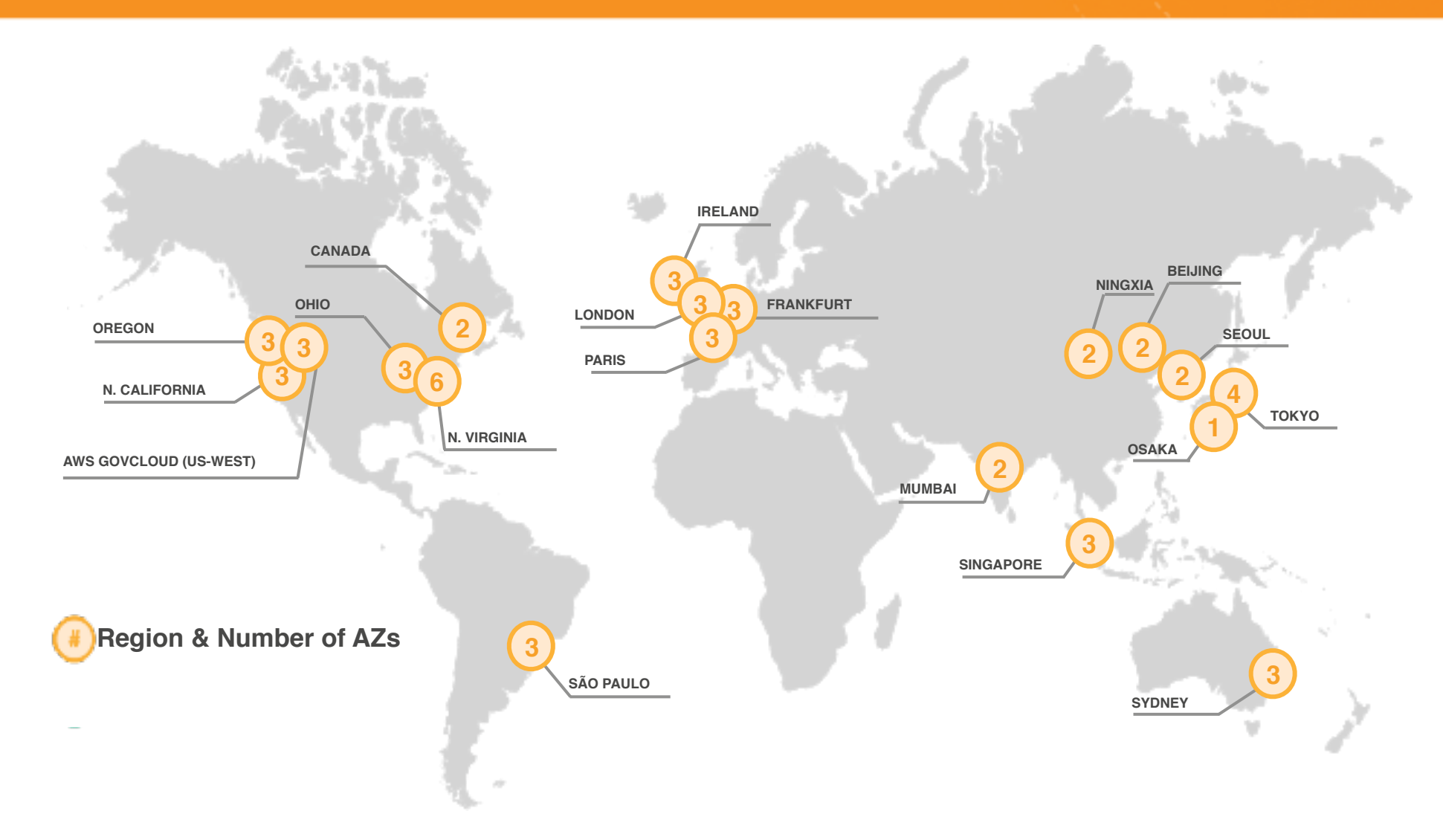

#### AWS Global Infrastructure: Regions Coming Soon

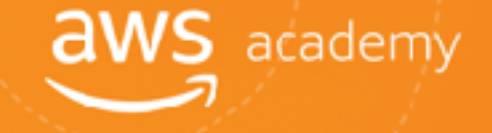

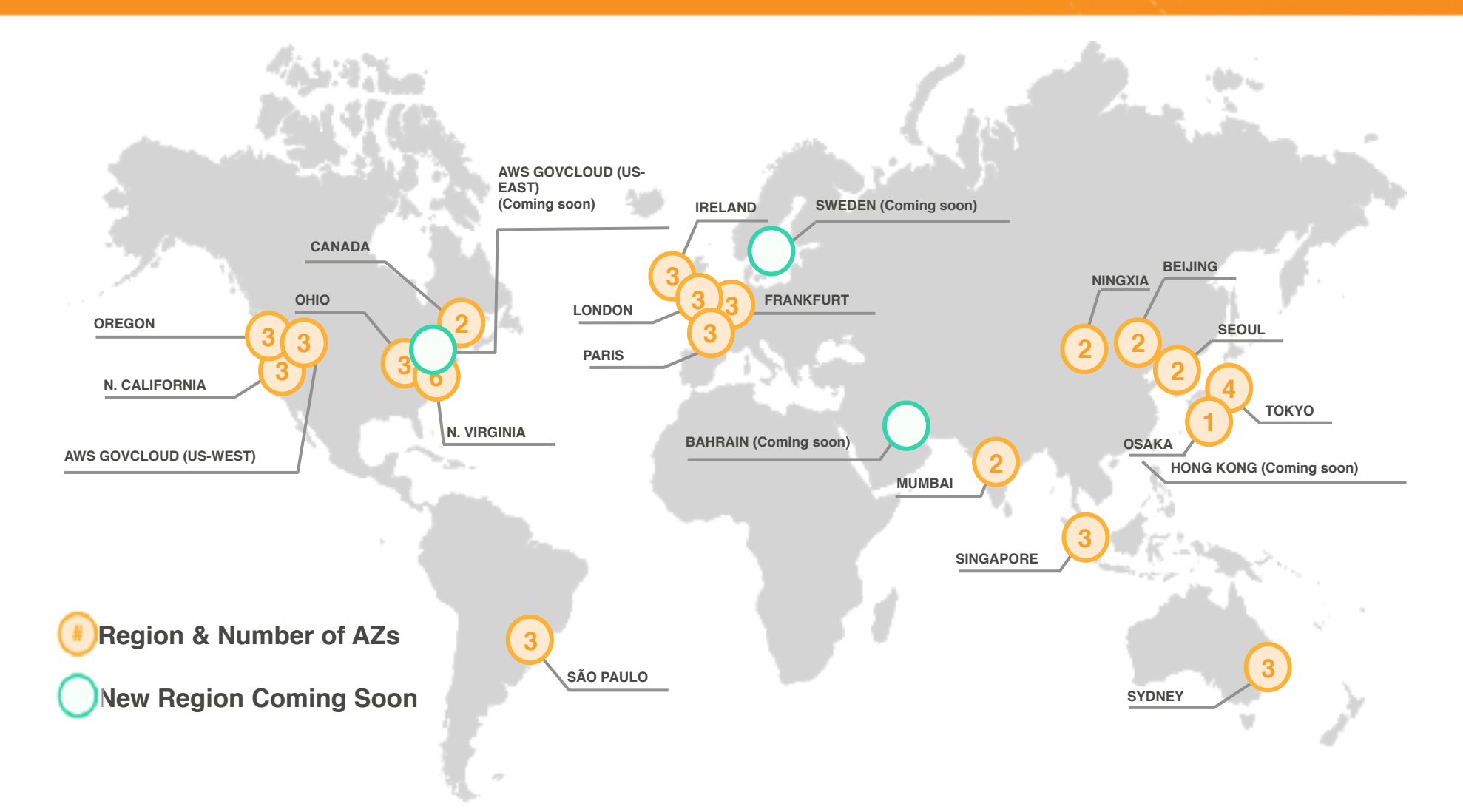
# AWS Availability Zones

#### Each Availability Zone is:

- Made up of **one or more** data centers.
- Designed for **fault isolation**.
- Interconnected with other Availability Zones using high-speed **private** links.
- **T** You choose your Availability Zones.
- **T** AWS recommends replicating across Availability Zones for resiliency.

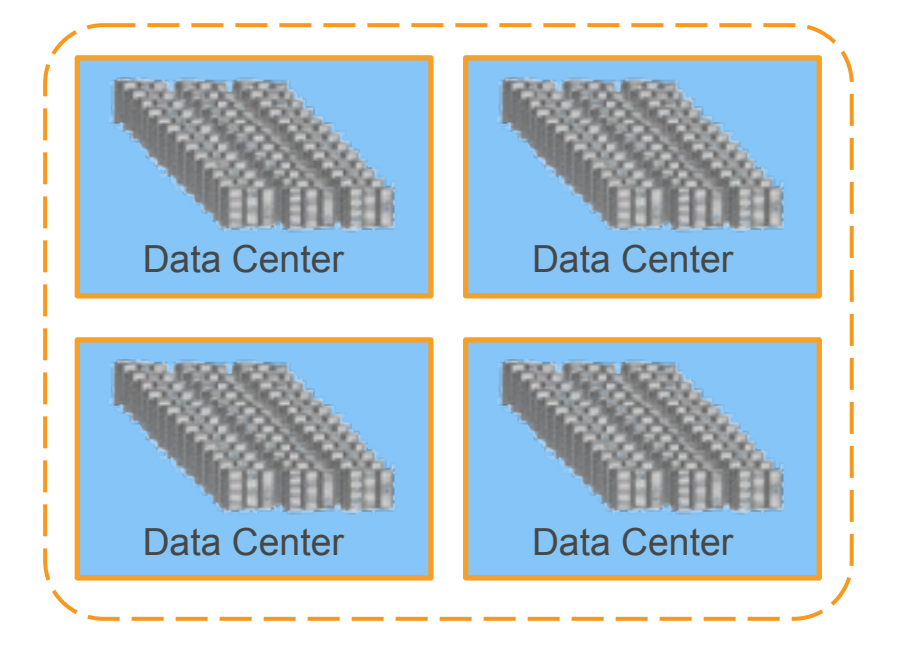

**Availability Zone**

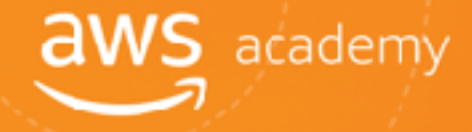

# AWS Edge Locations

- **T** An **Edge Location** is where users access AWS services.
- **It is a global network of 114 points of** presence (103 Edge Locations and 11 regional Edge Caches) in 56 cities across 24 countries.
- **Specifically used with Amazon** CloudFront, a **Global Content Delivery Network (CDN)**, to deliver content to end users with reduced latency.
- **Regional edge caches used for content** with infrequent access.

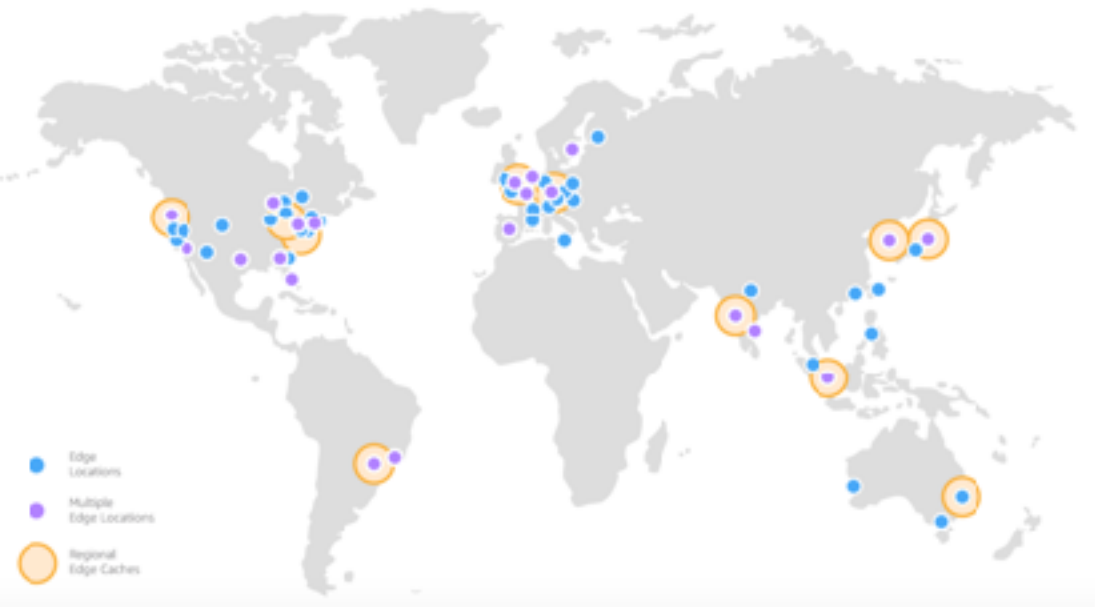

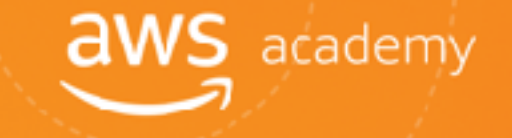

# AWS Infrastructure Features

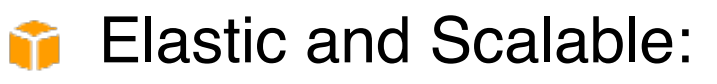

- Elastic infrastructure; dynamic adaption of capacity
- Scalable infrastructure; adapts to accommodate growth
- Fault-tolerant:
	- Continues operating properly in the presence of a failure
	- Built-in redundancy of components
- High availability:
	- High level of operational performance
	- Minimized downtime
	-

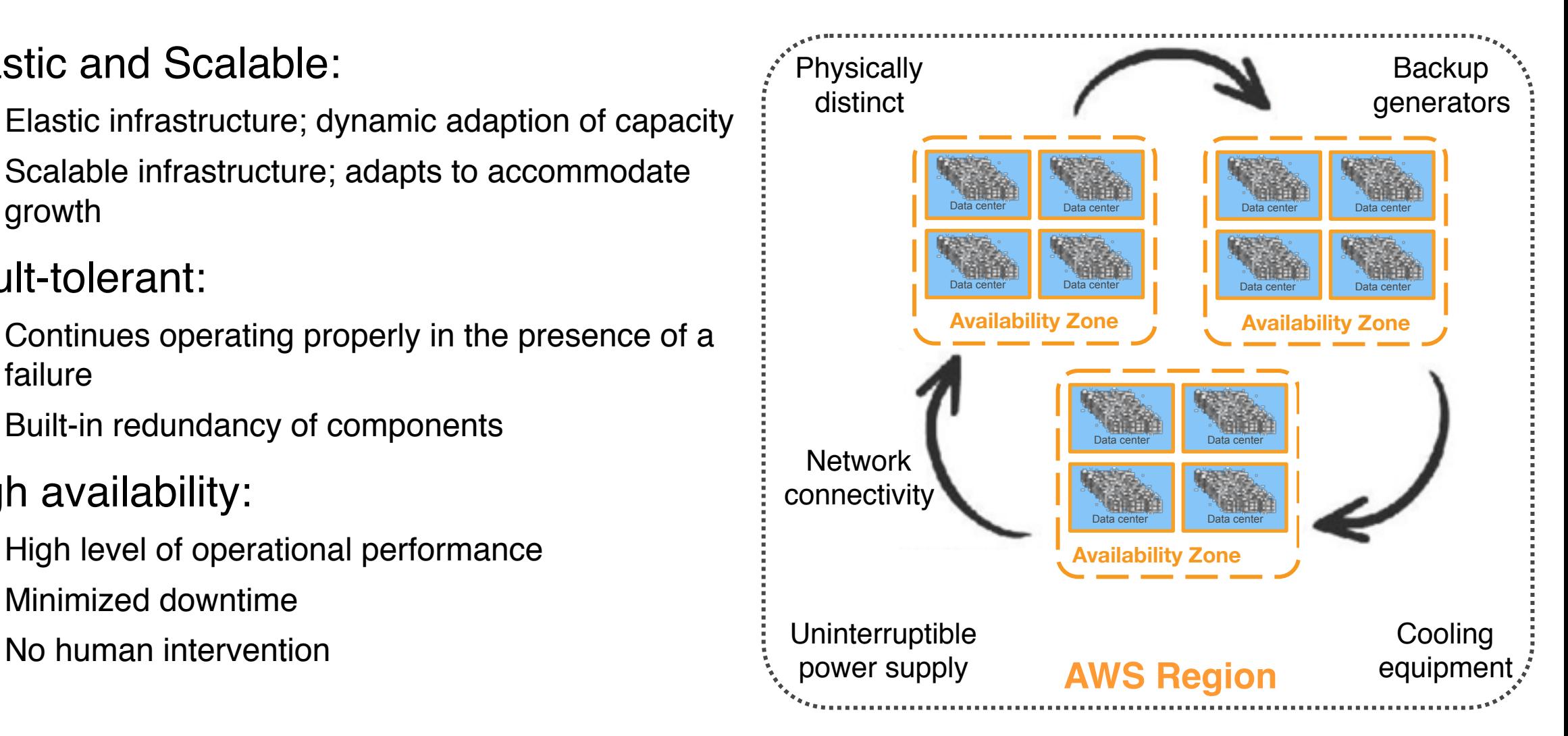

**aws** academy

### AWS Foundational Services

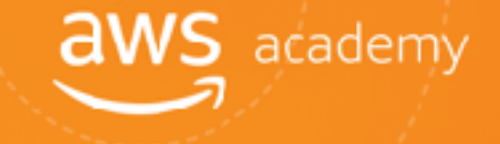

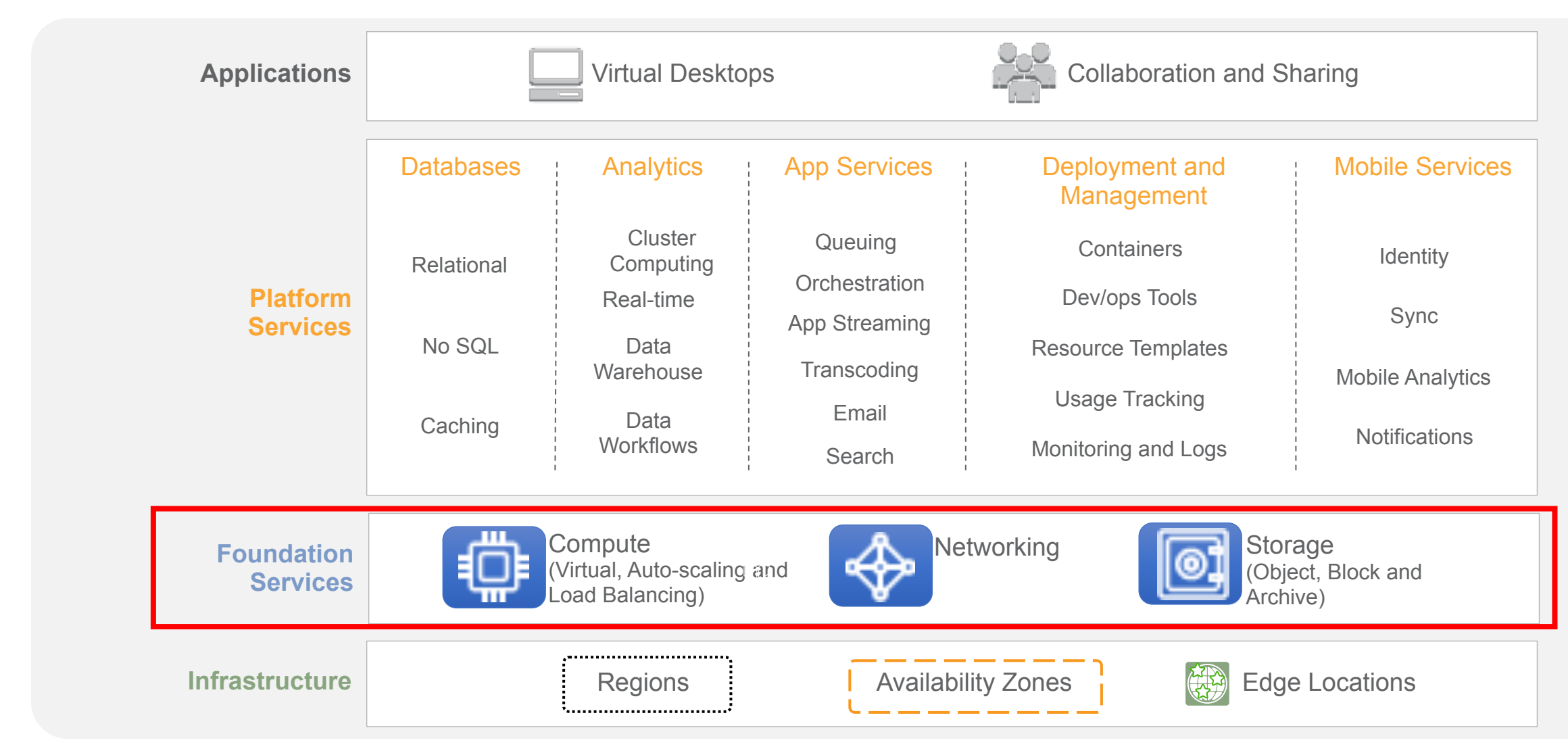

### AWS Services and Categories

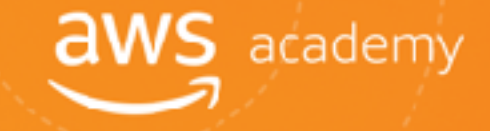

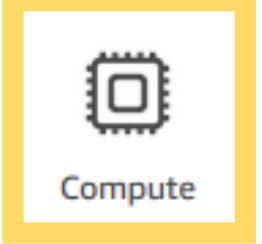

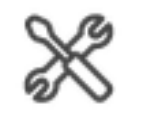

**Developer Tools** 

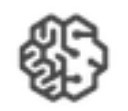

**Machine Learning** 

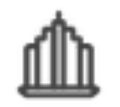

**Business Productivity** 

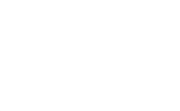

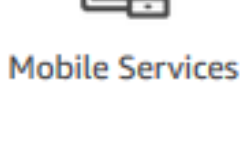

ᇹ

Storage

**Management Tools** 

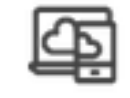

Desktop & App Streaming

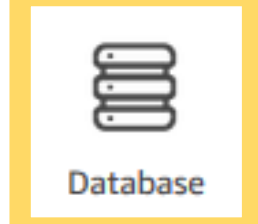

⊳ม

**Media Services** 

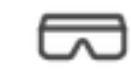

AR& VR

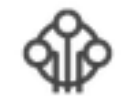

**Internet of Things** 

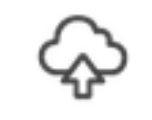

Migration

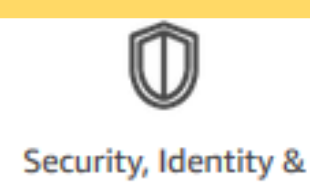

Compliance

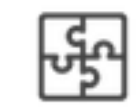

**Application Integration** 

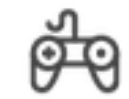

**Game Development** 

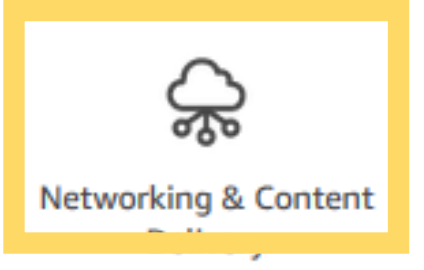

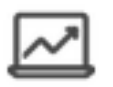

Analytics

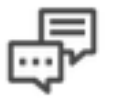

**Customer Engagement** 

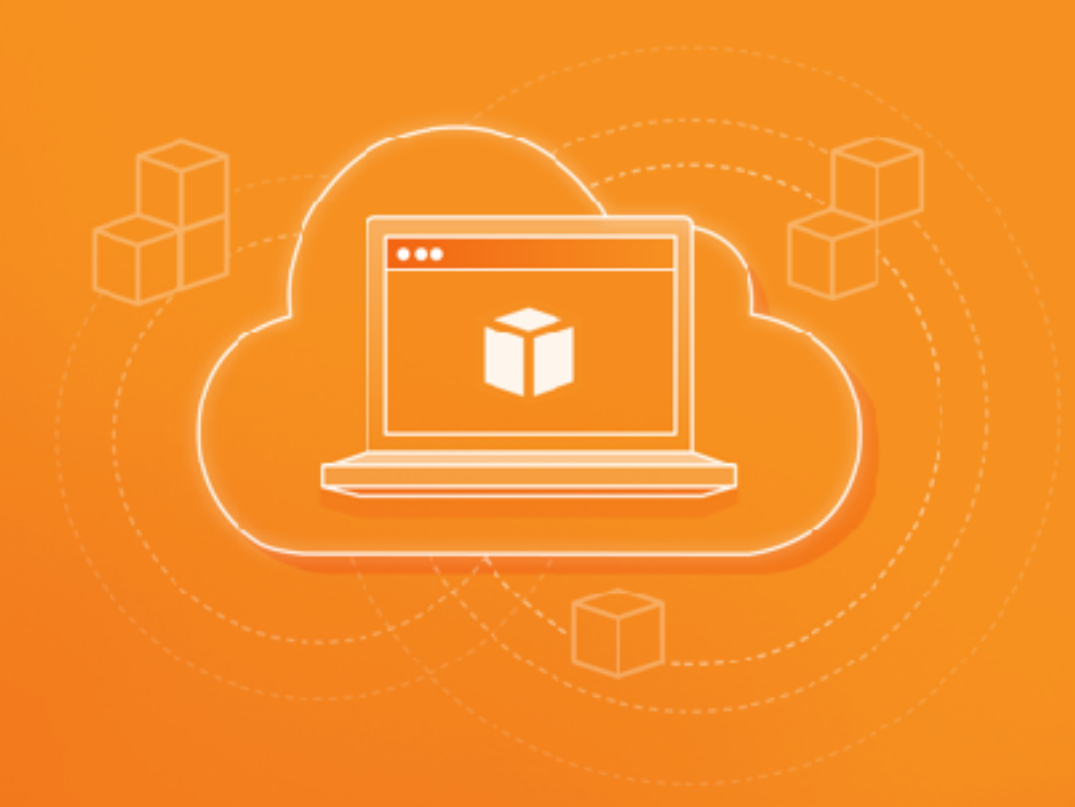

### AWS Core Services - Compute Services

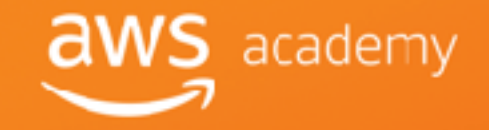

### Compute Services Overview

**aws** academy

- Amazon Elastic Compute Cloud (Amazon EC2): M
	- Virtual computing environment in the cloud
- AWS Lambda:
	- **Fully managed serverless compute**
- **T** Automatic Scaling:
	- Scales EC2 capacity as needed
	- Improves availability
- Elastic Load Balancer:
	- Distributes incoming traffic
	- Helps achieve higher levels of fault tolerance
- **T** AWS Elastic Beanstalk:
	- Quickly deploys, scales, and manages web apps
	- No charge for Elastic Beanstalk pay only for the underlying AWS services used

### Additional Compute Services

### **T** Amazon Lightsail:

- Everything needed to jump start a project
- Manage simple web and application servers
- **T** Amazon Elastic Container Services (ECS):
	- Highly scalable, high-performance container management service

**aws** academy

Eliminates need to manage cluster management infrastructure

### **T** AWS Fargate:

- Containers without server or cluster management
- **T** Amazon Elastic Container Service for Kubernetes (EKS):
	- Run Kubernetes without managing Kubernetes clusters

### Amazon EC2?

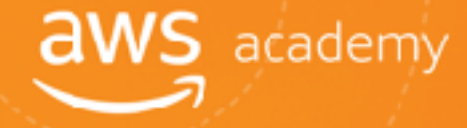

# Elastic Compute Cloud

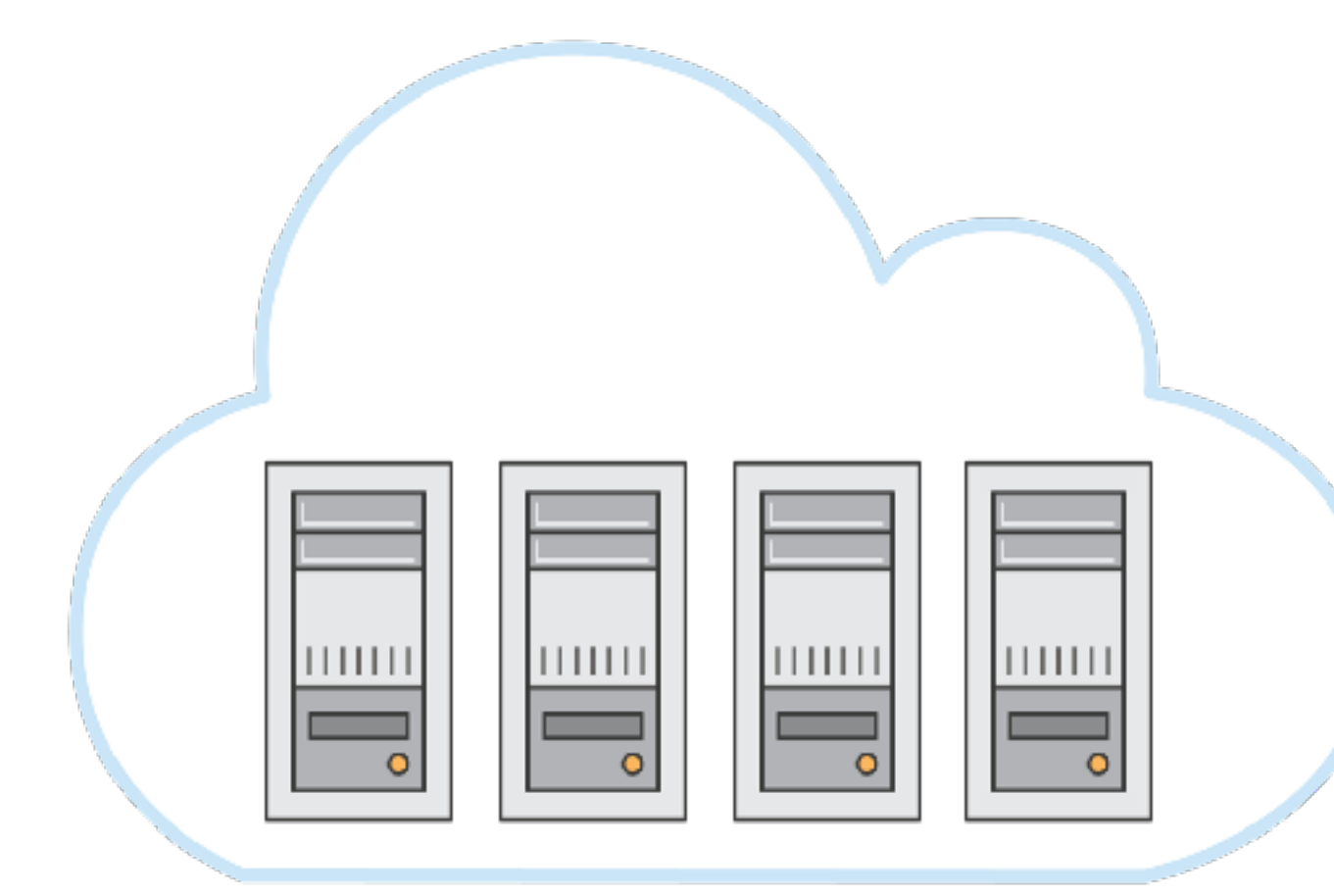

- ✓ Application server
- ✓ Web server
- ✓ Database server
- ✓ Game server
- ✓ Mail server
- ✓ Media server
- ✓ Catalog server
- ✓ File server
- ✓ Computing server
- ✓ Proxy server

### Elastic Beanstalk Components

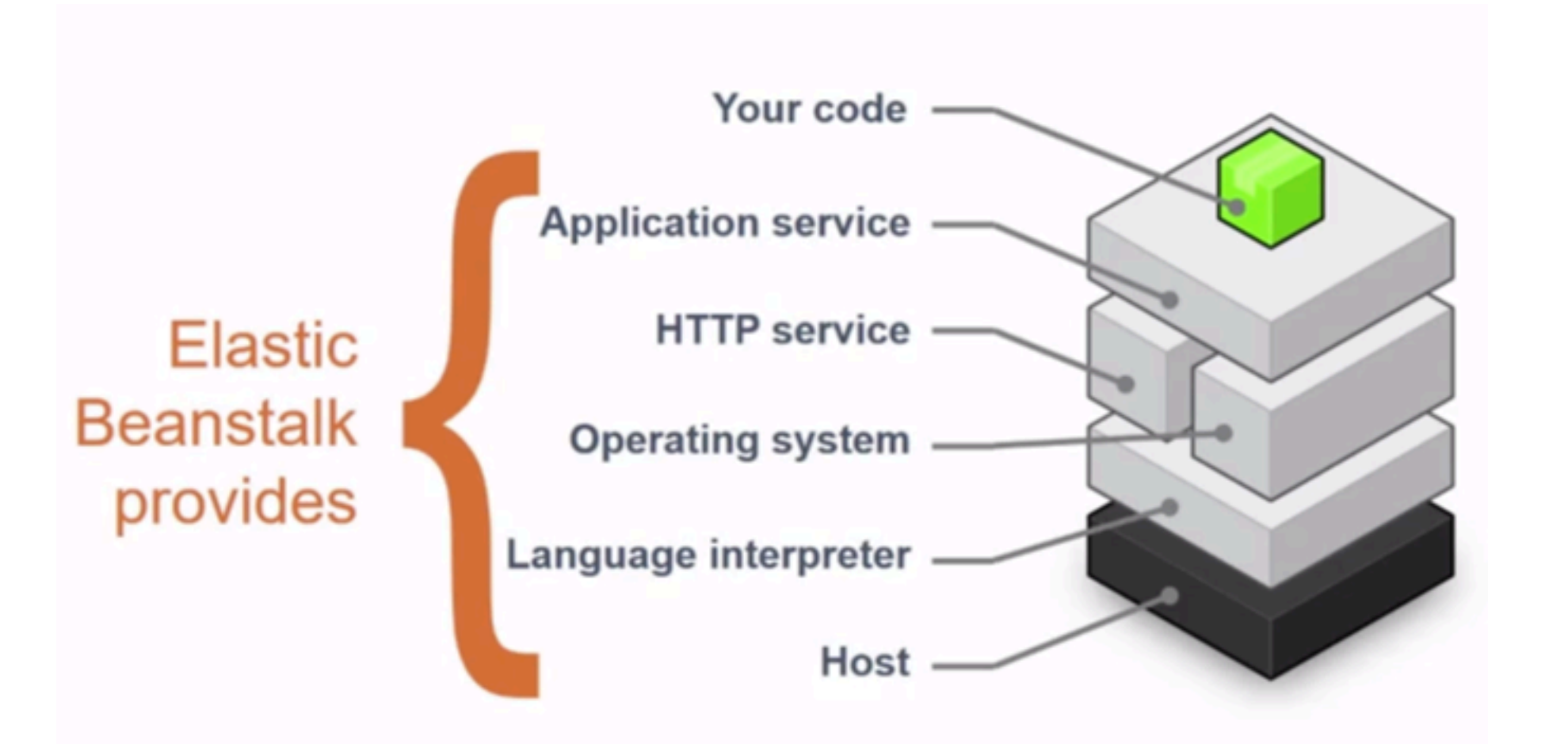

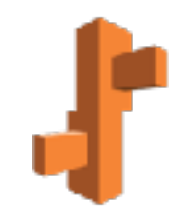

**aws** academy

AWS Lambda

Upload your code to AWS Lambda

Set up your code to trigger from other AWS services, HTTP endpoints, or in-app activity

Lambda runs your code only when triggered using only the compute resources needed

Pay just for the compute time you use

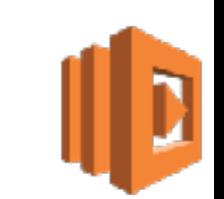

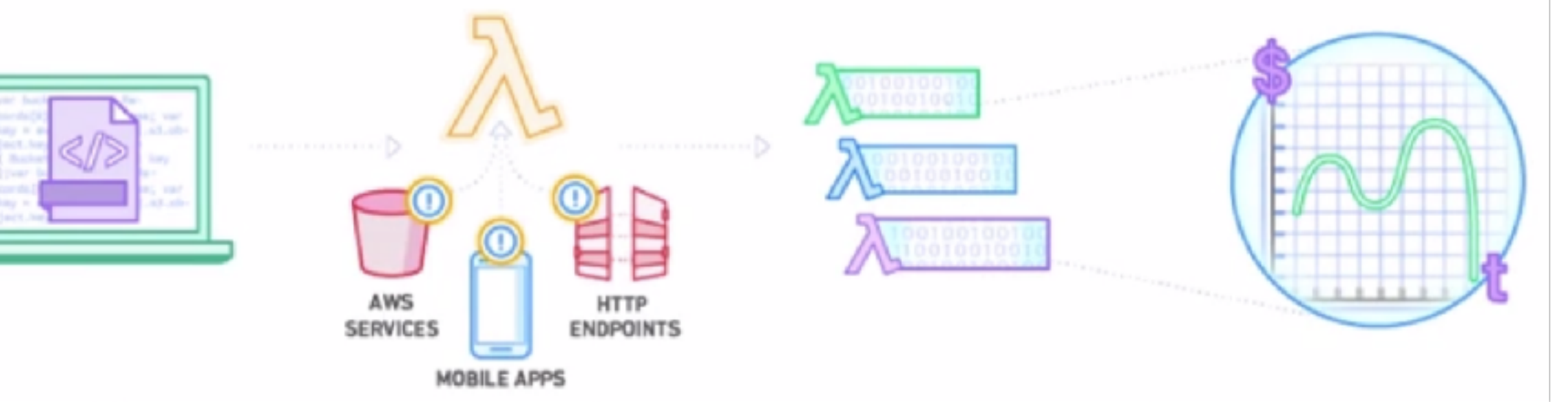

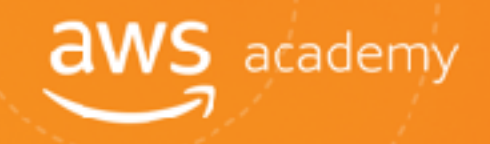

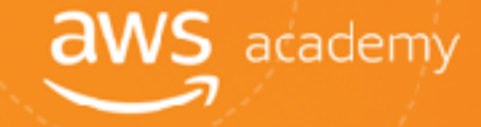

### Introduction to Amazon EC2

### Amazon EC2

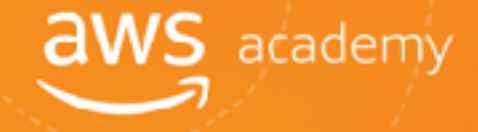

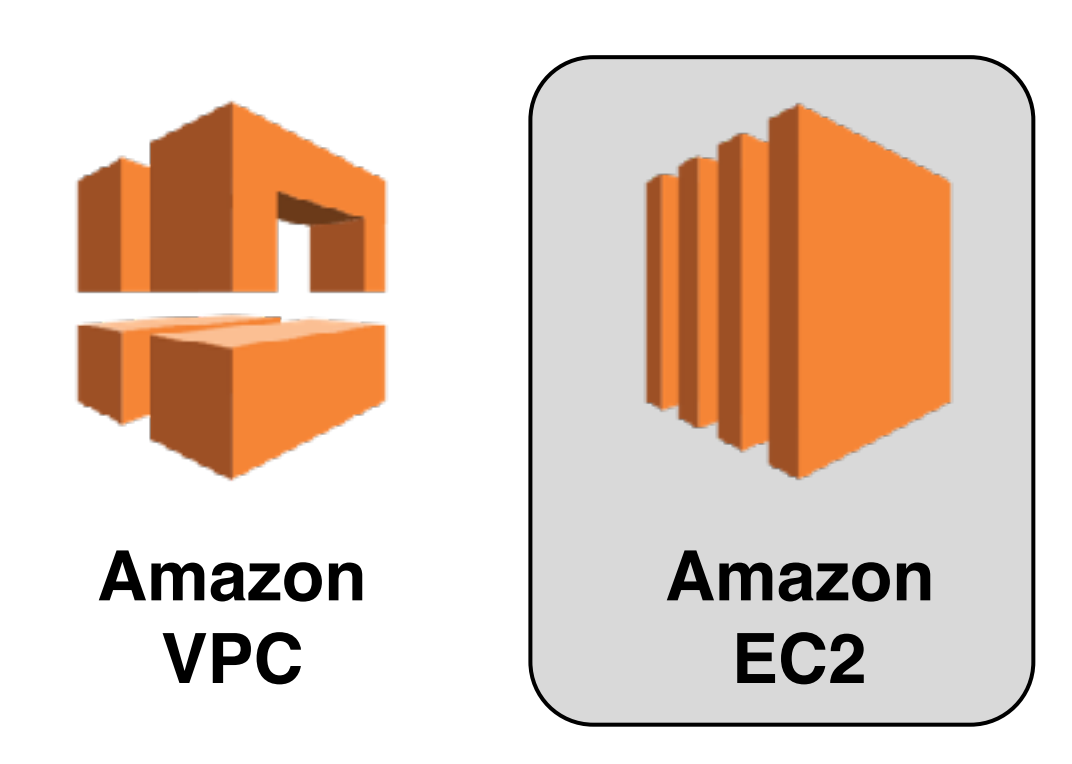

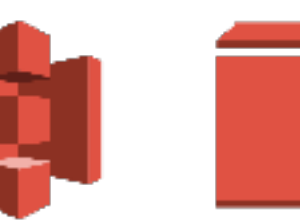

**Amazon S3**

**EFS**

**Amazon EBS**

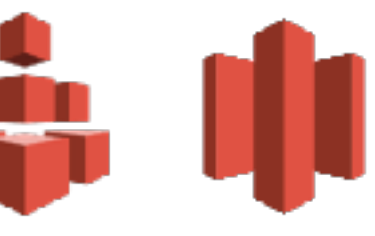

**Amazon Glacier Amazon** 

#### **Storage**

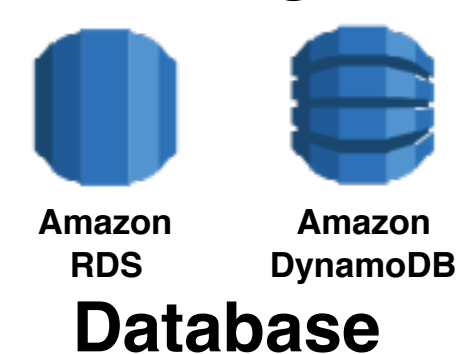

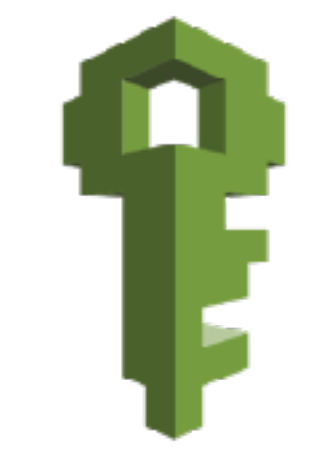

**AWS IAM**

### What is Amazon EC2?

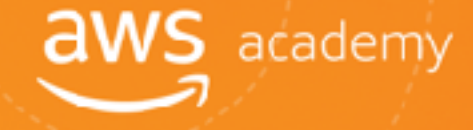

# Elastic Compute Cloud

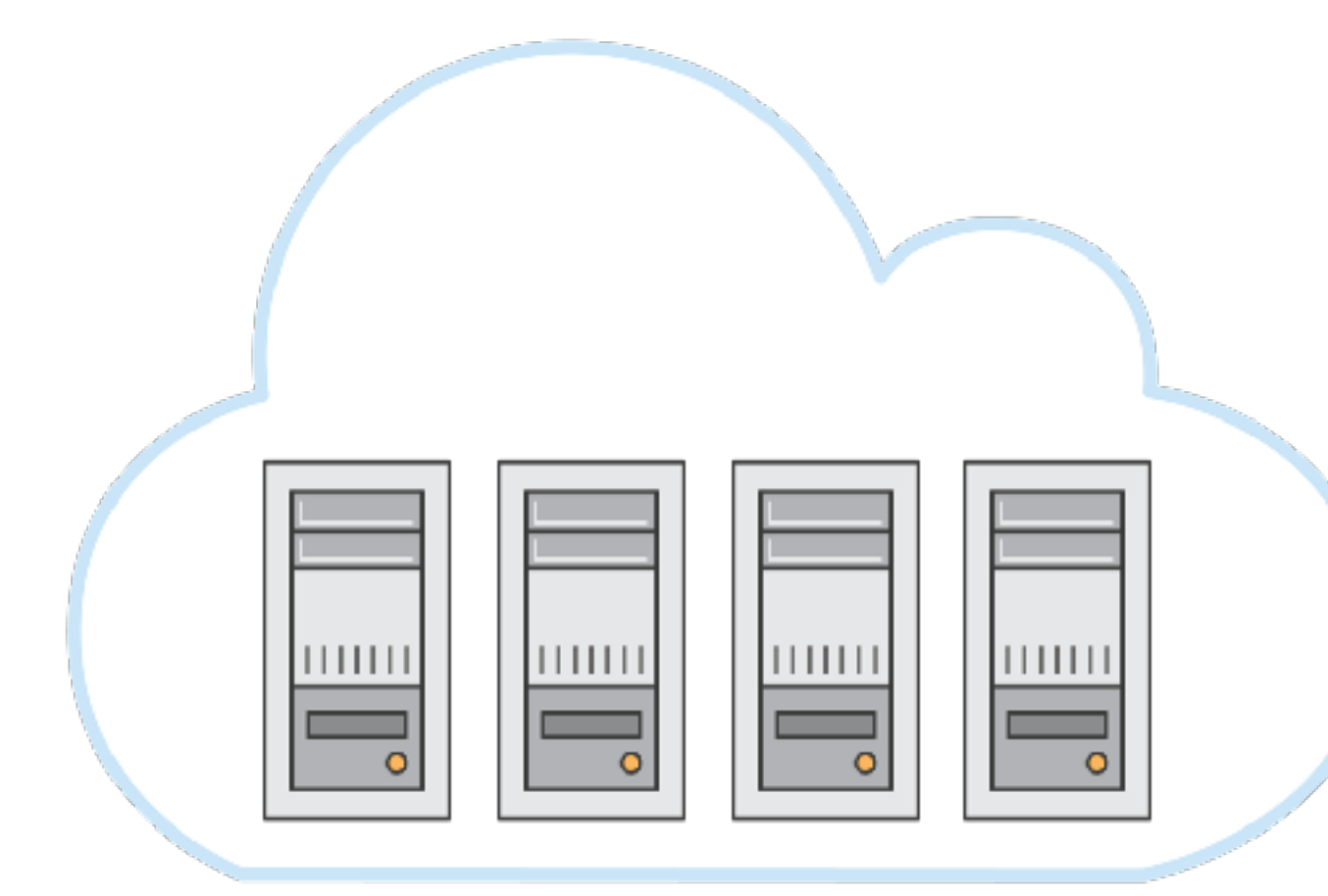

- ✓ Application server
- ✓ Web server
- ✓ Database server
- ✓ Game server
- ✓ Mail server
- ✓ Media server
- ✓ Catalog server
- ✓ File server
- ✓ Computing server
- ✓ Proxy server

### Amazon EC2

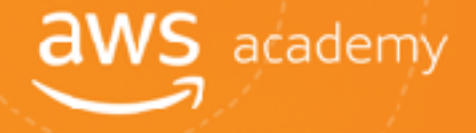

Amazon Elastic Compute Cloud (EC2) offers **virtual computing environments** , known as **instances** you can launch and manage with a few clicks of a mouse or a few lines of code.

- Most server operating systems are supported. m
- Create, save, and reuse your own server images as Amazon Machine Images (AMIs).
- Add more instances when you need them; terminate when you do not M
- Launch one instance at a time or launch a whole fleet.
- CPU, memory, storage, networking, graphics, and general purpose instance types are available. M
- Amazon EC2 instances in Amazon VPC now offer native support for the IPv6 protocol. M
- Use security groups to control traffic to and from instances.

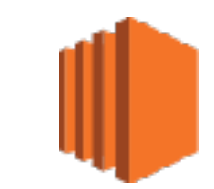

#### **aws** academy Choosing the Right Amazon EC2 Instance

- AWS uses Intel Xeon processors, providing customers with high M performance and value.
- Amazon EC2 instance types are optimized for different use cases and M workload requirements. They come in multiple sizes.
- Consider the following when choosing your instances:
	- **Core count** m.
	- **Memory size**
	- **Storage size & type**
	- **Network performance**
	- **CPU technologies**

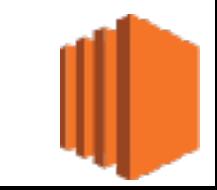

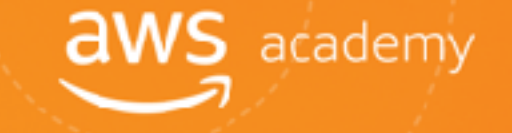

Amazon Machine Image (AMI) defines the **initial software that will be on an instance** when it is launched serving as the basic unit of deployment for services delivered using Amazon EC2 and defines every aspect of the software state at instance launch including:

- The Operating System (OS) and its configuration
- The initial state of any patches
- Application or system software

All AMIs are based on X86 Oss, either Linux or Windows.

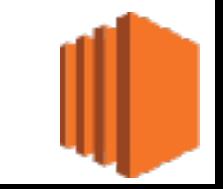

## AMI Lifecycle and Uses

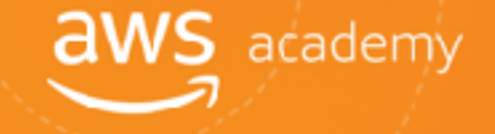

- Create and register an AMI.
- Uses:

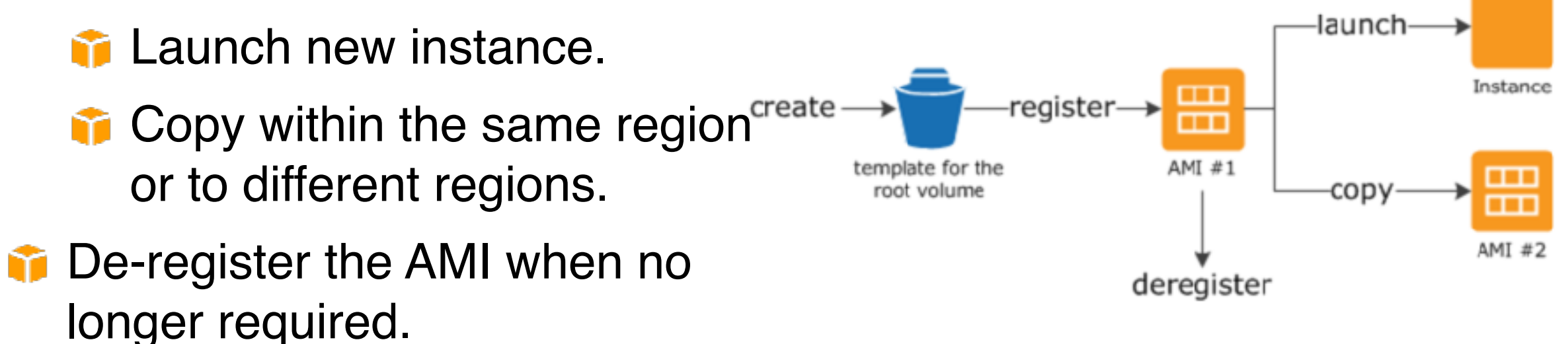

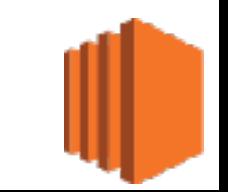

### Broad Set of Compute Instance Types

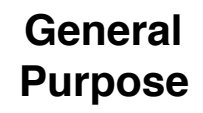

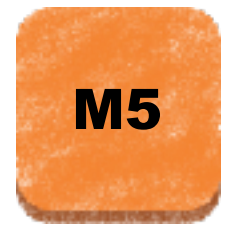

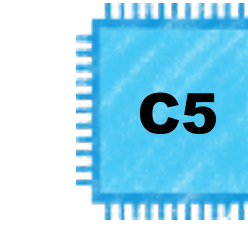

**Compute Optimized**

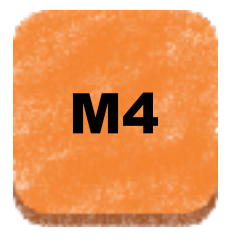

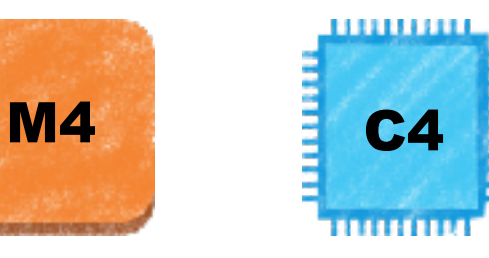

**Storage and I/O Optimized**

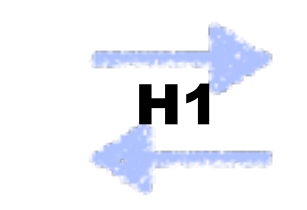

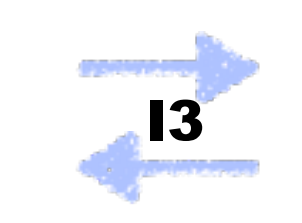

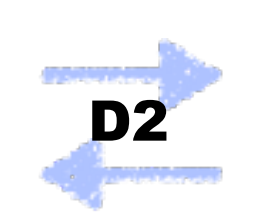

#### **Memory Optimized**

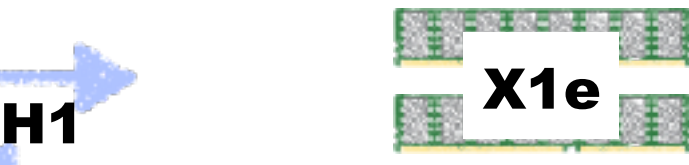

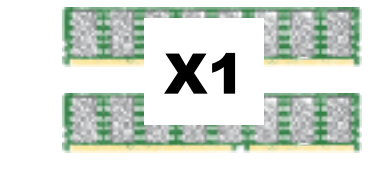

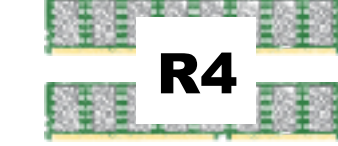

**GPU- or FPGA-Enabled**

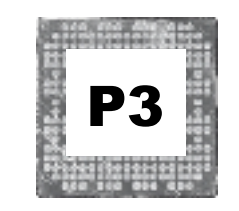

**Burstable Performance**

**aws** academy

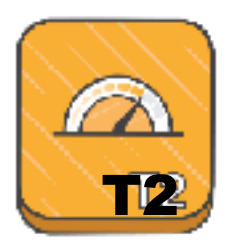

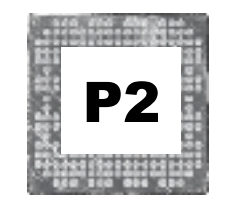

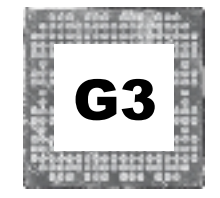

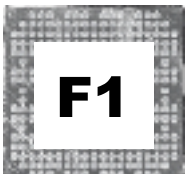

Graphics Processing Unit (GPU) Field Programmable Gate Array (FPGA)

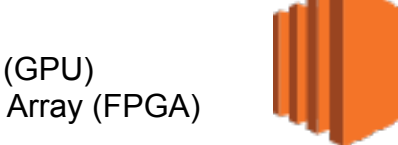

# Amazon EC2 Pricing

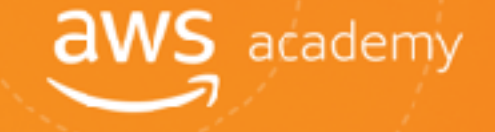

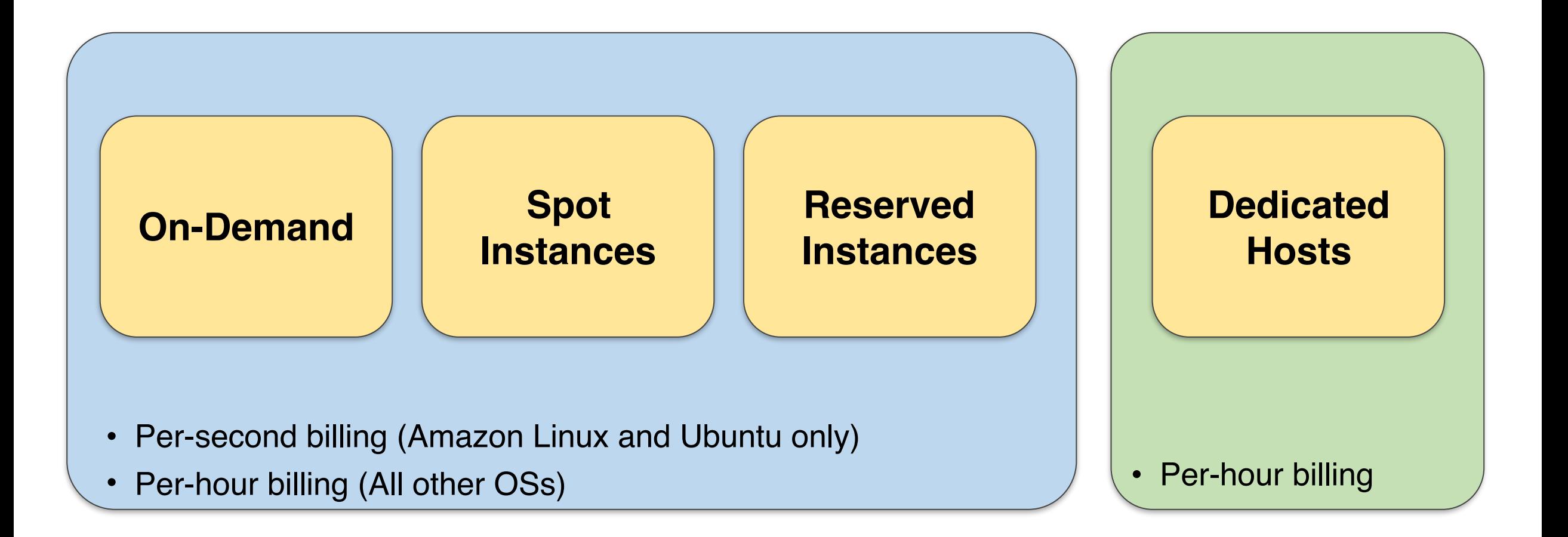

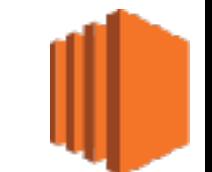

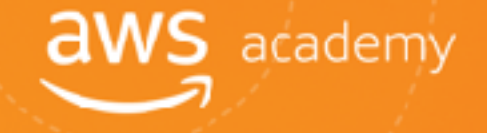

- Pay for only what you use
- On-Demand, Reserved, and Spot forms
- Instances running for irregular periods of time
- **T** Allow customers to focus on their application instead of maximizing usage to the hour
- **T** All AWS Regions and Availability Zones
- **T** Amazon Linux and Ubuntu

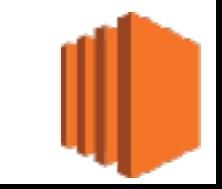

# Amazon EC2 Pricing: Costs

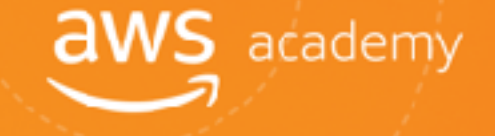

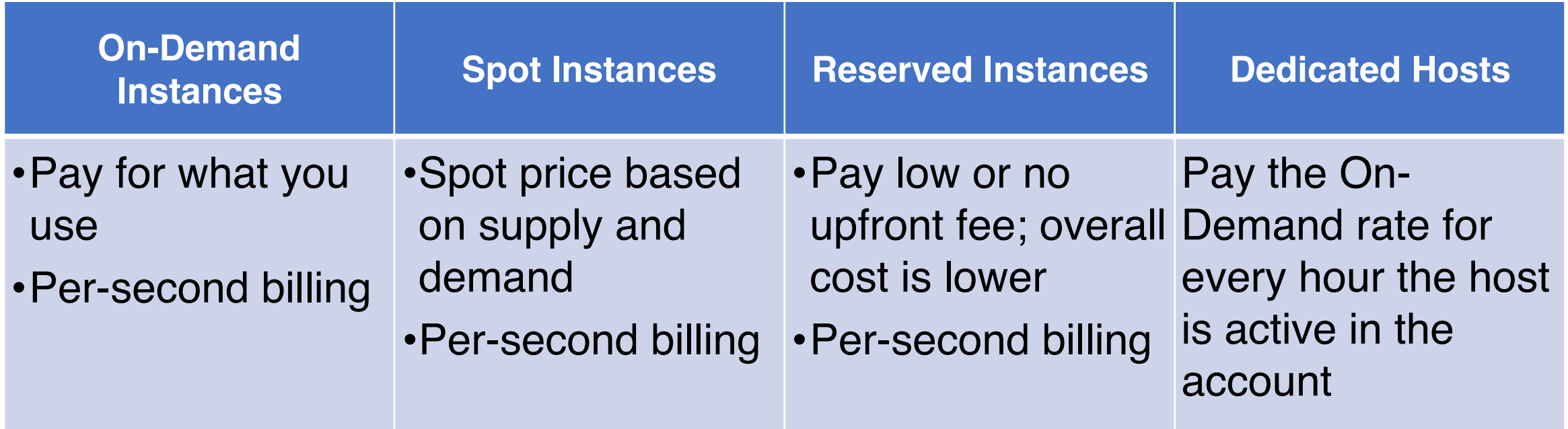

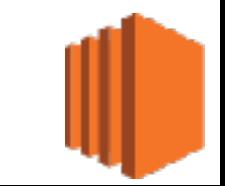

### Amazon EC2 Pricing Options: Benefits

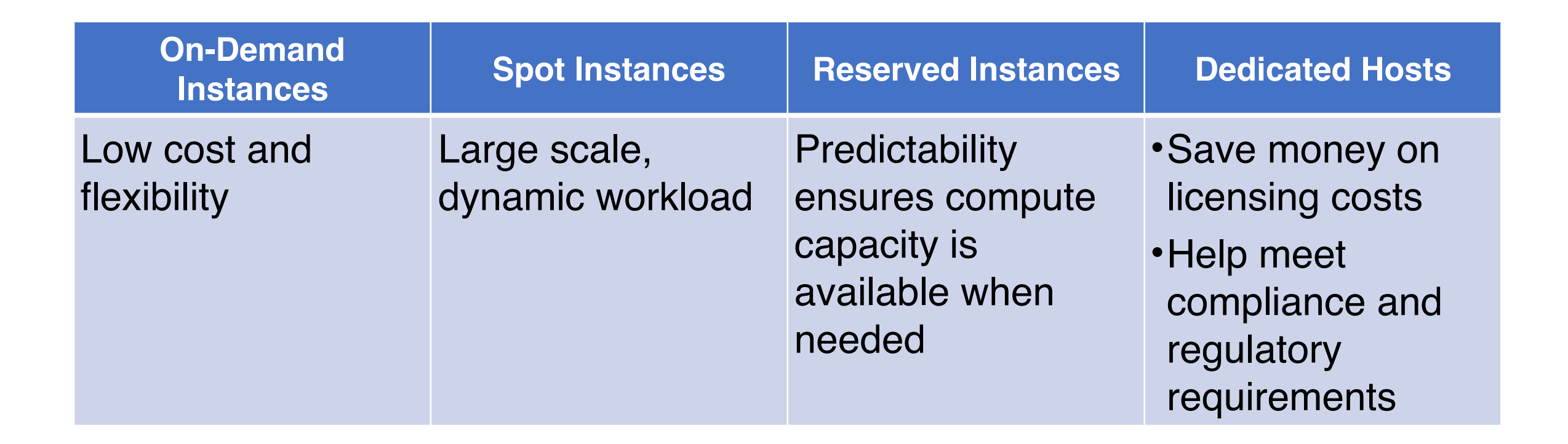

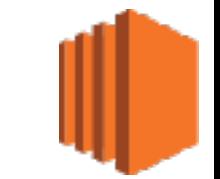

**aws** academy

### Amazon EC2 Pricing Options: Use Cases

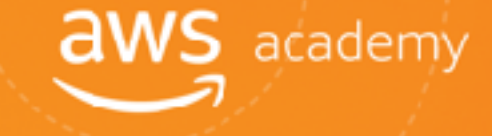

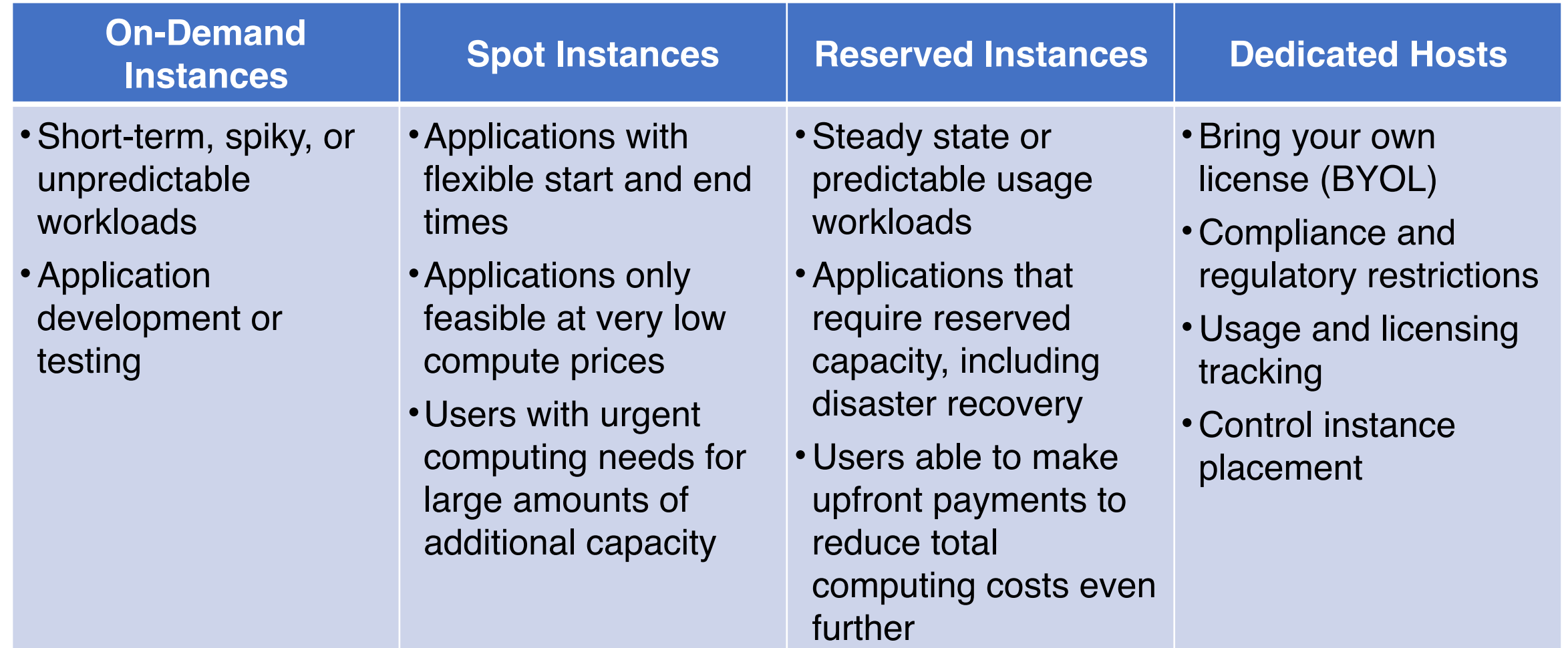

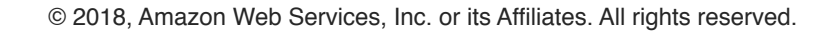

# Amazon EC2: Billing and Instance Configuration aws academy

#### **1. Clock Hours of Server Time for Second/Hourly Billing:**

**Resources incur charges only when running** 

### **2. Instance Configuration:**

- **F** Physical capacity of the instance
- **Pricing varies with:** 
	- **T** AWS region
	- OS
	- Number of cores
	- **Memory** M

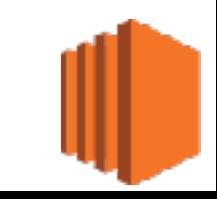

# Amazon EC2: Purchase Types

#### **3. Ways to purchase Amazon EC2 Instances:**

#### **On-demand Instances:**

- Compute capacity by the hour & second
- Minimum of 60 seconds M

#### **Reserved Instances:**

- Full, partial, or no up-front payment for m instances reserved
- Discount on hourly charge for that m instance
- 1 or 3 year term m

#### **Spot Instances:**

Bid for unused Amazon EC2 capacity m

**aws** academy

- Price based on supply and demand m
- Instances can be lost if you are outbid m
- instances can be interrupted if Spot price exceeds maximum

#### **Dedicated Hosts:**

- Can be purchased On-Demand (hourly)
- Can be purchased as a Reservation for

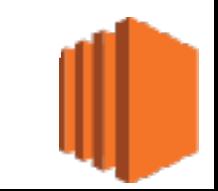

### Amazon EC2: Number of Instances and Load Balancing

#### **4. Number of Instances:**

- **Provision multiple instances to handle peak loads and shut them down** when they are no longer needed. Pay for only the capacity that you actually use.
- **5. Load Balancing** Uses Elastic Load Balancing to distribute traffic among Amazon EC2 instances
	- Calculates monthly cost based on:
		- **F** Hours load balancer runs
		- Data load balancer processesm

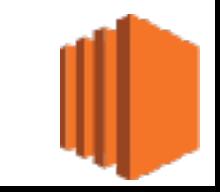

**aws** academy

# Amazon EC2: Detailed Monitoring

- **6. Use Amazon CloudWatch to Monitor Instances:**
	- Basic monitoring (default, no additional cost) M
	- Detailed monitoring
		- Fixed monthly rate for seven preselected metrics recorded once a Y minute
		- Prorated partial monthsM

**aws** academy

# Amazon EC2

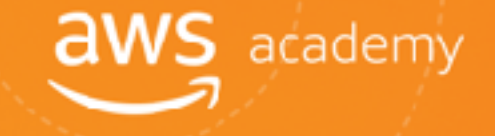

### **7. Auto Scaling:**

- Automatically adjusts number of Amazon EC2 instances in your M deployment.
- Incurs no additional charge beyond CloudWatch fees. m

#### **8. Elastic IP Addresses:**

No charge for one Elastic IP address associated with a running M instance.

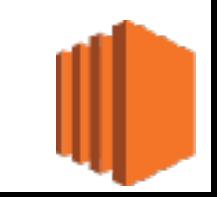

# Amazon EC2: OS and Software

### **aws** academy

#### **9. Pricing for operating systems and software packages:**

- Includes OS prices in instance prices
- Partner with other vendors for certain software
- Requires licenses from vendors for other software
- Bring your existing license through specific vendor programs

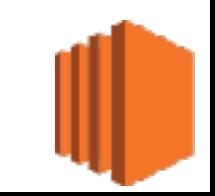

### Spot Instance Hibernation

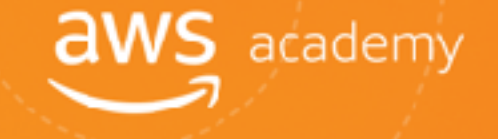

- Hibernate Amazon EBS-backed instances in the event of an interruption.
- Resume instances when capacity is available.
- **T** Use an encrypted Amazon EBS volume as the root volume.
- Hibernation agent required.
- **T** Check the documentation for requirements.

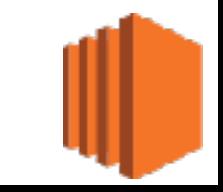

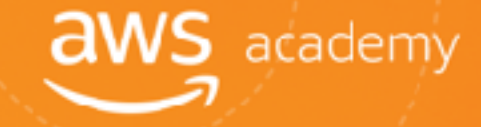

### Amazon EC2 Cost Optimization

### What is Cost Optimization?

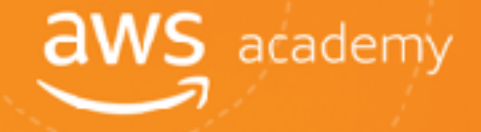

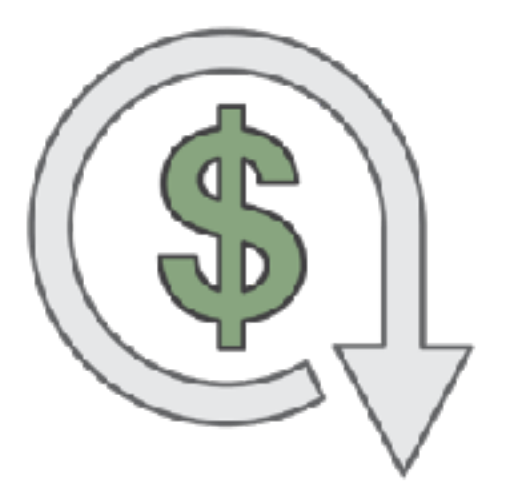

### Reduce Costs…

Pay only for *what* you need

*when* you need it.

### Lowering TCO Through Cost Optimization

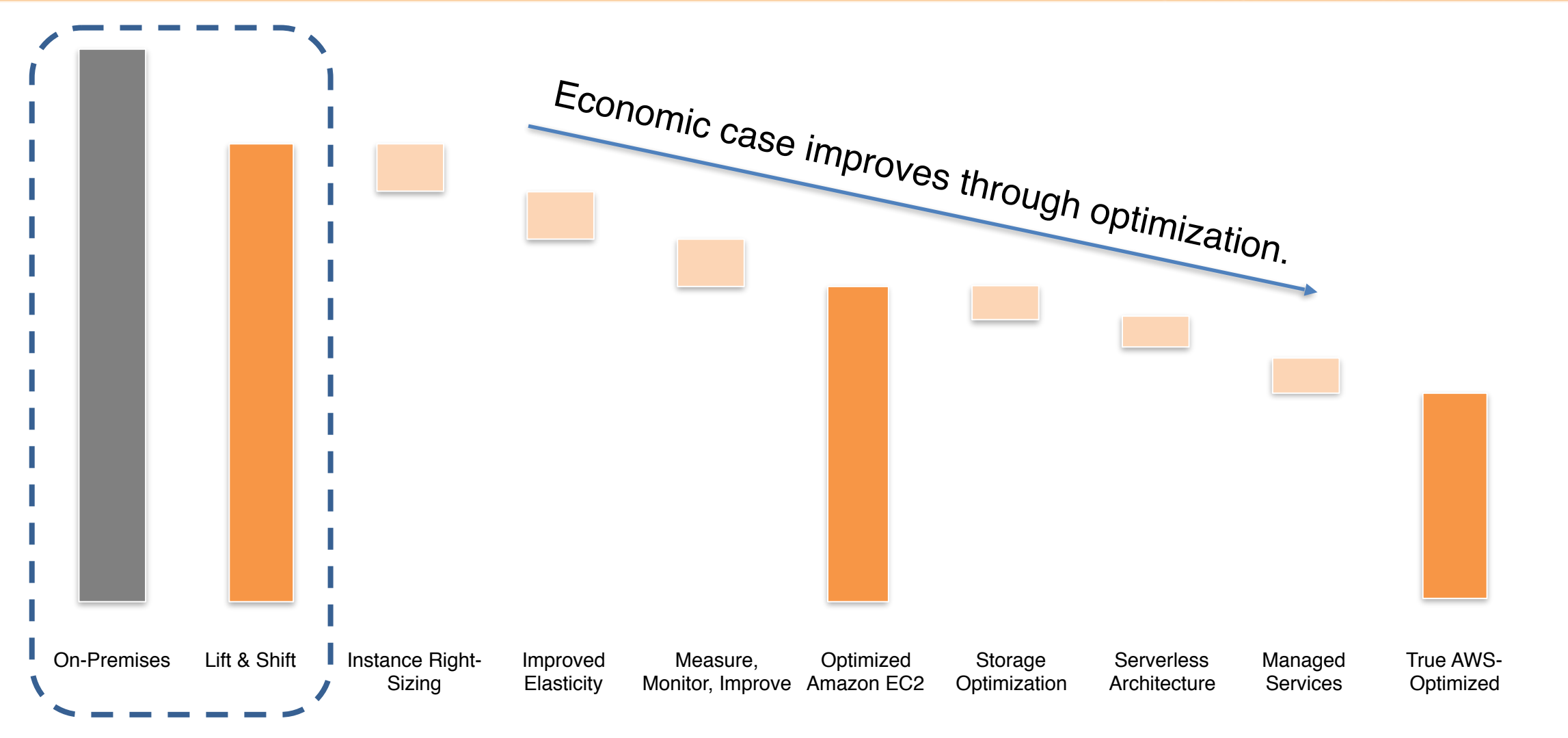

**aws** academy

Traditional TCO Comparisons

### The Four Pillars of Cost Optimization

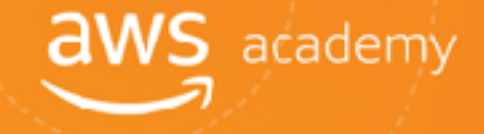

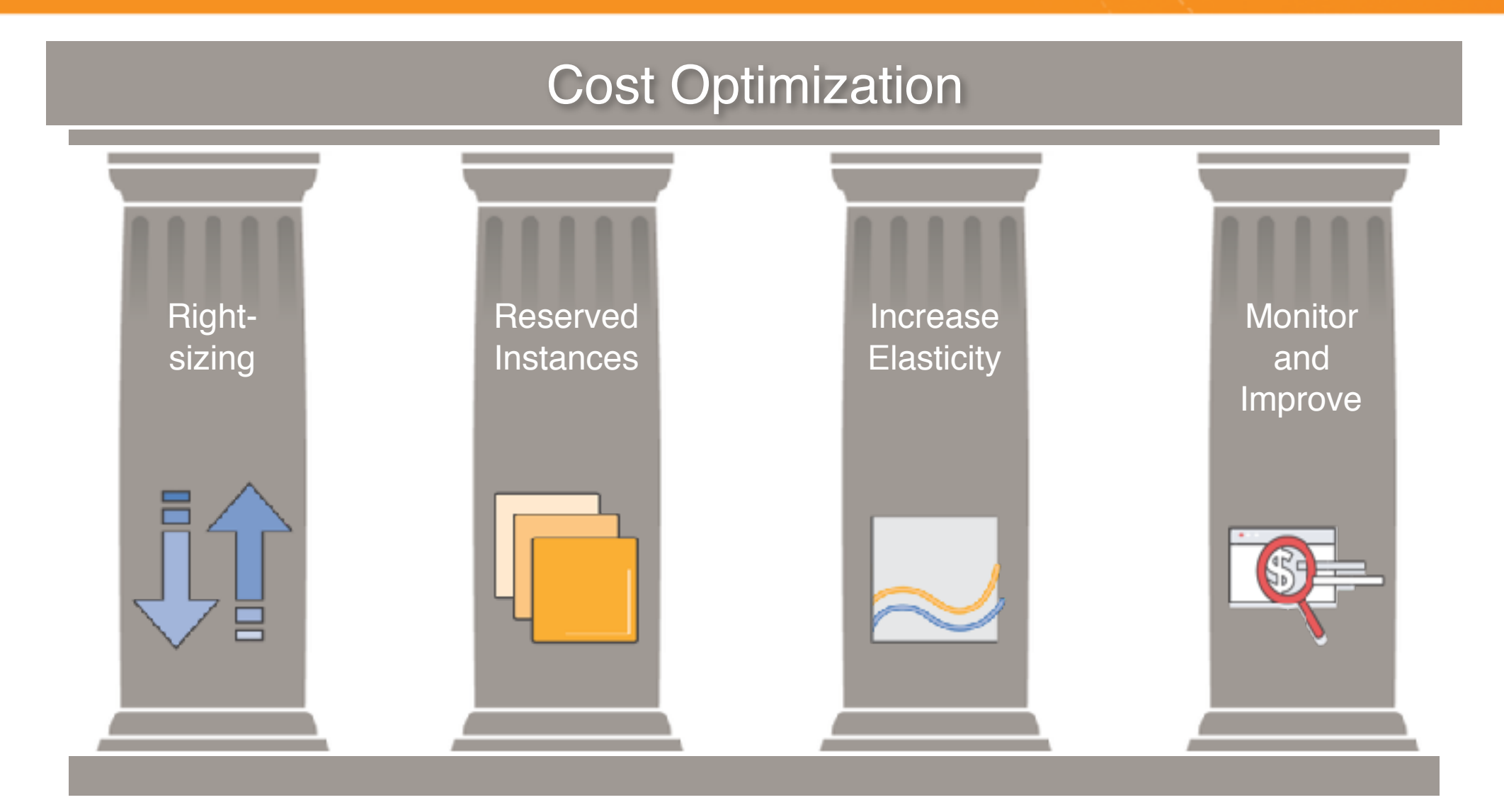

# Driver 1: Right-Sizing

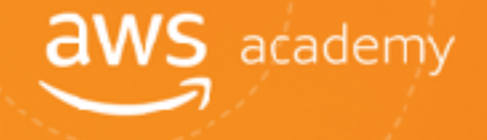

Right-Sizing Reserved Instances Increase Elasticity Monitor & Improve **Driver 1:**

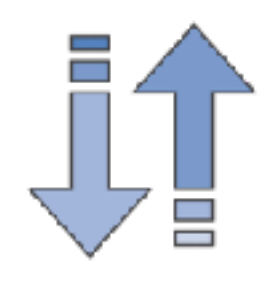

- Select the appropriate instance types
- Downsize instances
- Leverage Amazon CloudWatch metrics

**Best practice:**

Right size, then reserve
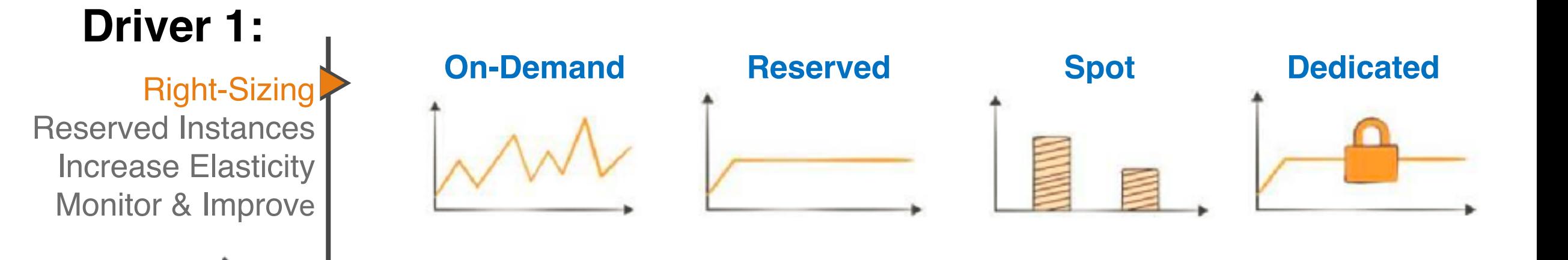

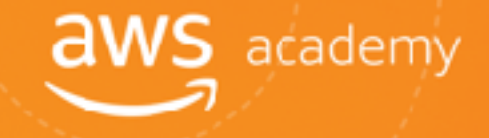

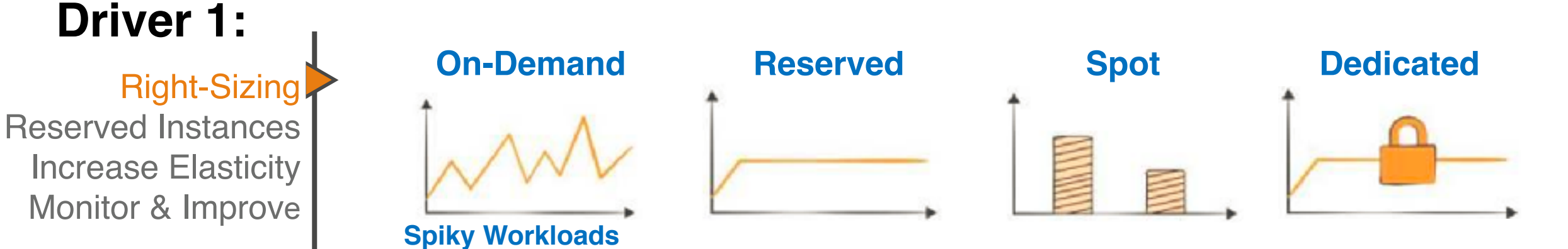

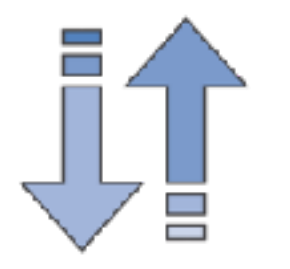

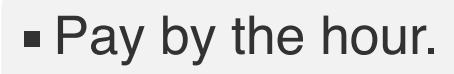

**• No long-term** commitments

© 2018, Amazon Web Services, Inc. or its Affiliates. All rights reserved.

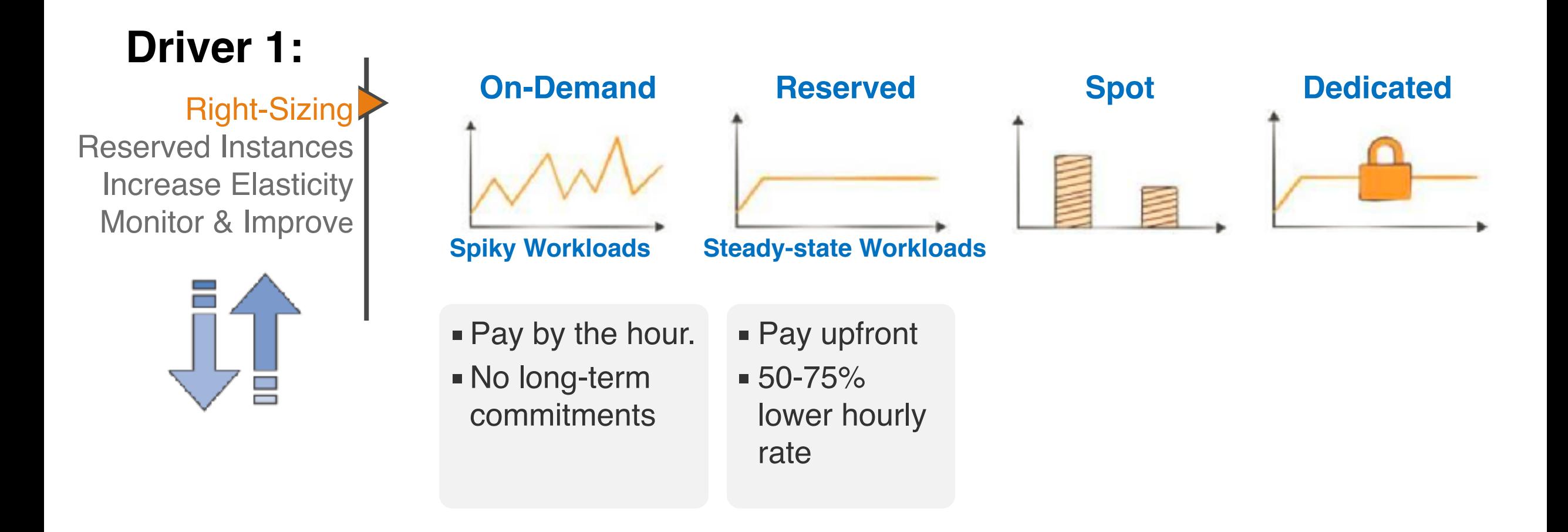

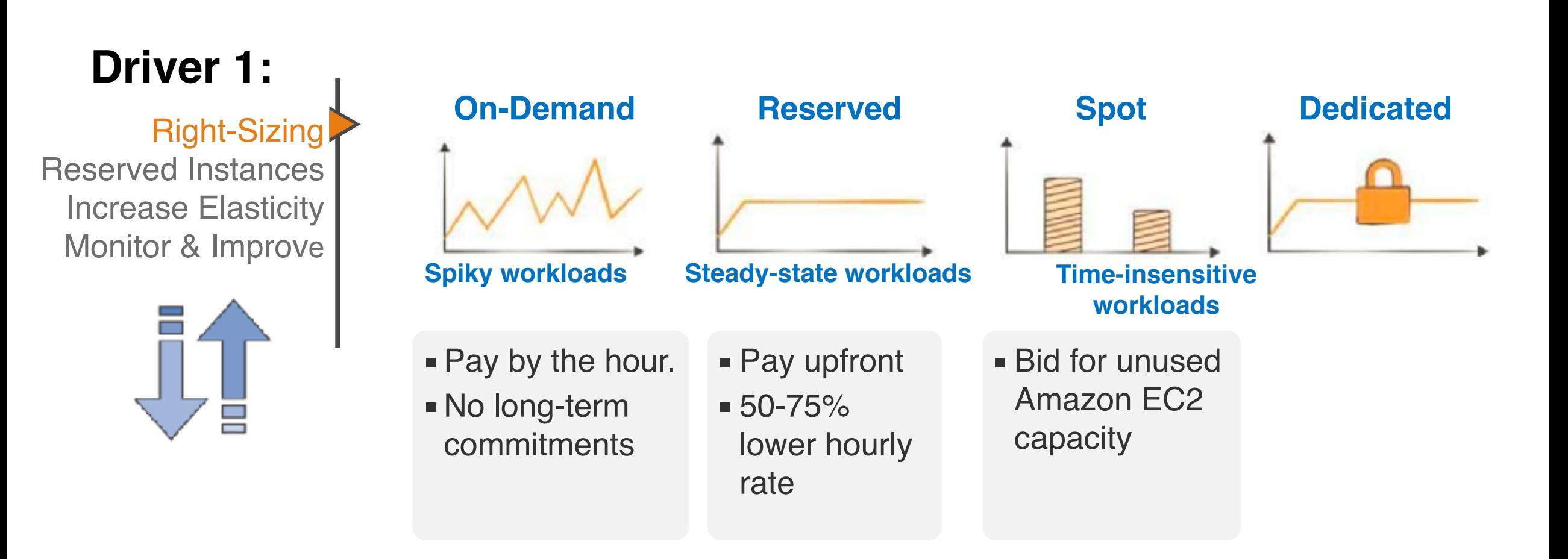

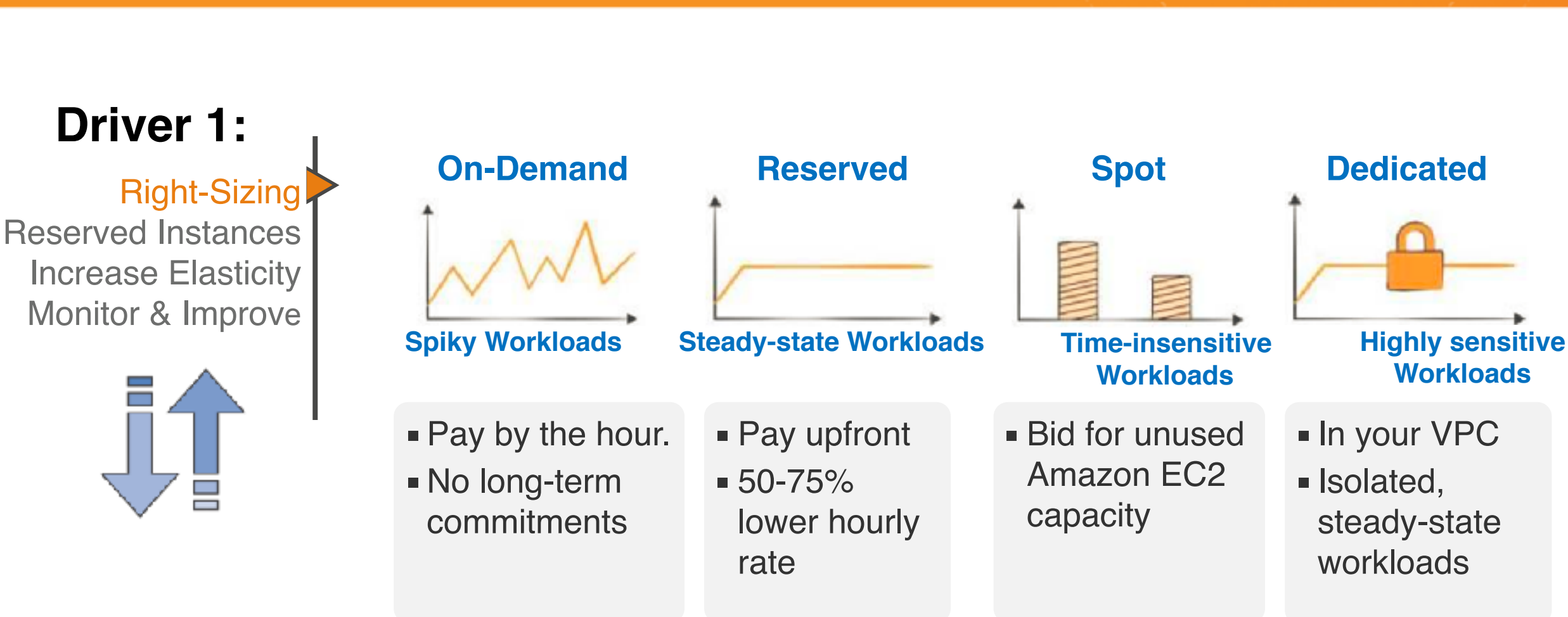

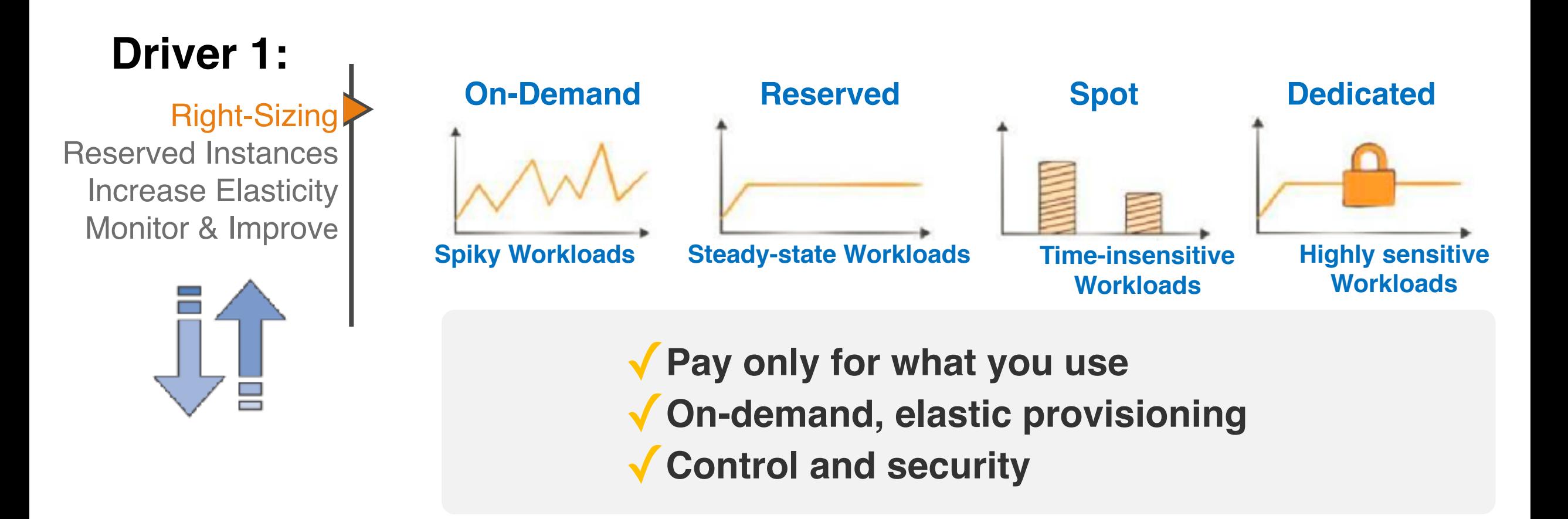

## Driver 2: Reserved Instance Capacity

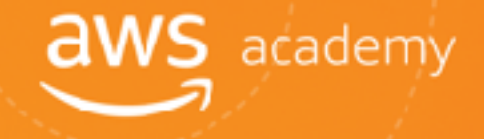

**Reserved Instances (RIs)/**

#### **Driver 2:**

Right-Sizing Reserved Instances (Ris) Increase Elasticity Monitor & Improve

## **Capacity**

- Amazon Elastic Compute Cloud (EC2)
- **Amazon Relational Database Service (RDS)**
- **Amazon DynamoDB**
- **Amazon Redshift**
- **Amazon ElastiCache**

#### **Commitment level**

- 1 year
- 3 years

**Up to 75%+ savings**

\* Dependent on specific AWS service, size/type, and region

## Reserved Instances

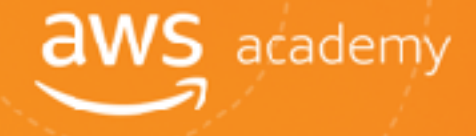

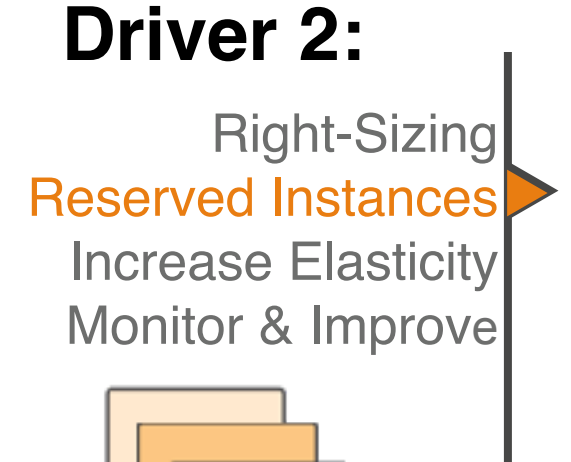

#### Step 1: RI Coverage

- Cover always-on resources
- Target 70–80% always-on coverage

#### **Step 2: RI Utilization**

- **EXE** Leverage RI flexibility to increase utilization
- Merge and split RIs as needed
- **Target 95% RI utilization rate**

## Driver 3: Increase Elasticity

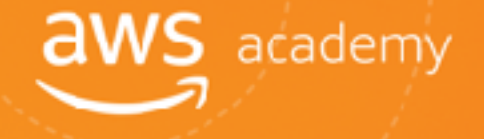

**Driver 3:**

Right-Sizing Reserved Instances Increase Elasticity Monitor & Improve

#### **Elasticity**

Using an instance when you need, turning it off when you don't

**Turn off non-production instances** Example: Dev/test

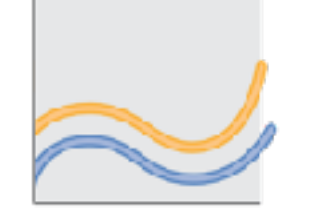

#### **Auto scale production**

Use Auto Scaling to scale up and down based on demand and usage (e.g., spikes)

#### **Target: 20-30% of Amazon EC2 instances** Run in On-demand or as Spot

## Using Right-sizing and Elasticity to Lower Cost

More, smaller instances vs. fewer, larger instances

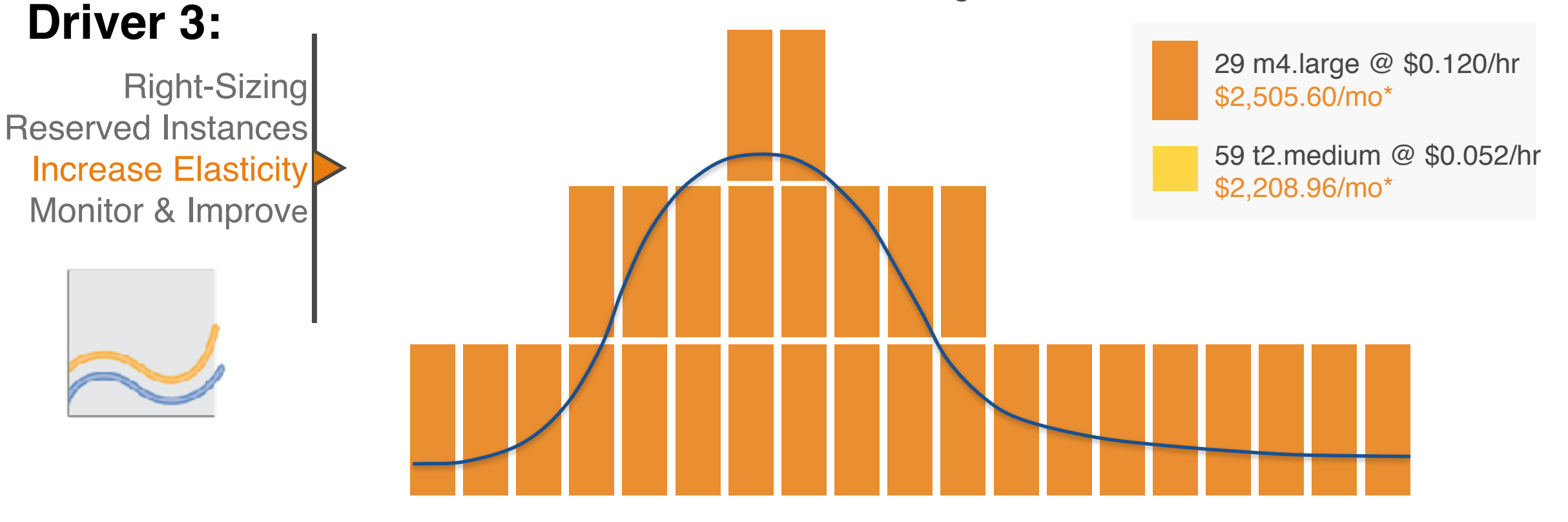

\*Assumes Linux instances in the US-East (N. Virginia) Region at 720 hours per month

## Driver 4: Measure, Monitor, and Improve

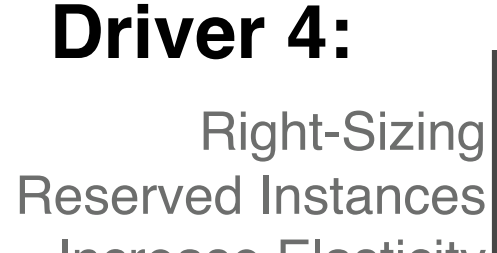

Increase Elasticity Monitor & Improve

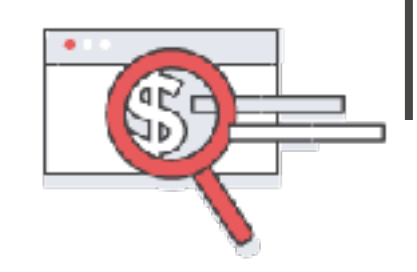

#### **Cost Optimization Opportunities:**

- 1. Auto-tag resources
- 2. Identify always-on non production systems
- 3. Identify instances to downsize
- 4. Recommend Reserved Instance (RIs) to purchase

- 5. Dashboard your status
- 6. Consolidate your billing
- 7. Report on savings

## Measure, Monitor, and Improve

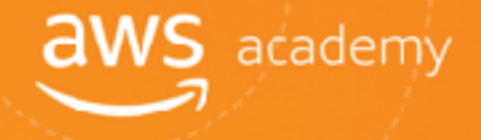

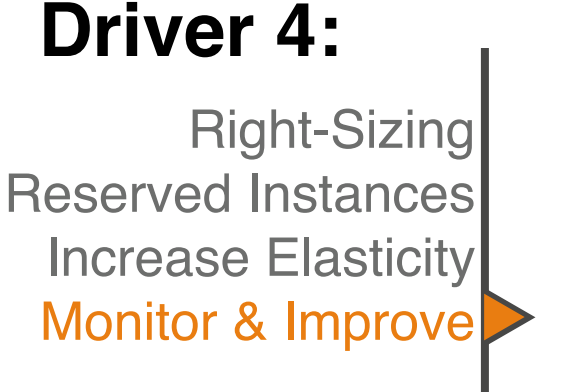

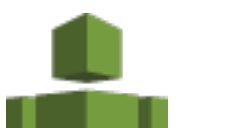

**AWS Trusted Advisor**

**TOptimize your AWS environment** 

Reduce cost, increase performance, and improve security

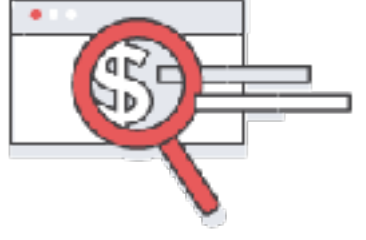

**T** View graphs of your costs: the last 13 months

**Cost Explorer** Forecast your likely costs: the next 3 months

**T** View time data by day or month

## Continual Process of Cost Optimization

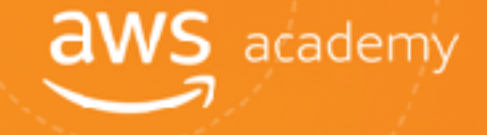

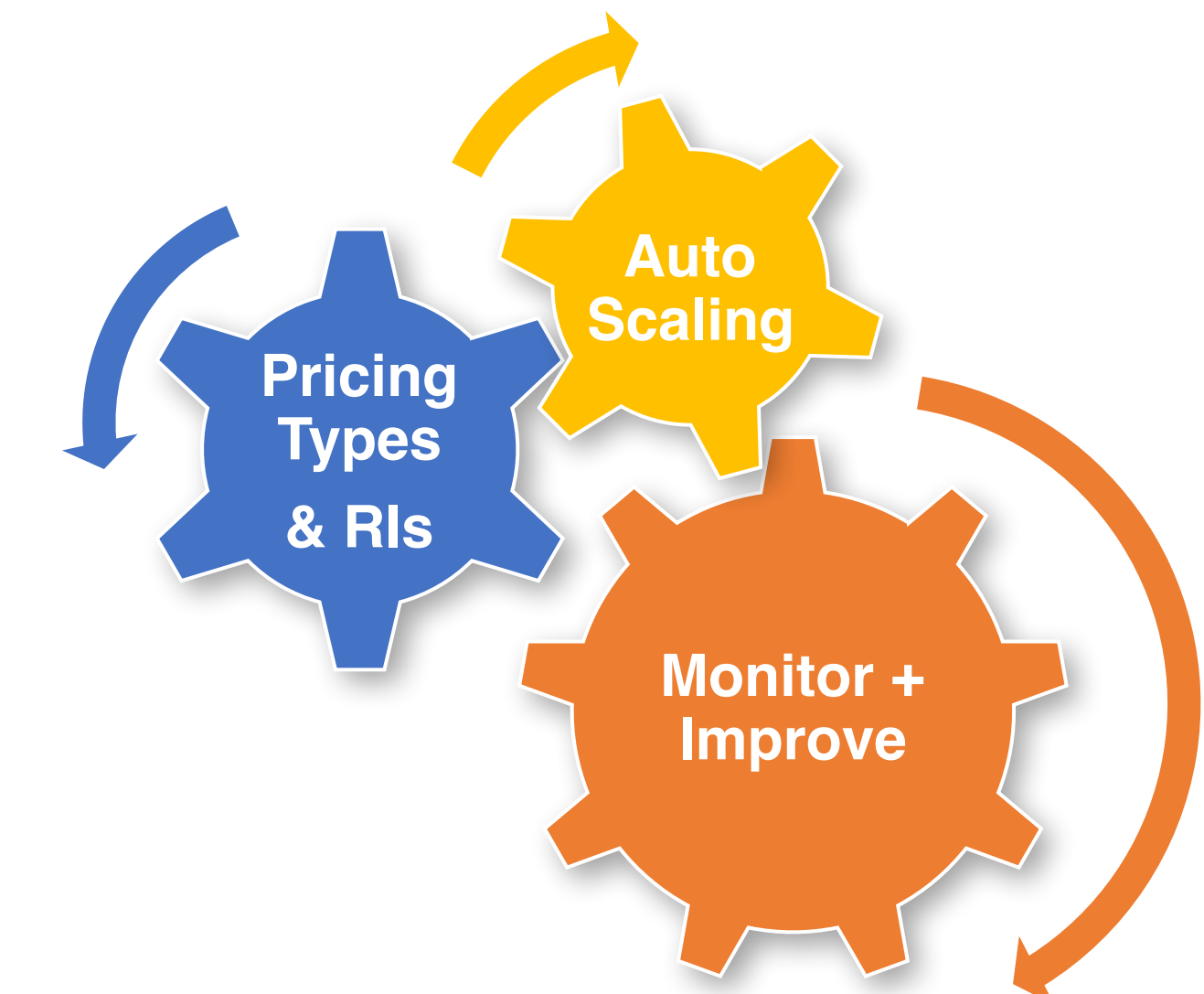

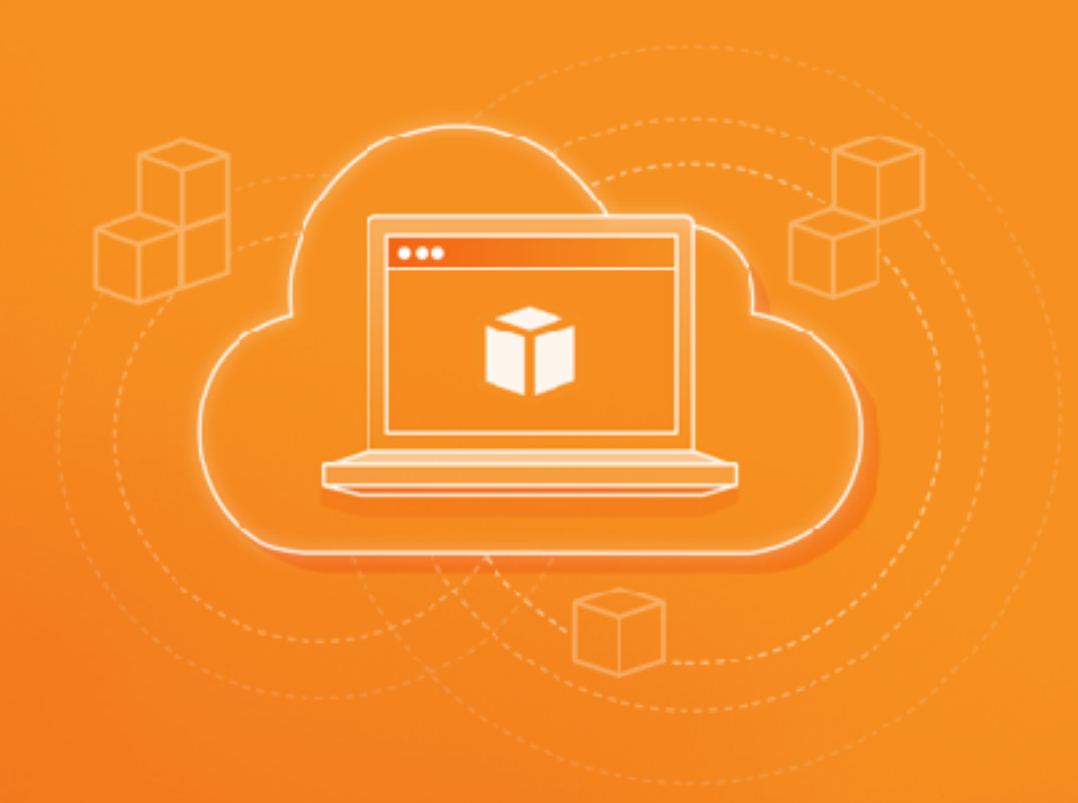

## AWS Core Services - Storage

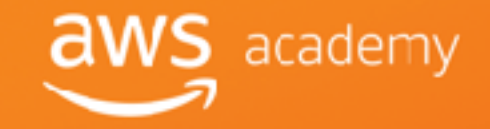

© 2018, Amazon Web Services, Inc. or its Affiliates. All rights reserved.

## Core AWS Services

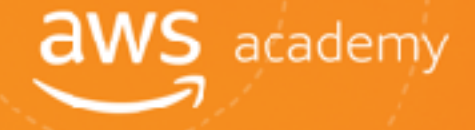

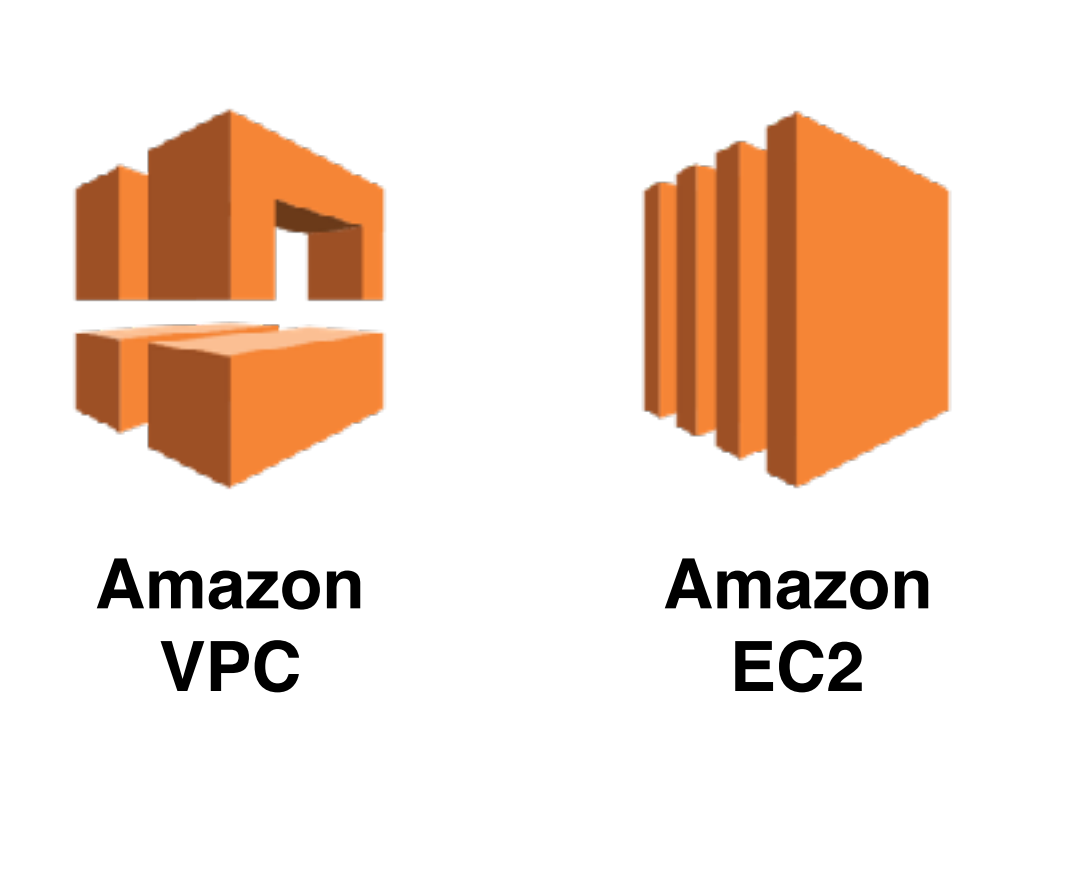

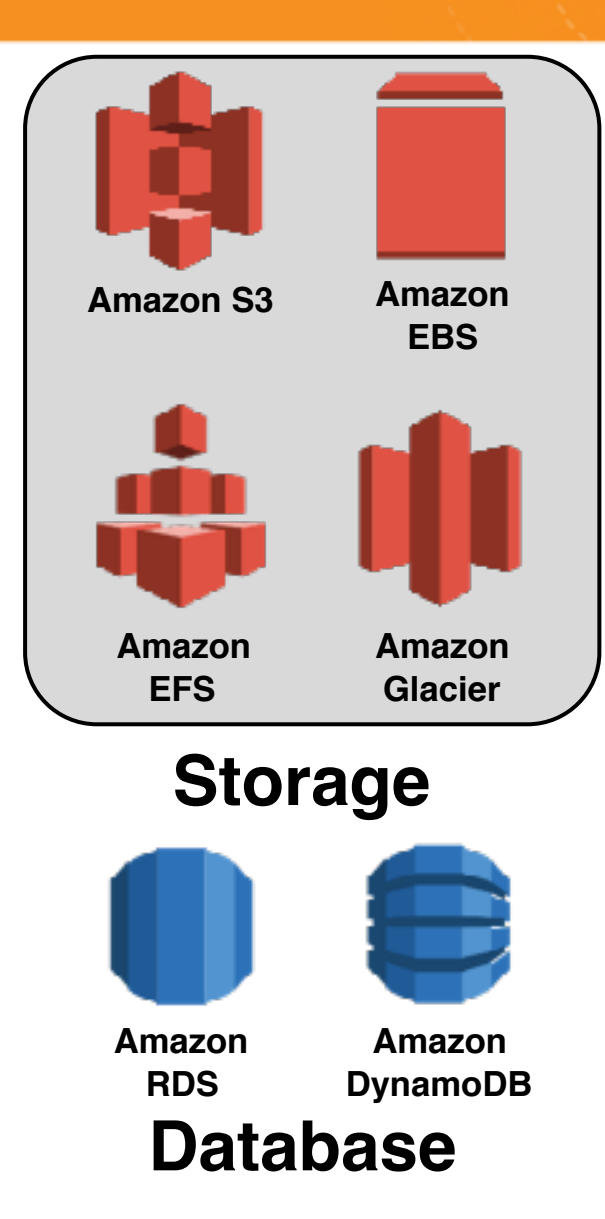

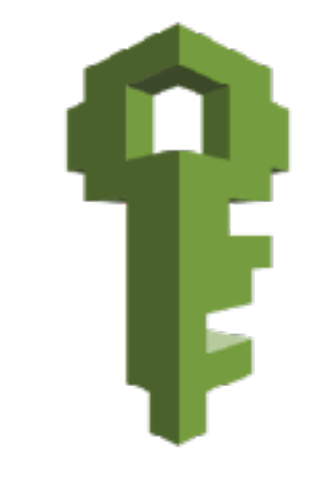

**AWS IAM**

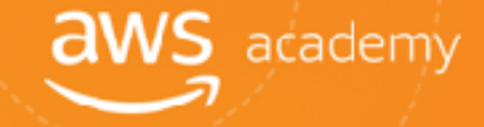

# Amazon Elastic Block Store (EBS)

© 2018, Amazon Web Services, Inc. or its Affiliates. All rights reserved.

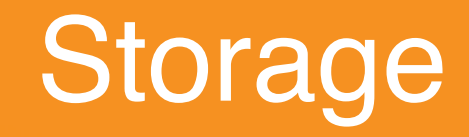

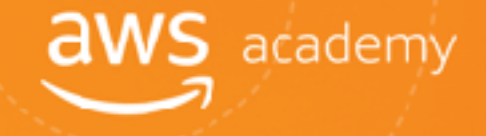

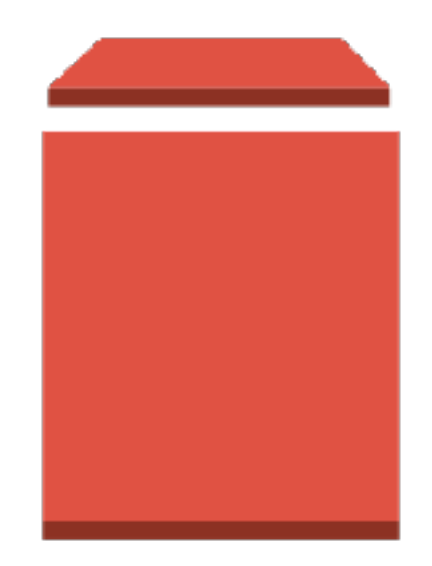

#### **Amazon Elastic Block Store (Amazon EBS)**

© 2018, Amazon Web Services, Inc. or its Affiliates. All rights reserved.

#### **aws** academy AWS Storage Options: Block vs. Object Storage

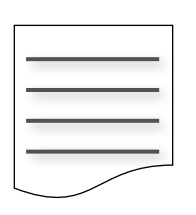

What if you want to **change** one character in a 1-GB file?

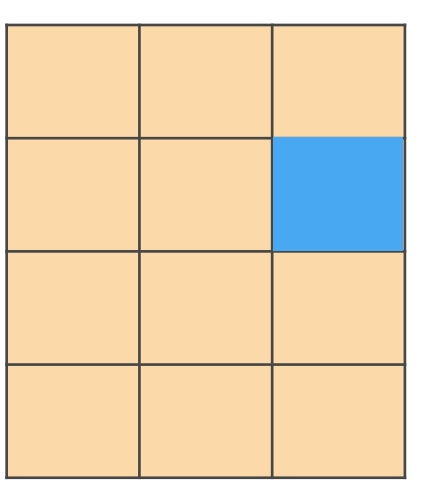

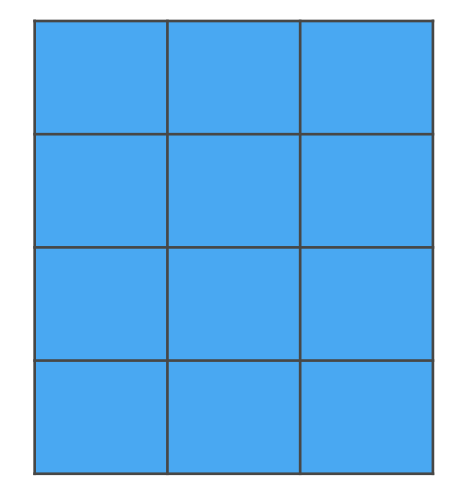

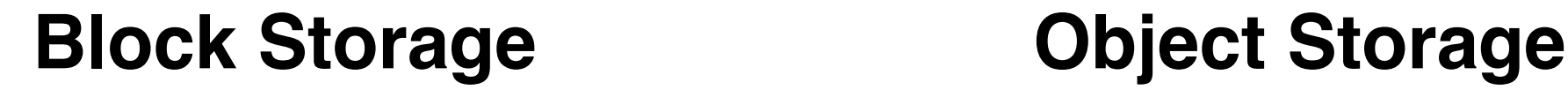

Change one block (piece of the file)

that contains the character the file character that contains the character that contains the character

## Amazon EBS

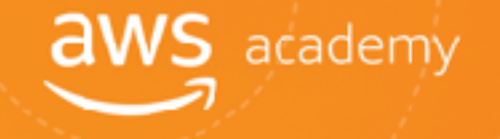

Amazon EBS allows you to **create individual storage volumes** and **attach them** to an Amazon EC2 instance.

- Amazon EBS offers block-level storage.
- Volumes are automatically replicated within its Availability Zone.
- Can be backed up automatically to Amazon S3.

Uses:

- **Boot volumes and storage for Amazon EC2 instances**
- Data storage with a file system
- Database hosts
- Enterprise applicationsm

## Amazon EBS Volume Types

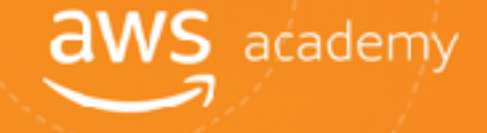

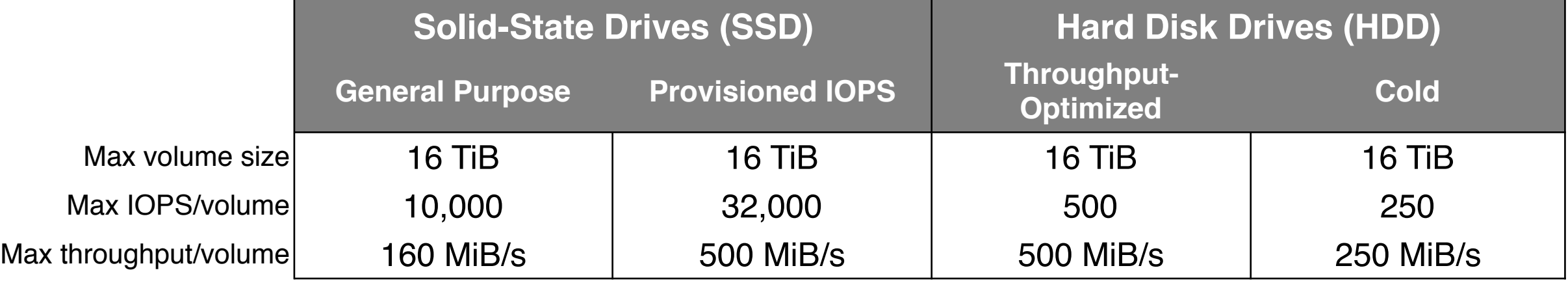

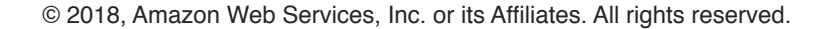

## Amazon EBS Volume Types

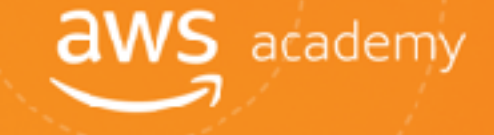

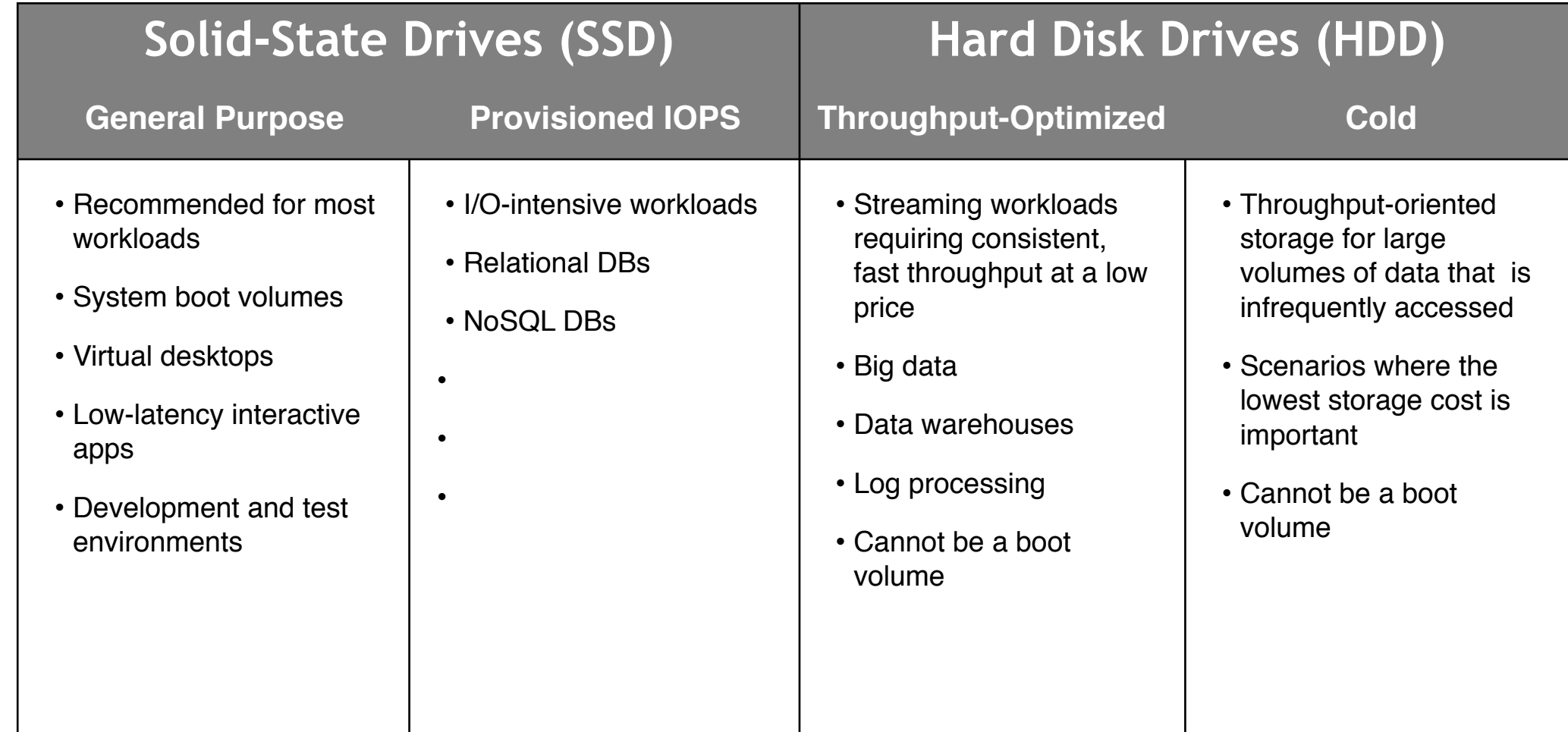

**Use Cases**

## Amazon EBS

#### **Snapshots:**

- Point-in-time snapshots
- **Recreate a new volume at any time**

## **Encryption:**

- Encrypted Amazon EBS volumes
- **T** No additional cost

## **Elasticity:**

- Increase capacity
- Change to different typesũ

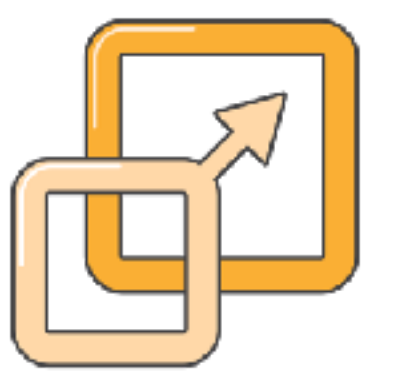

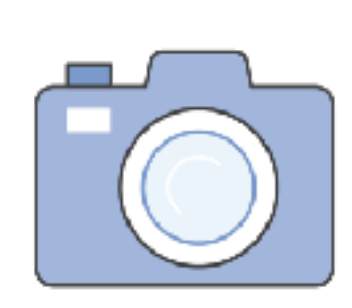

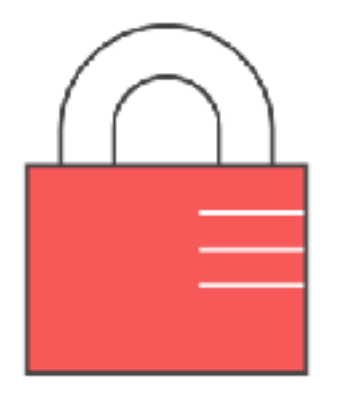

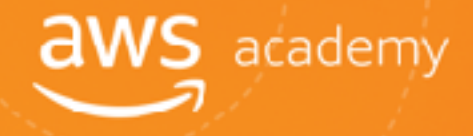

# Amazon EBS: Volumes and IOPS

#### **1. Volumes:**

- **T** Amazon EBS volumes persist independently from the instance.
- **T** All volume types are charged by the amount provisioned per month.

**aws** academy

- **2. Input Output Operations per Second (IOPS):**
	- General Purpose (SSD)
		- Charged by the amount your provision in GB per month until storage is Ŷ released

## **Magnetic**

- **T** Charged by the number of requests to volume
- **Provisioned IOPS (SSD)** 
	- $\bullet$  Charged by the amount you provision in IOPS (by % of day / month used)

# Amazon EBS: Snapshots and Data Transfer<sup>aws</sup> academy

#### **3. Snapshots:**

**T** Added cost of Amazon EBS snapshots to Amazon S3 is per GB-month of data stored.

#### **4. Data Transfer:**

- Inbound data transfer is free.
- Outbound data transfer charges are tiered.m

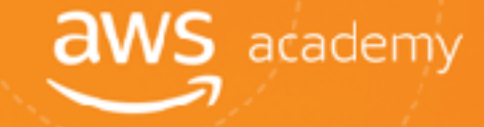

# Amazon Simple Storage Service (S3)

© 2018, Amazon Web Services, Inc. or its Affiliates. All rights reserved.

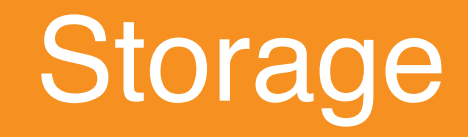

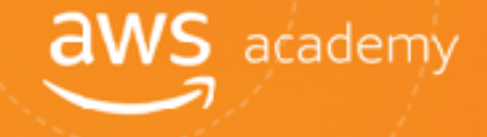

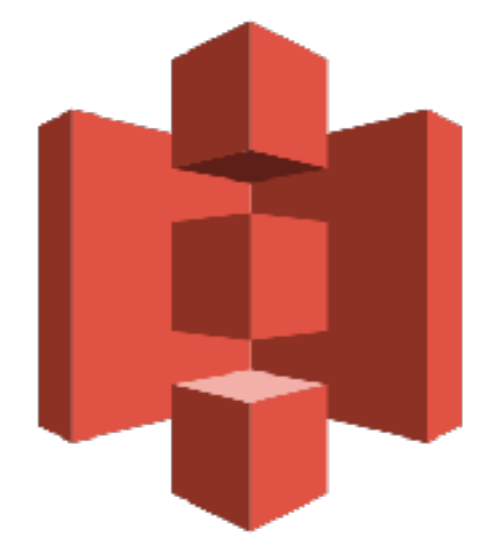

#### **Amazon Simple Storage Service (Amazon S3)**

© 2018, Amazon Web Services, Inc. or its Affiliates. All rights reserved.

## Amazon S3

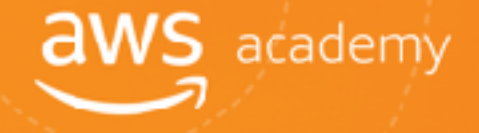

**Managed cloud storage solution** designed to **scale seamlessly and** provide **99.999999999% durability.**

- Store as many objects as you want.
- Bucket names must be unique across all existing bucket names in Amazon S3. m
- Amazon S3 cannot be used as a bootable drive. M
- Data is stored redundantly. M
- Access Amazon S3 with the AWS Management Console, one of the Software Development Kits M (SDKs), or a third-party solution.
- Object uploads or deletes can trigger notifications, workflows, or even scripts. m
- Data in transit and at rest can be encrypted automatically. M
- Storage class analysis (Amazon S3 Analytics) to analyze storage access patterns and transition M the right data to the right storage class.

## Amazon S3 Storage Classes

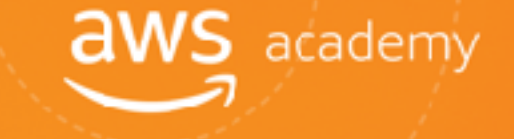

**T** Amazon S3 provides four classes of object-level storage:

- Amazon S3 Standard
- Amazon S3 Standard-IA
- Amazon S3 One Zone-IA
- Amazon Glacier

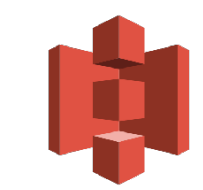

## Amazon S3

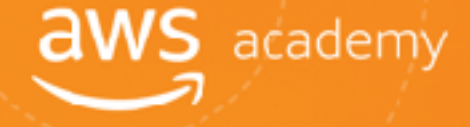

**Amazon S3** *[bucket name] Preview2.mp4* **Tokyo Region (apnortheast-1)** Bucket **Object** 

To upload your data (photos, videos, documents, etc.):

- 1. Create a **bucket** in one of the AWS Regions.
- 2. Upload any number of **objects** to the bucket.

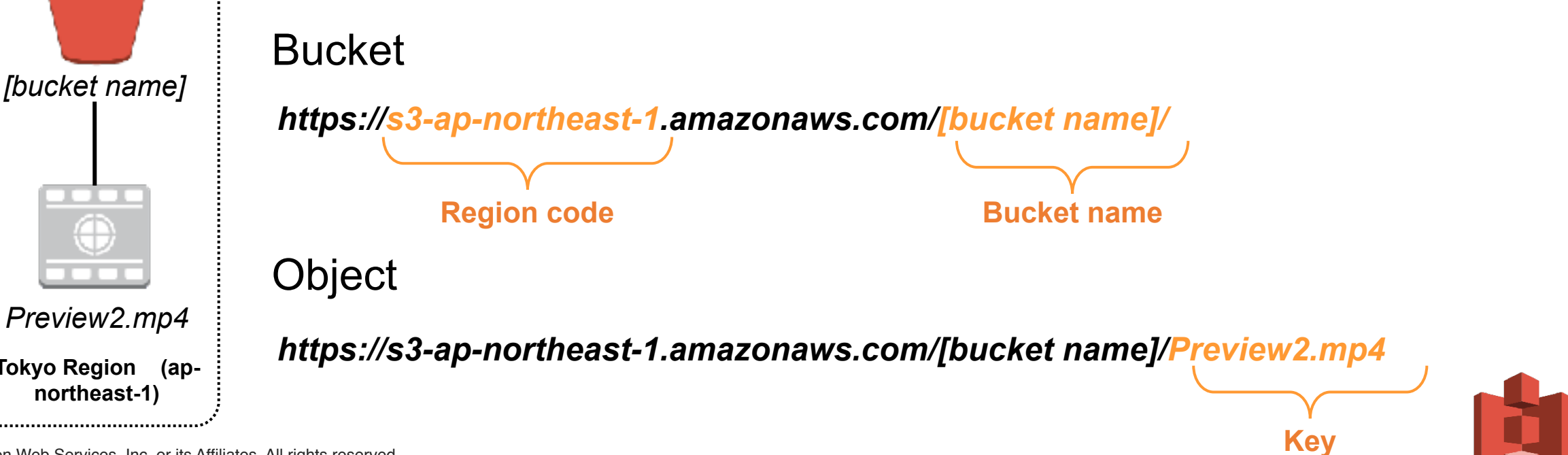

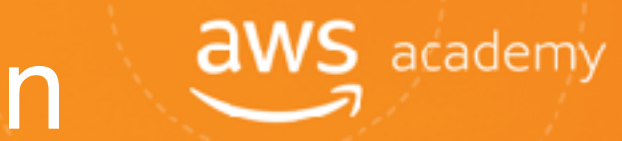

## Data Redundantly Stored in Region

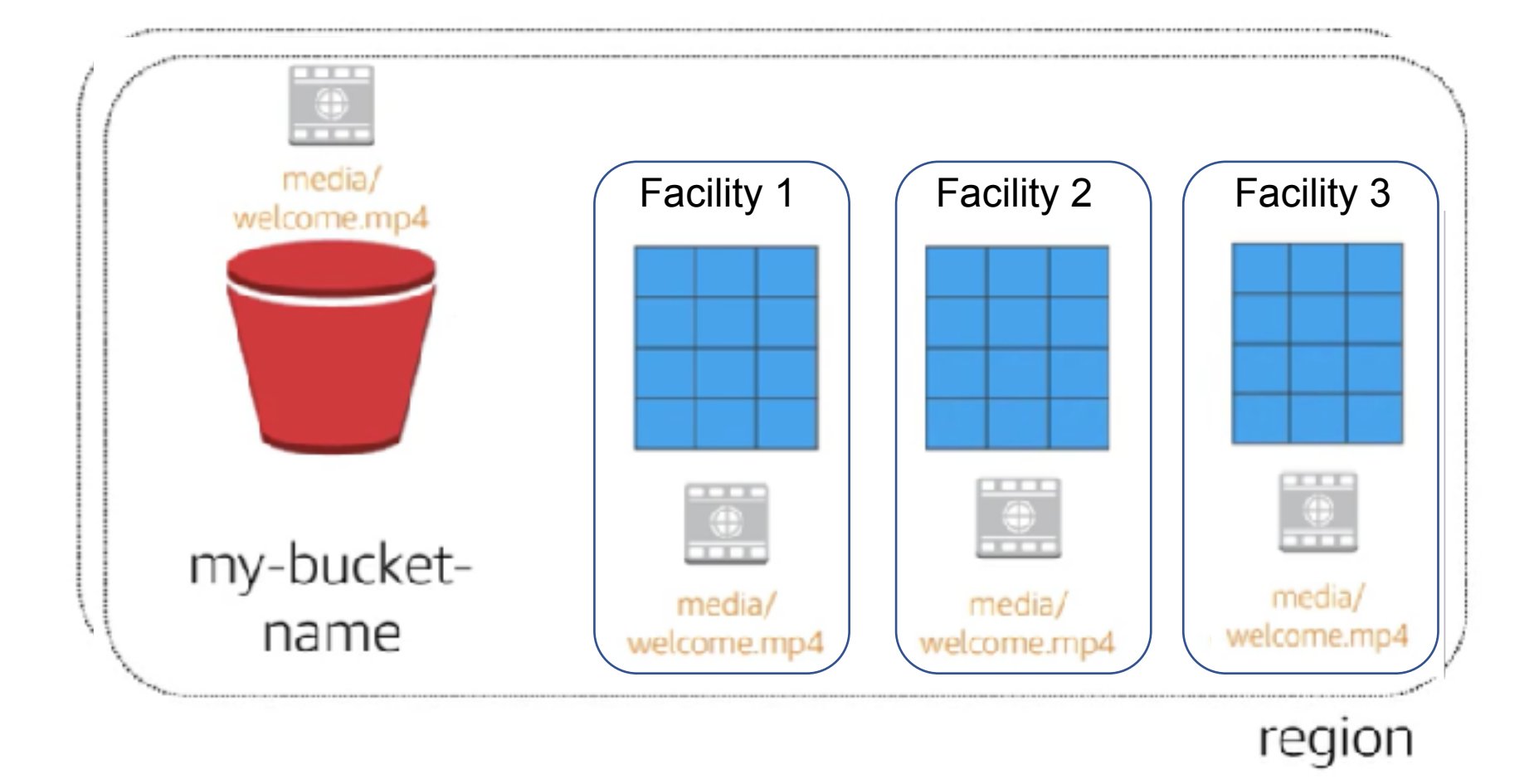

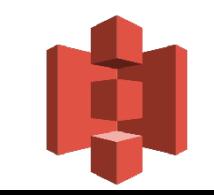

## Designed for Seamless Scaling

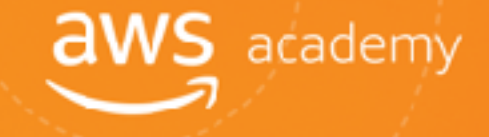

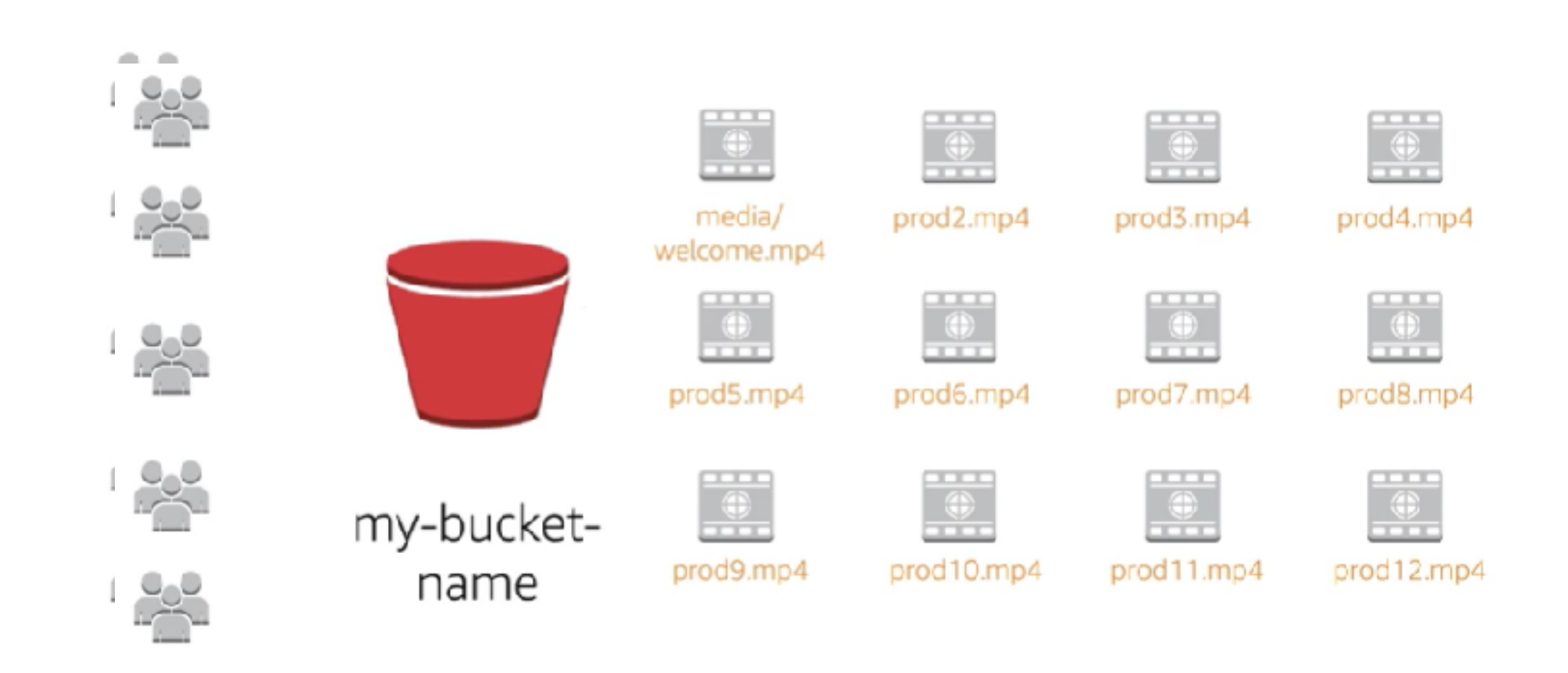

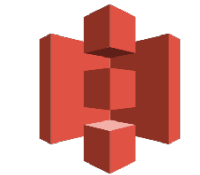

## Access the Data Anywhere

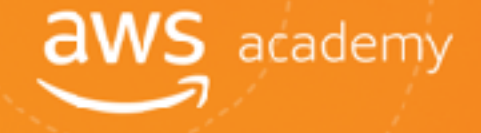

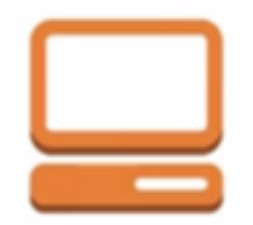

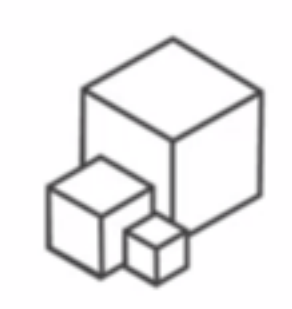

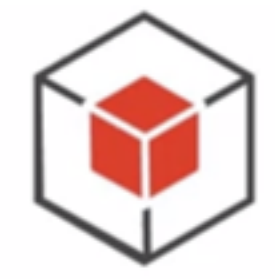

AWS Management Console

**AWS CLI** 

**AWS SDKs** 

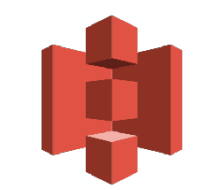

© 2018, Amazon Web Services, Inc. or its Affiliates. All rights reserved.

## Common Use Cases

- **in** Storing application assets
- **in** Static web hosting
- Backup and Disaster Recovery (DR) ñ
- **in** Staging area for big data
- *Many more….*

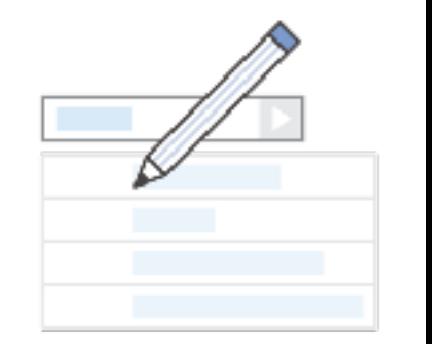

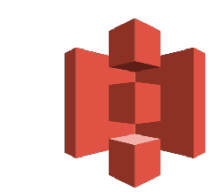

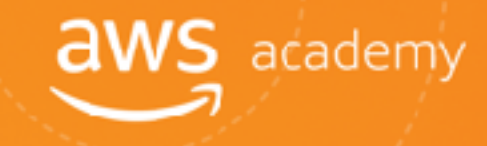

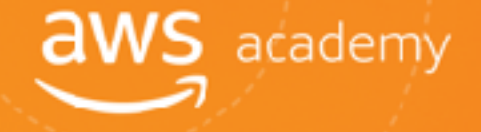

**Pay only for what you use, including:** 

- GBs per month
- Transfer OUT to other regions
- PUT, COPY, POST, LIST, and GET requests

#### **T**You do NOT have to pay for:

- Transfers IN to Amazon S3.
- Transfers OUT from Amazon S3 to Amazon CloudFront or Amazon EC2 in the same region.

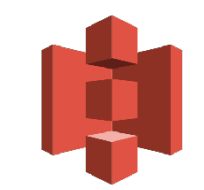

# Amazon S3: Storage Pricing

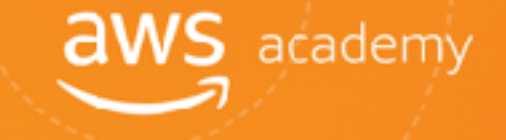

#### **To estimate Amazon S3 costs, consider the following:**

- **1. Types of storage classes:**
	- **T** Standard Storage
		- 99.999999999% durability m
		- 99.99% availability m
	- **F** Standard-Infrequent Access (SIA)
		- **19999999999999% durability**
		- 99.9% availability n

## **2. Amount of storage:**

- The number and size of objects
- Type of storage

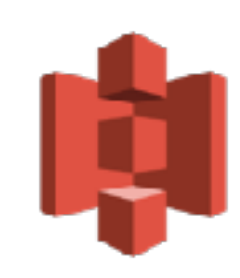

# Amazon S3: Storage Pricing

### **3. Requests:**

- **The number of requests (GET, PUT, COPY):**
- Type of requests M
	- Different rates for GET requests than other requests. m

#### **4. Data Transfer:**

- **Pricing based on the amount of data transferred out of the** Amazon S3 region
	- Data transfer in is free, but charges for data transfer out.M

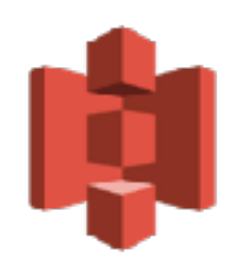
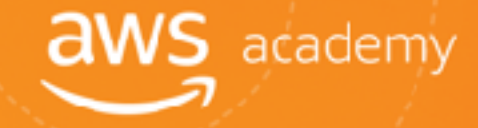

#### Amazon Glacier

© 2018, Amazon Web Services, Inc. or its Affiliates. All rights reserved.

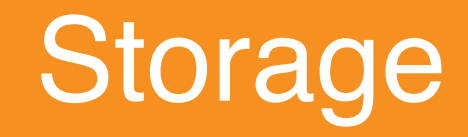

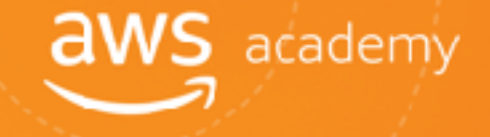

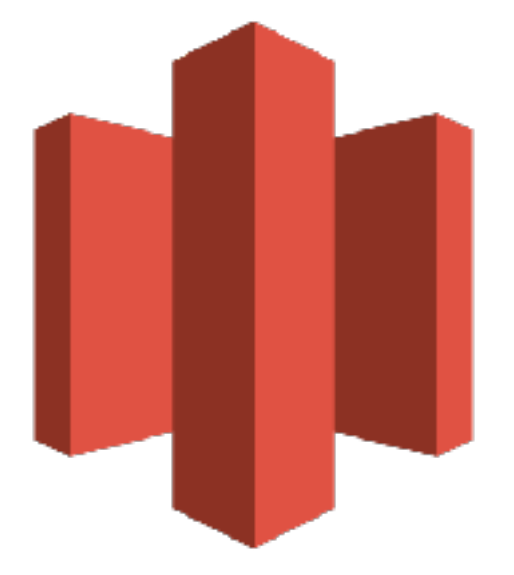

#### **Amazon Glacier**

© 2018, Amazon Web Services, Inc. or its Affiliates. All rights reserved.

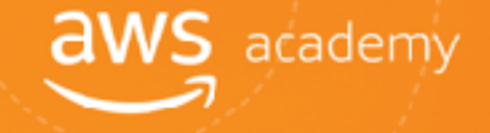

Amazon Glacier is a **data archiving service** designed for **security**, **durability**, and an **extremely low cost**.

- Designed for durability of 99.999999999% of objects.
- Supports SSL/TLS encryption of data in transit and at rest.
- The Vault Lock feature enforces compliance via a lockable policy.
- Extremely low-cost design is ideal for long-term archiving.
	- **Provides three options for access to archives (Expedited, Standard, and Bulk) from** a few minutes to several hours.

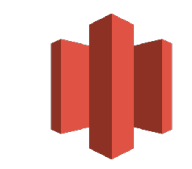

### Using Amazon Glacier

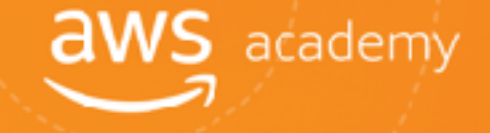

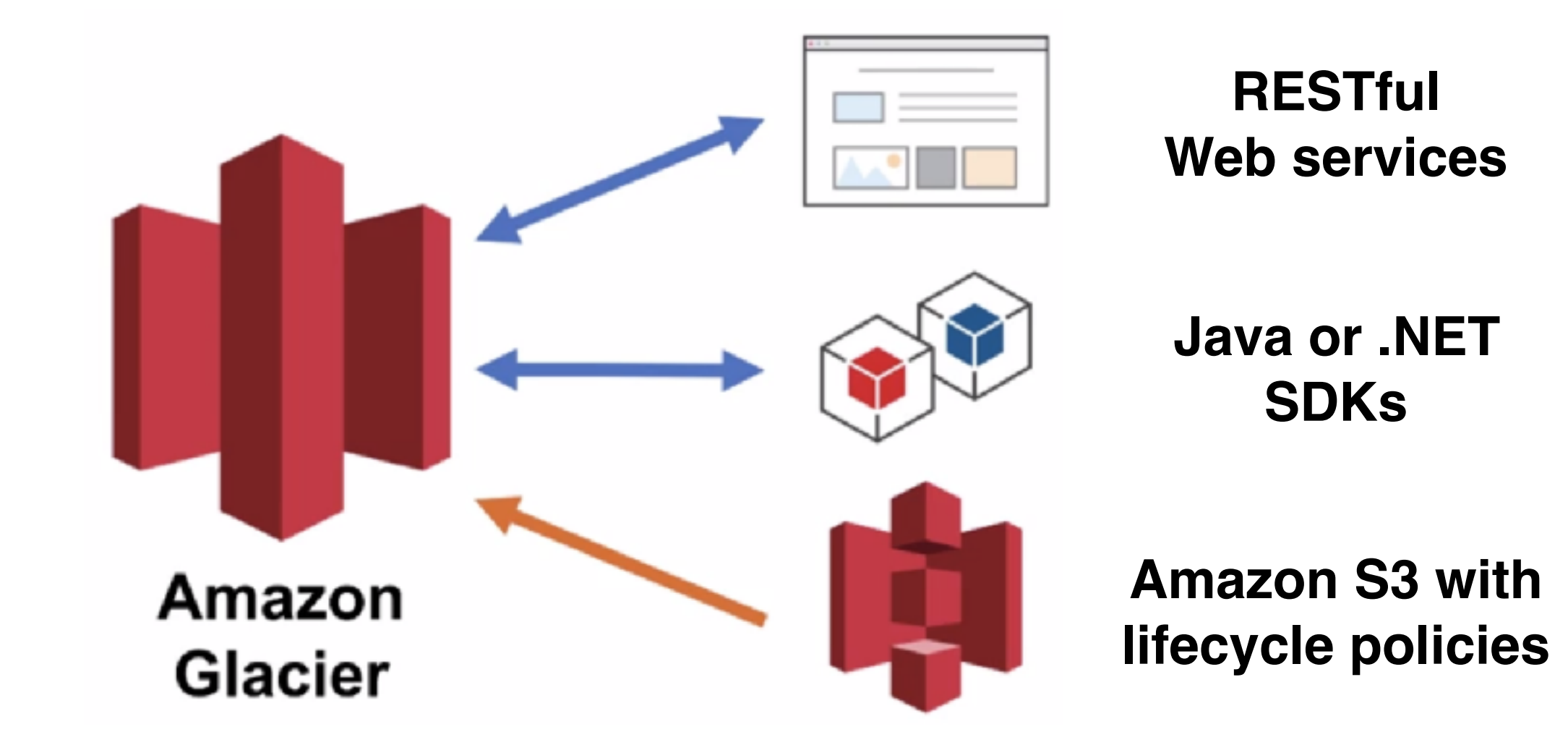

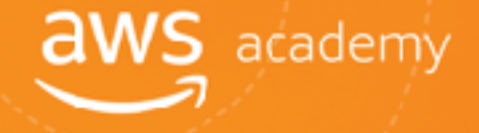

#### **Amazon S3 lifecycle policies** allow you to delete or move objects based on age.

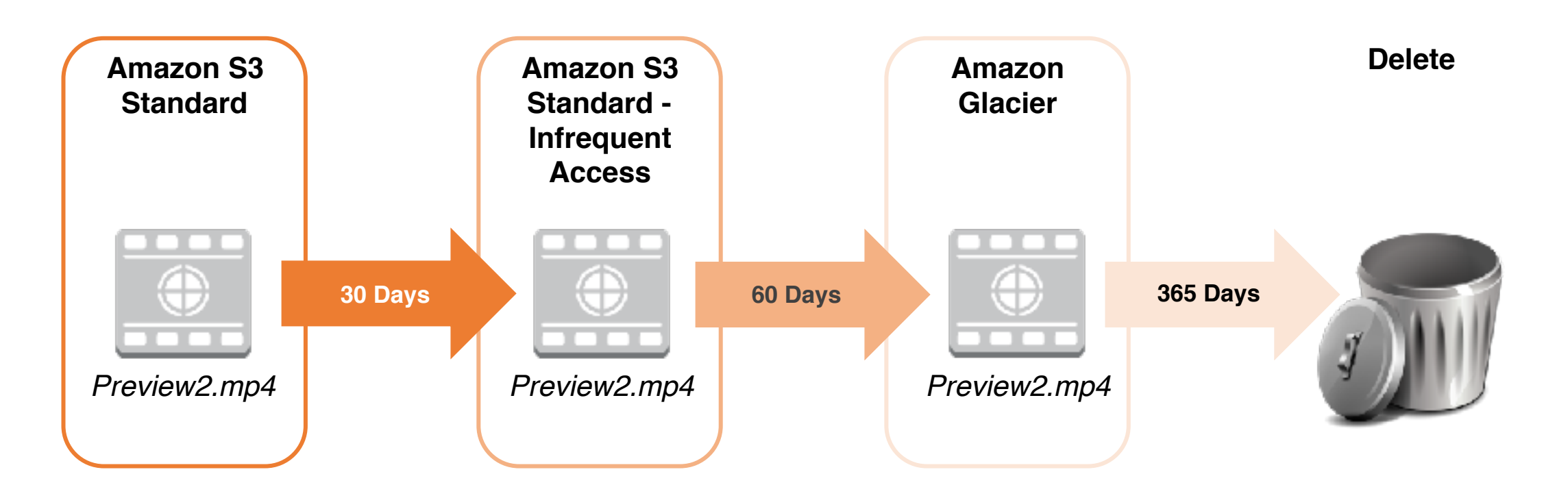

## Storage Comparison

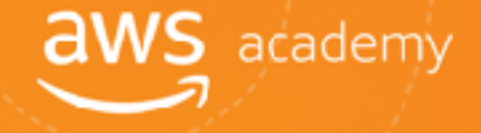

Data Volume Average Latency **Item Size** Cost/GB Per Month **Billed Requests** 

**Retrieval Pricing** 

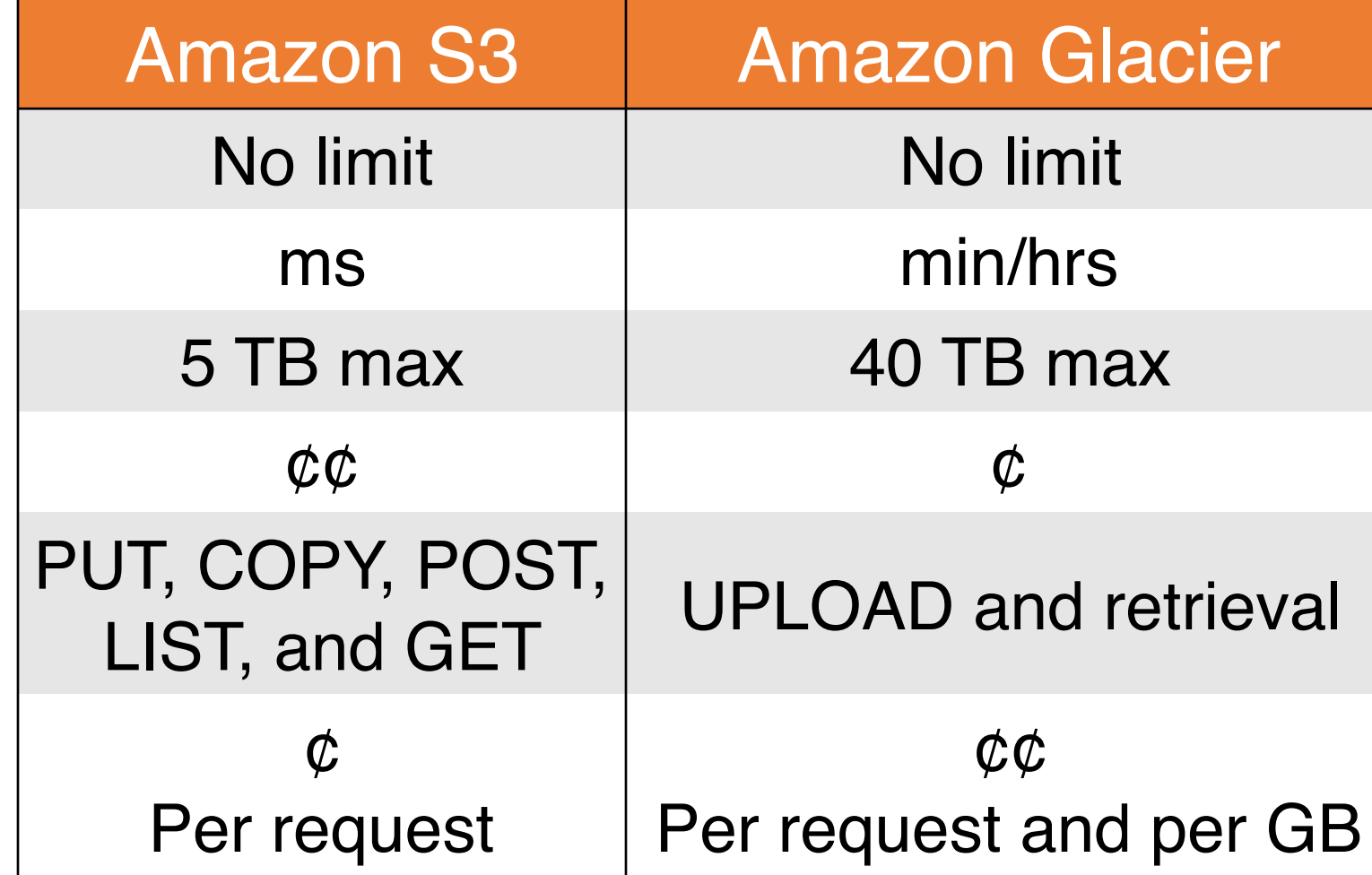

### Server-Side Encryption

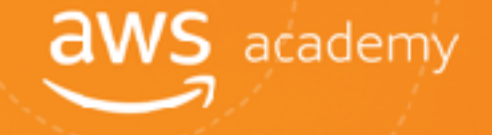

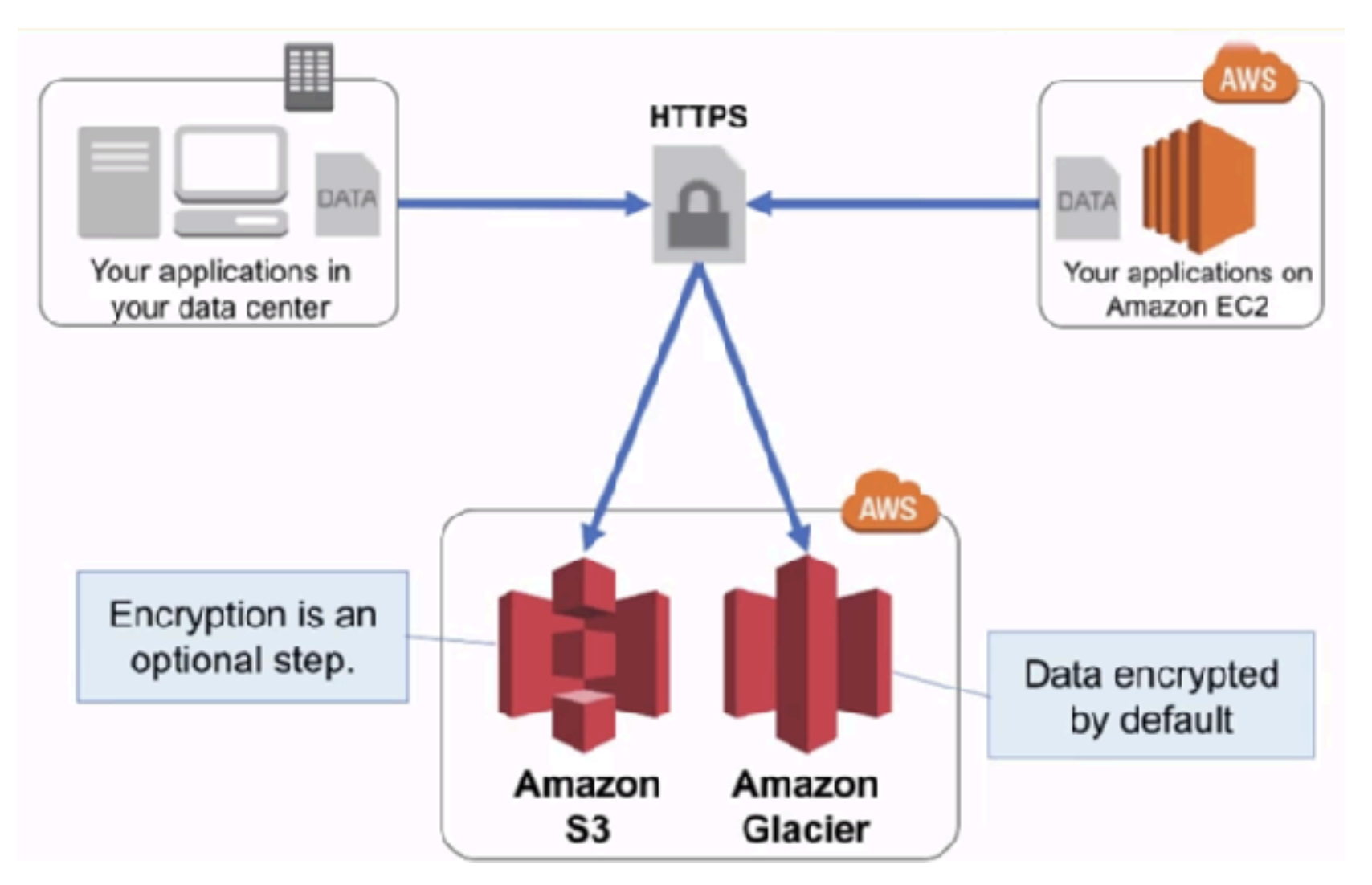

### Security with Amazon Glacier

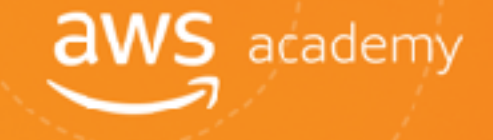

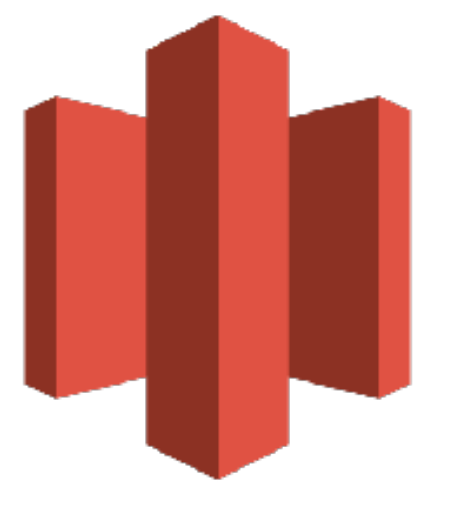

**Amazon Glacier**

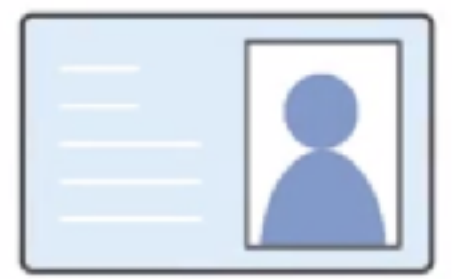

**Control access with AWS IAM**

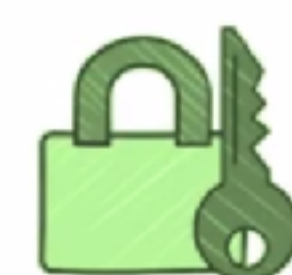

#### **Amazon Glacier encrypts your data with AES-256**

**Amazon Glacier manages your keys for you**

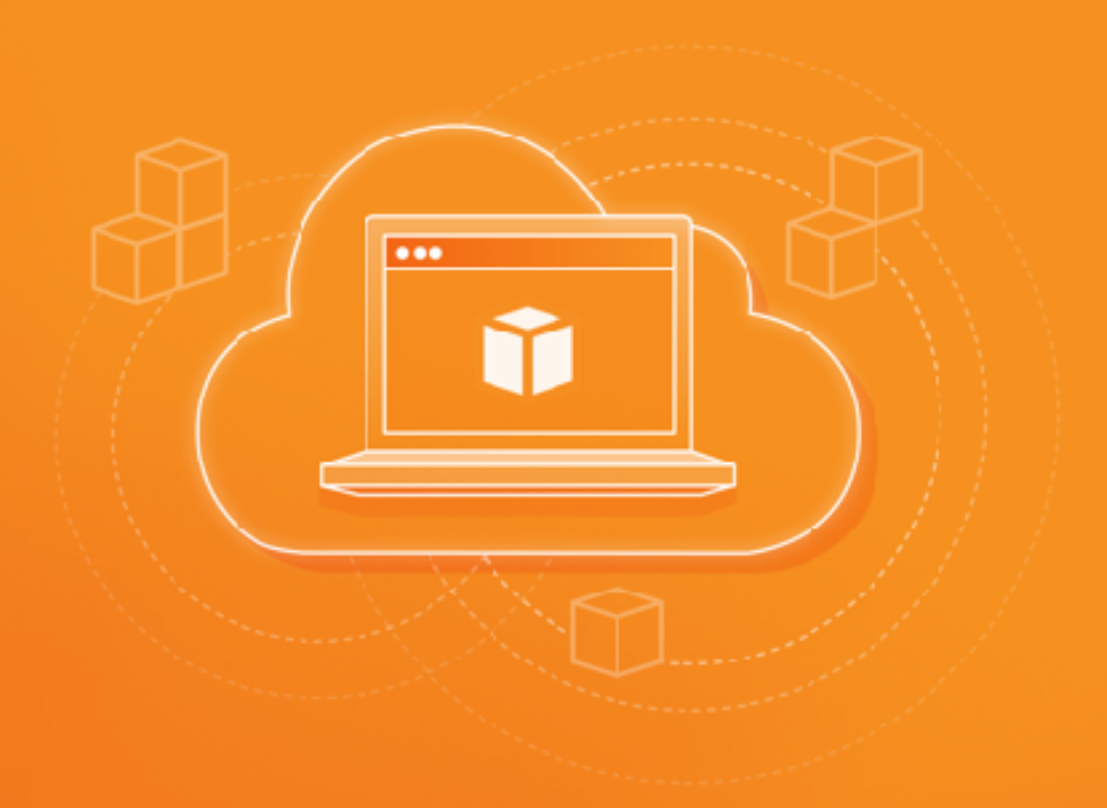

# Cloud Economics

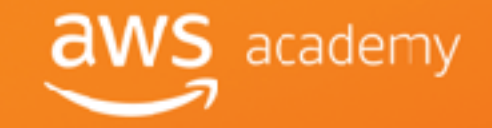

© 2018, Amazon Web Services, Inc. or its Affiliates. All rights reserved.

## AWS Fundamentals

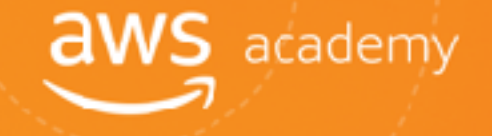

#### **Pay for AWS fundamentals:**

- **T** Compute
- **in** Storage
- **T** Outbound data transfer
- **in** No charge:
	- Inbound data transfer
	- Data transfer between services within the same region
- **F** Charge for aggregated outbound

# AWS Pricing Model

#### **AWS Pricing Policy:**

While the number and types of services offered by AWS have increased dramatically, our philosophy on pricing has not changed: at the end of each month, **you pay for what you use**, You can start or stop using a product at any time. No long-term contracts required.

- Pay for what you use
- Pay less when you reserve
- Pay less when you use more
- Pay even less as AWS grows

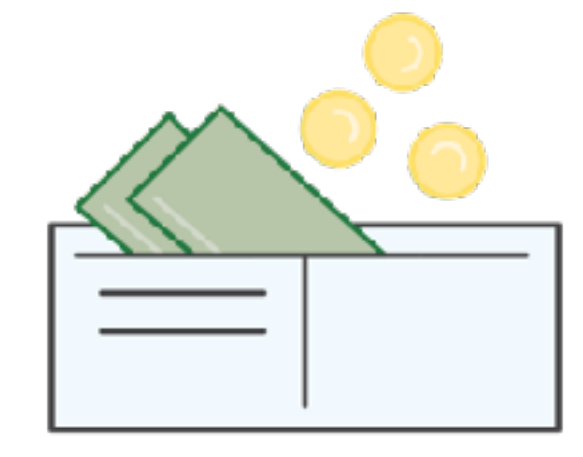

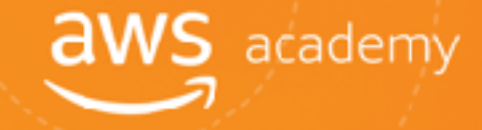

### Pay for What You Use

Pay only for the services you consume, with no large upfront expenses.

- Lower variable costs
- Adapt to changing business needs

Benefits:

- Adapt to changing business needs
- Redirect focus on innovation and invention

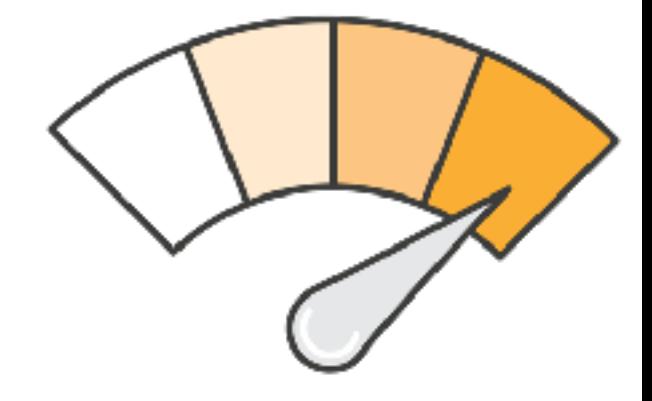

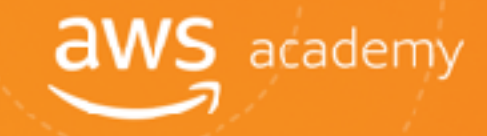

## Pay Less When You Reserve

Invest in Reserved Instances (RIs):

- Save up to 75%
- **T** Options:
	- All Up-front Reserved Instance **(AURI)** ! **largest discount**
	- Partial Up-front Reserved Instance **(PURI)** ! **lower discounts**
	- No Upfront Payments Reserved Instance (NURI)  $\rightarrow$  smaller disco

Benefits:

- Minimize risk
- **Predictably manage budgets**
- Comply with policies that require longer-term commitments

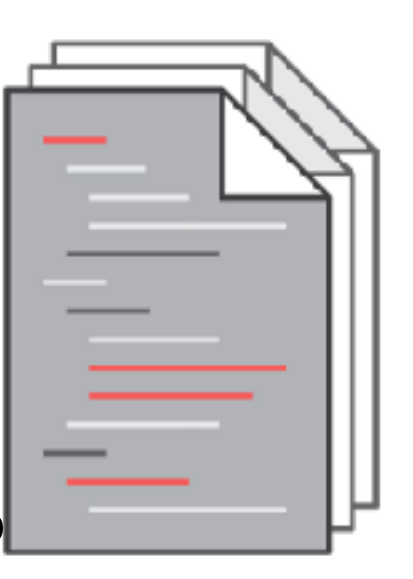

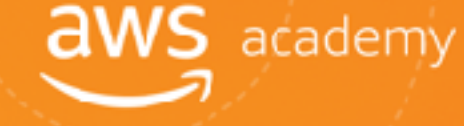

# Pay Less By Using More

Realize volume-based discounts:

- **Savings** as usage increases.
- **Tiered pricing** for services (for example, Amazon S3, EBS,  $EFS$ )  $\rightarrow$  the more you use, the less you pay per GB.

 $VS$  academy

- Data transfer **IN** is always free.
- Multiple storage services deliver **lower** storage costs based on needs.

Benefits:

Choosing the right combination of storage options **helps you reduce cost** while preserving performance, security, and durability.

#### Pay Even Less as AWS Grows

As AWS grows:

- AWS is focused on lowering cost of doing business.
- Results in AWS passing savings from economies of scale to you.
- Since 2006, AWS has **LOWERED PRICING** 61 times.
- Future higher performing resources replace current resources for no extra charge.

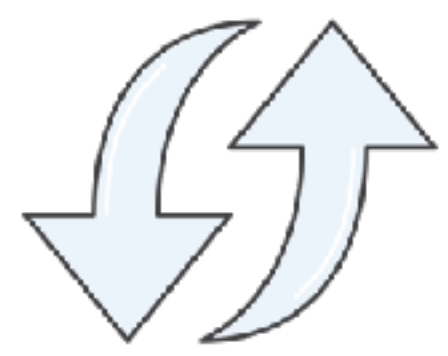

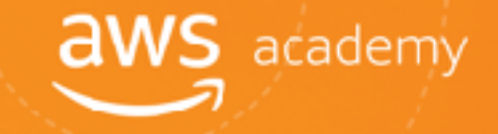

## Custom Pricing

Meet varying needs through custom pricing. ñ

**T** Available for high-volume projects with unique requirements.

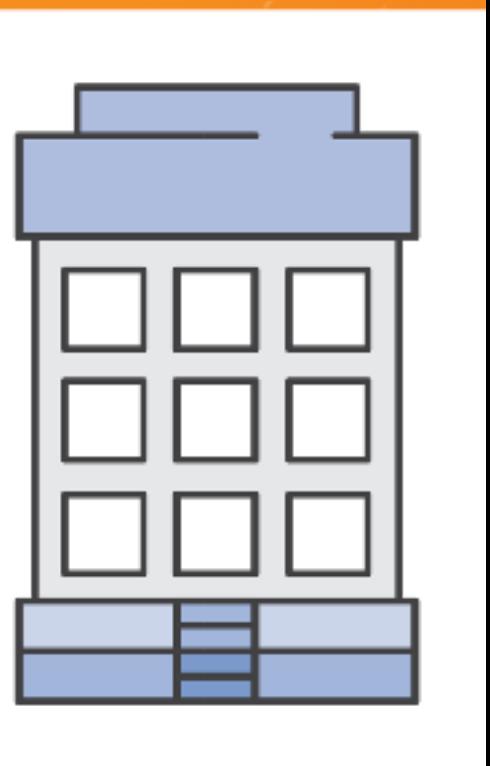

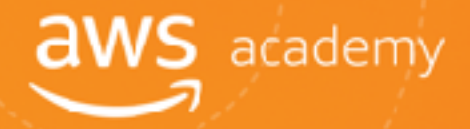

#### AWS Free Tier

AWS Free Tier helps customers get started in the cloud.

#### Limitations:

- Only new customers Y
- **i** Up to one year
- Applicable to only certain services and options Ŷ.

*For more details: www.aws.amazon.com/free*

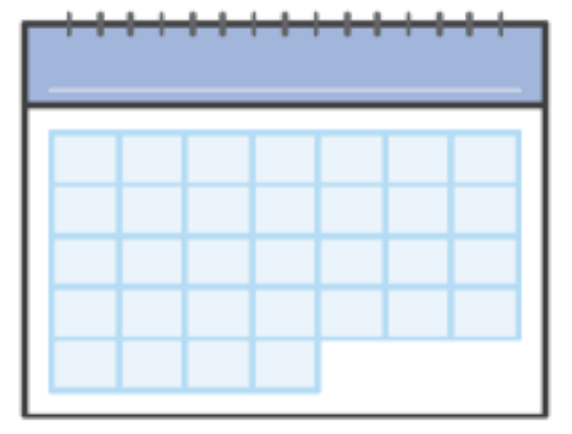

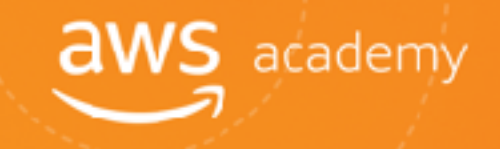

# No Charge

AWS services for no additional charge:

- **T** Amazon VPC
- AWS Identity and Access Management (IAM)
- Consolidated Billing
- **The AWS Elastic Beanstalk\*\***
- AWS CloudFormation\*\*
- Automatic Scaling\*\*
- AWS OpsWorks\*\*

\*\***Note**: There may be charges associated with other AWS services used in conjunction with these services.

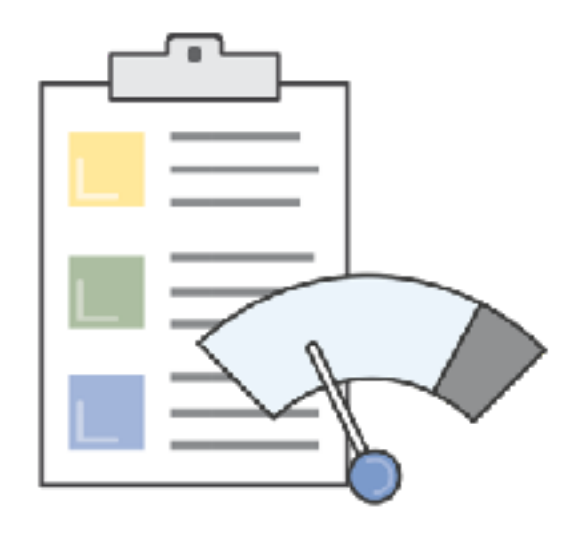

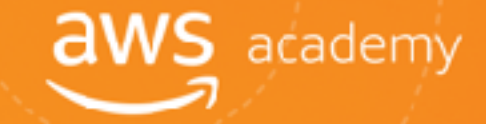

### On-Premises versus Cloud

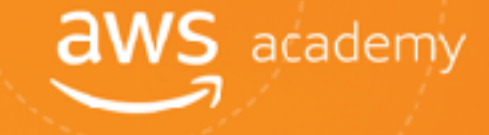

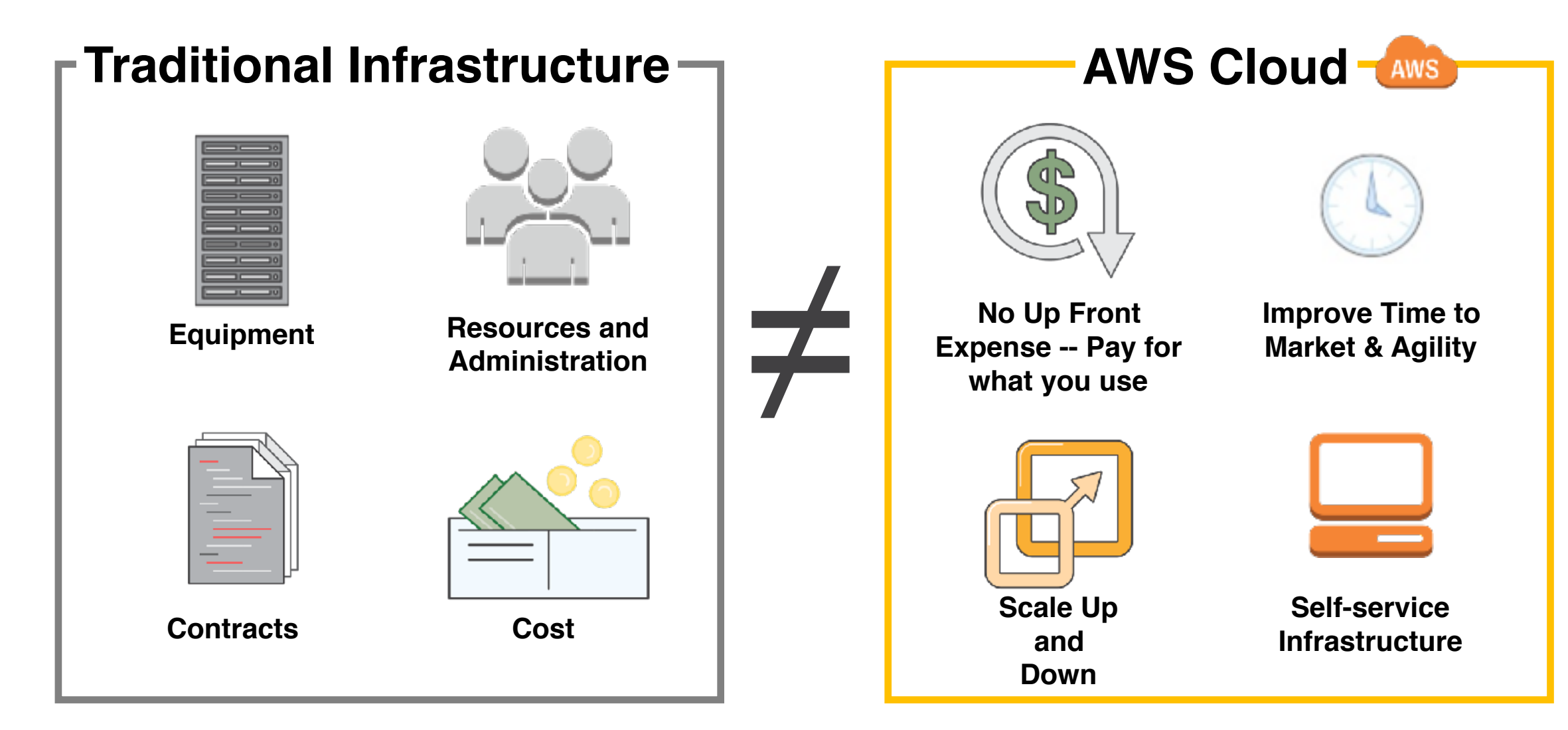

#### **Total Cost of Ownership (TCO)** is the financial estimate to help identify direct and indirect costs of a system.

#### Why use TCO?

- **To compare the costs of running an entire infrastructure environment or specific workload** on-premises versus on AWS.
- **To budget and build the business case** for moving to the cloud.

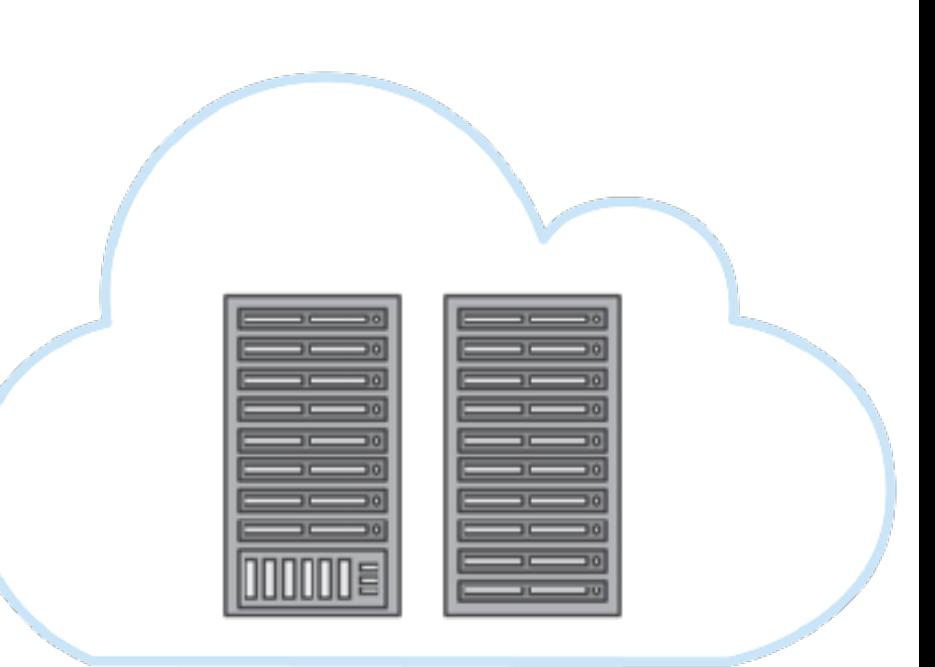

#### TCO Considerations

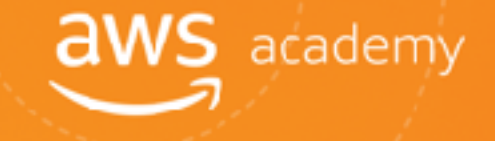

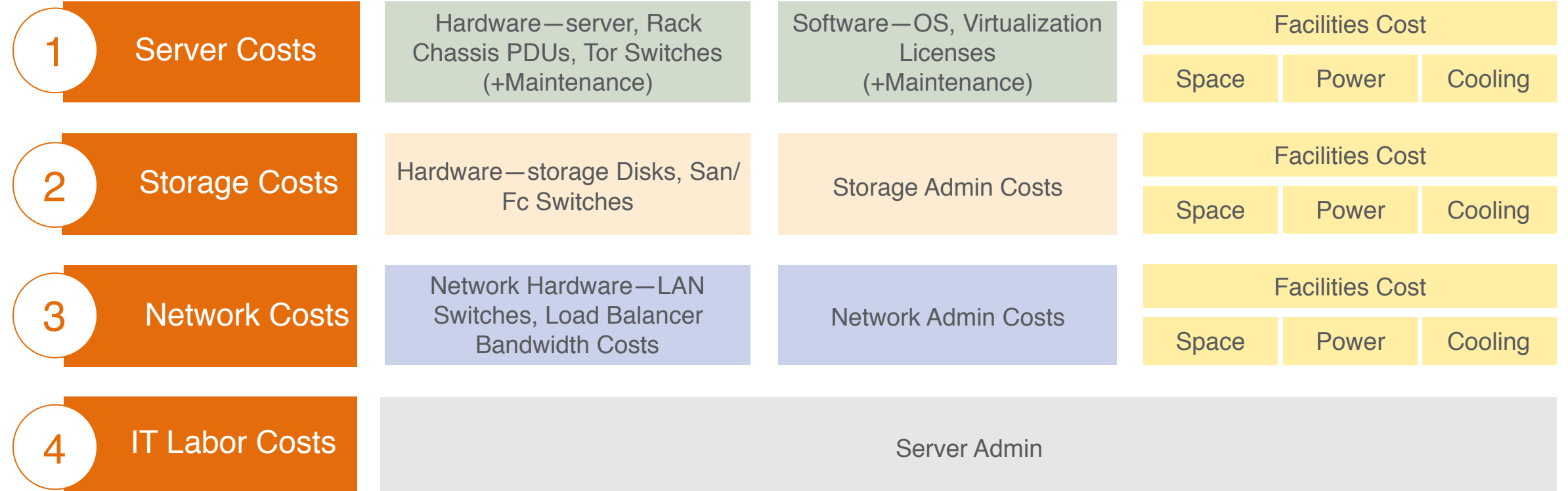

You could save **96%** a year by moving your infrastructure to AWS. Your three year total savings would be **\$159,913**.

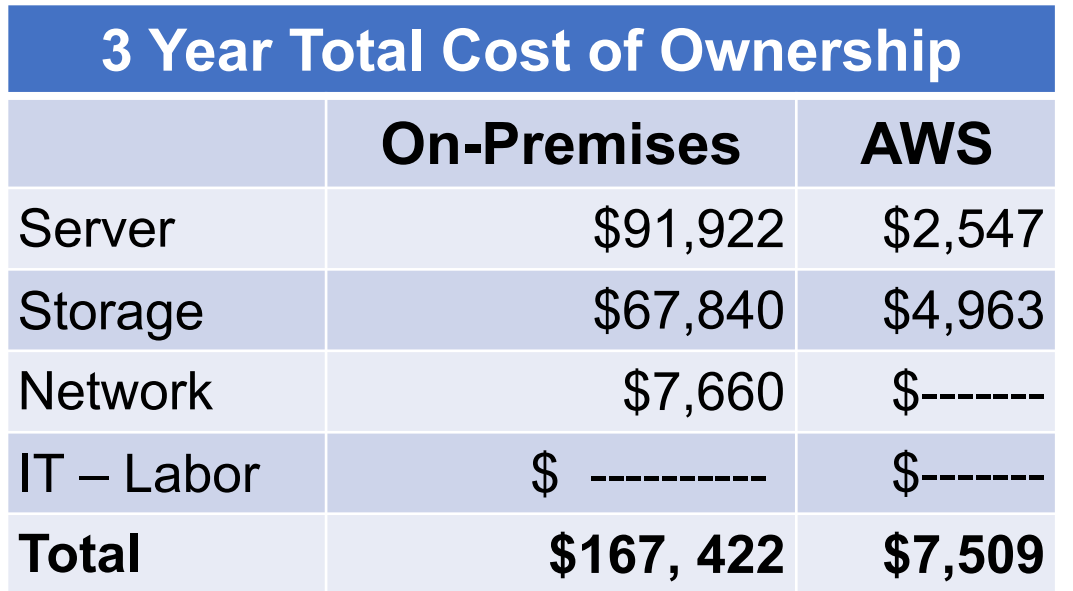

AWS cost includes business level support

**Network Interver Intervellet Server Interventional Server Interventional Server Interventional Server Intervention** 

**aws** academy

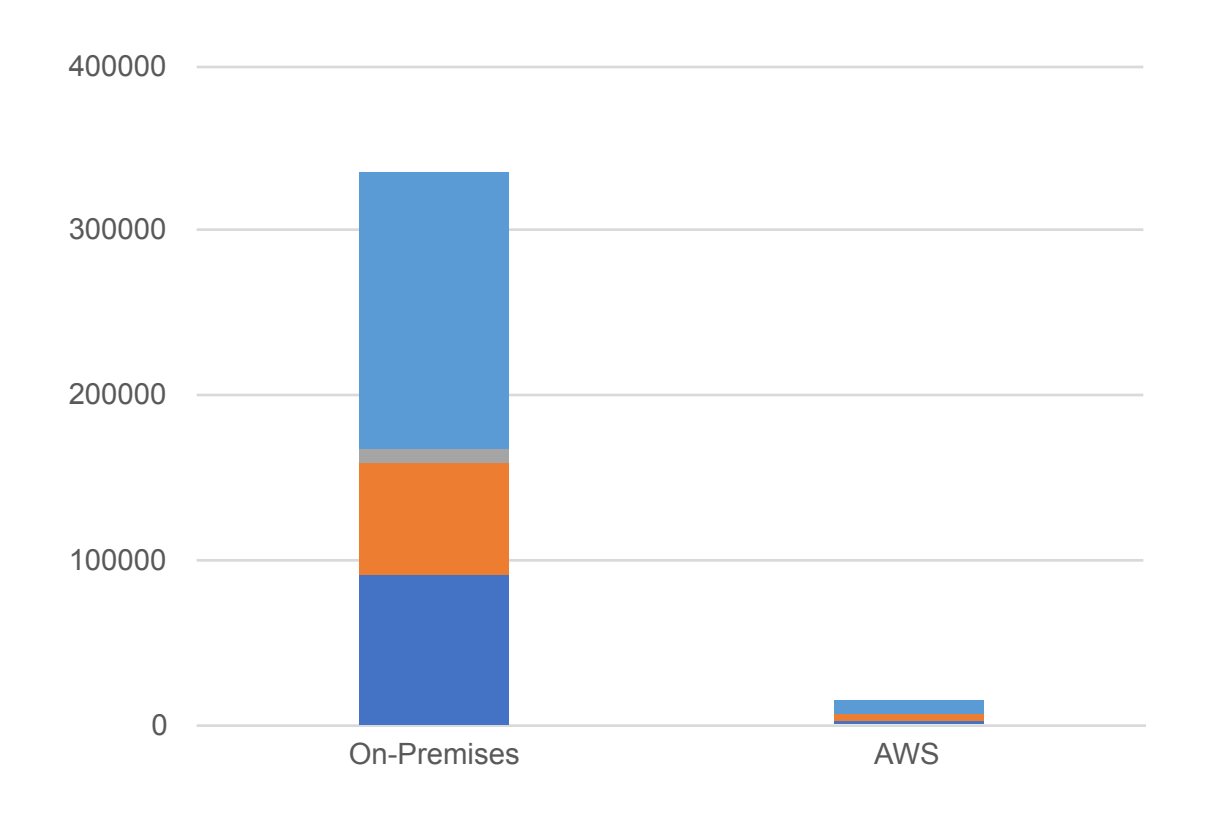

# AWS Simple Monthly Calculator

amazon

**WEDSETVICES' SIMPLE MONTHLY CALCULATOR** 

Use the **Simple Monthly Calculator** to:

- Estimate monthly costs
- Identify opportunities to reduce monthly costs
- **T** Use templates to compare services and deployment models

**Access the Simple Monthly Calculator.**

#### Choose region: Unlet Stess W **Common** imuson Badic Compute Cloud (Jenezon RC3) is a usb genuine that provided registile compute **Extensio of Your Fostbly 80** Continente sepacity in the doud. It is designed to make usb-scale computing easier for developers. Amazon Samples actic Block Store (699) provides personnit storage to Amezon BC2/instances **CWA** Harlieting Web Amason 603 US nazon CCJ Cor-Demand Insta esitope reting buyter **C UNACCORDENT P Extra Large** a ku Awad lina **C** Number \* D. Amazon S2 R Nation BC2 RJ **Desain Council a la cia** w Lage El Asua Alovin **Hella Application** Amazon (C) Reserved Instances **HPC Clurler** Amazon EBS Volumes: sson Aircraight Mi VoumesPrivisioned Stirage]/C Requests Breashot Storage and invalable to 1 30 05-month Millional 1 69-york of Barger **Bissoner** Amazon 53 U Recovery and<br>Backup **HAMIN VRC US Clastic IP Number of Eastic IPs:** Amszon EC2 Service (US Region) 210.45 Q **Heats IP Non-attached Time** 0 Horsey in Amazon EC2 Service (Eurog 210 74 (3) Engineer Number of Eastic IP Remact 0 Trealforth V  $29.98$ Amazon 53 Service (US Region) Amazon (C) Bandwidth: Amazon 53 Service DEurope  $30730$ **Bala Transfer In** 210 Obtmore **Kill Ground** Data Transfer Out: 50 GM Here M 10.99<sup>O</sup> **Amazon TPE Service Regional Date Transfer:** Amazon SimpleD8 Service OJS O Oktare y en**o Te goverd** Aubic (A/Gladic SP Data Francis) o assurer Amazon timpleD8 Service  $471$  O (Fuespe Region) clasts: Load Balancing Total Hostbly Paymen 4319.00 Page Att number of themic stop Total Data Processed by all LBc: **EXT GATIONS W**

**aws** academy

#### <http://calculator.s3.amazonaws.com/index.html>

#### © 2018, Amazon Web Services, Inc. or its Affiliates. All rights reserved.

#### AWS TCO Calculator

Use the **TCO Calculator** to:

- **F** Estimate cost savings
- **T** Use detailed reports
- Modify assumptions

#### **Accessing the TCO Calculator:**

https://awstcocalculator.com

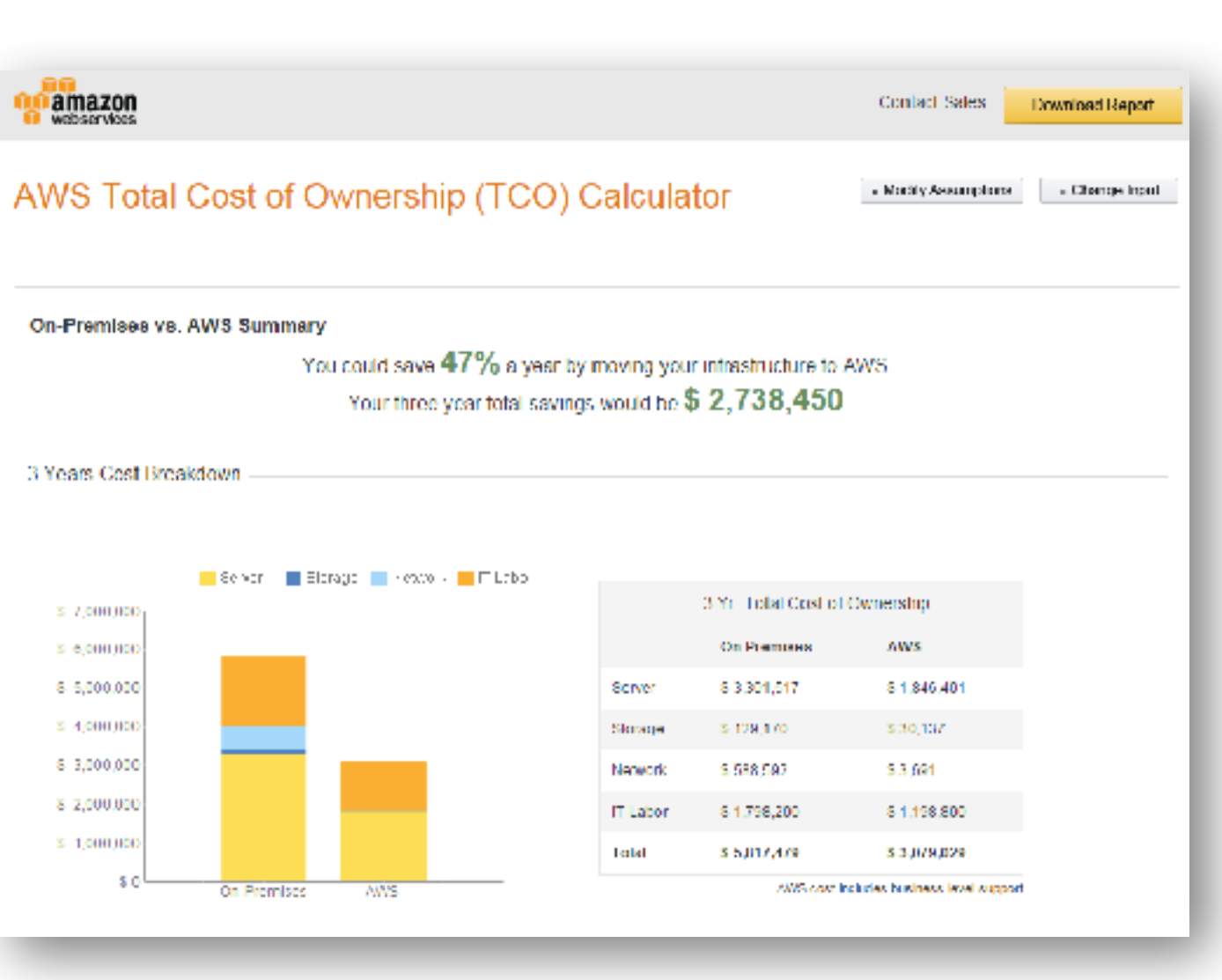

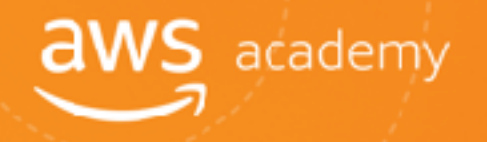

#### Resources to Get You Started

AWS Economics Center <http://aws.amazon.com/economics/>

AWS TCO Calculator [https://awstcocalculator.com](https://awstcocalculator.com/)

Simple Monthly Calculator [https://calculator.s3.amazonaws.com/index.html](http://aws.amazon.com/economics/)

Case studies and research <http://aws.amazon.com/economics/>

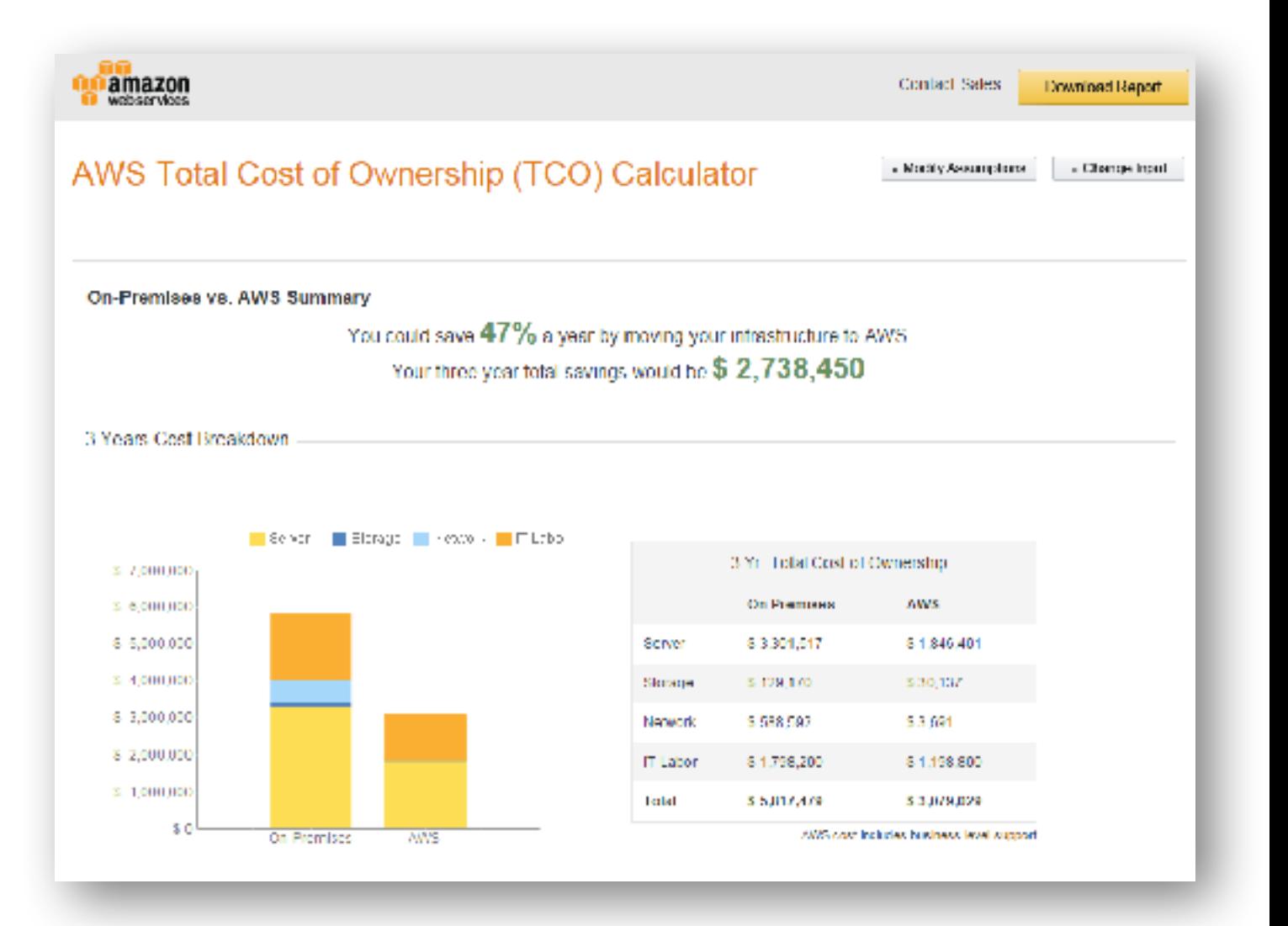

**aws** academy

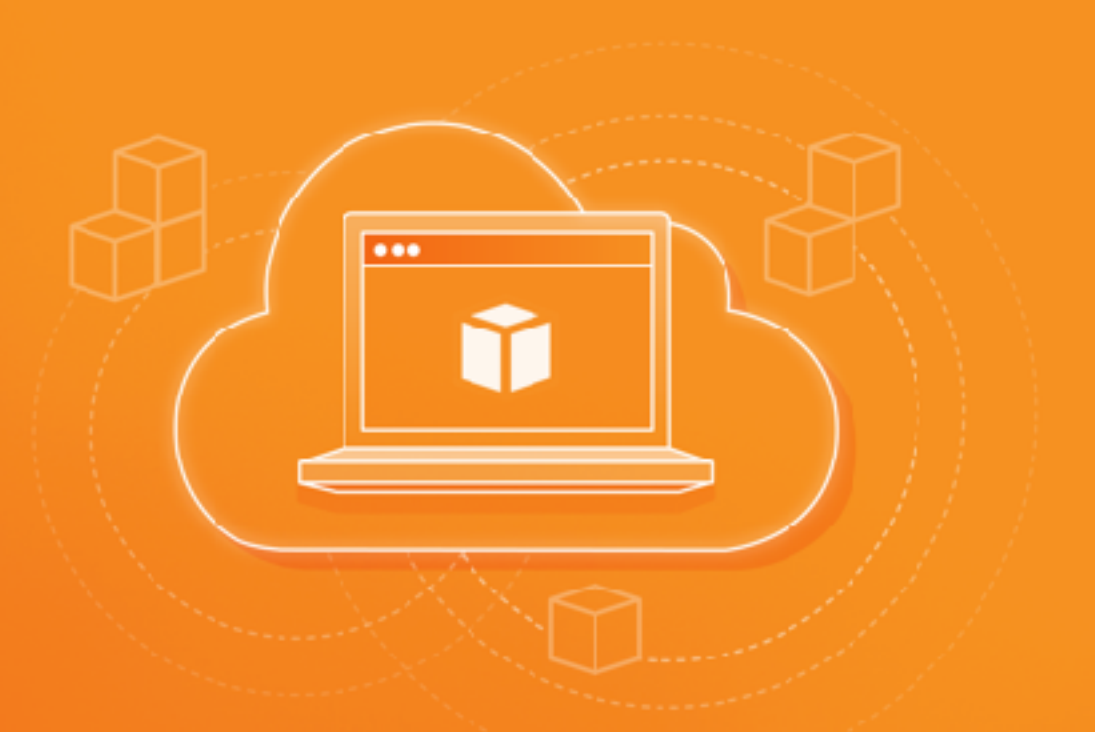

#### Thanks for participating!

© 2018 Amazon Web Services, Inc. or its affiliates. All rights reserved. This work may not be reproduced or redistributed, in whole or in part, without prior written permission from Amazon Web Services, Inc. Commercial copying, lending, or selling is prohibited. Corrections or feedback on the course, please email us at: aws-course-feedback@amazon.com. For all other questions, contact us at: https://aws.amazon.com/contact-us/aws-training/. All trademarks are the property of their owners.

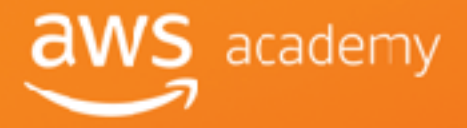